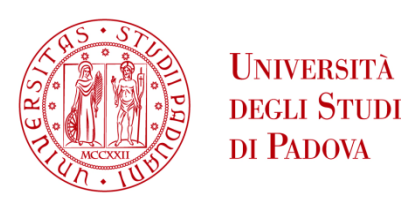

## UNIVERSITA' DEGLI STUDI DI PADOVA

## **Dipartimento di Ingegneria Industriale DII**

Corso di Laurea Magistrale in Ingegneria Meccanica

# **Guida alla progettazione di prodotto e di processo per componenti in polipropilene riciclato ottenuti mediante stampaggio ad iniezione**

Relatore: Ing. Marco Sorgato

Studente: Riccardo Bonaldo 1219854

Anno Accademico 2021/2022

# **INDICE**

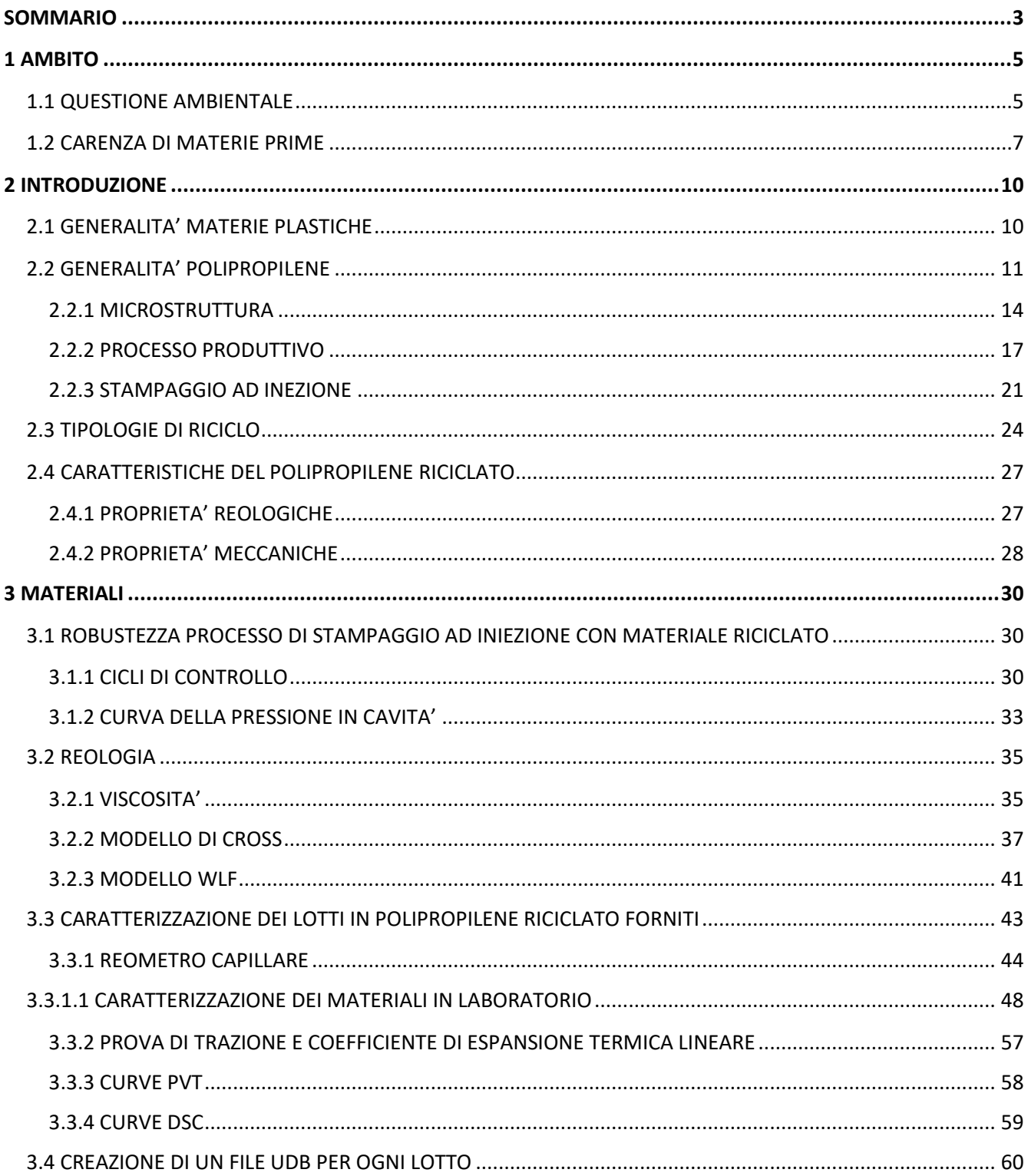

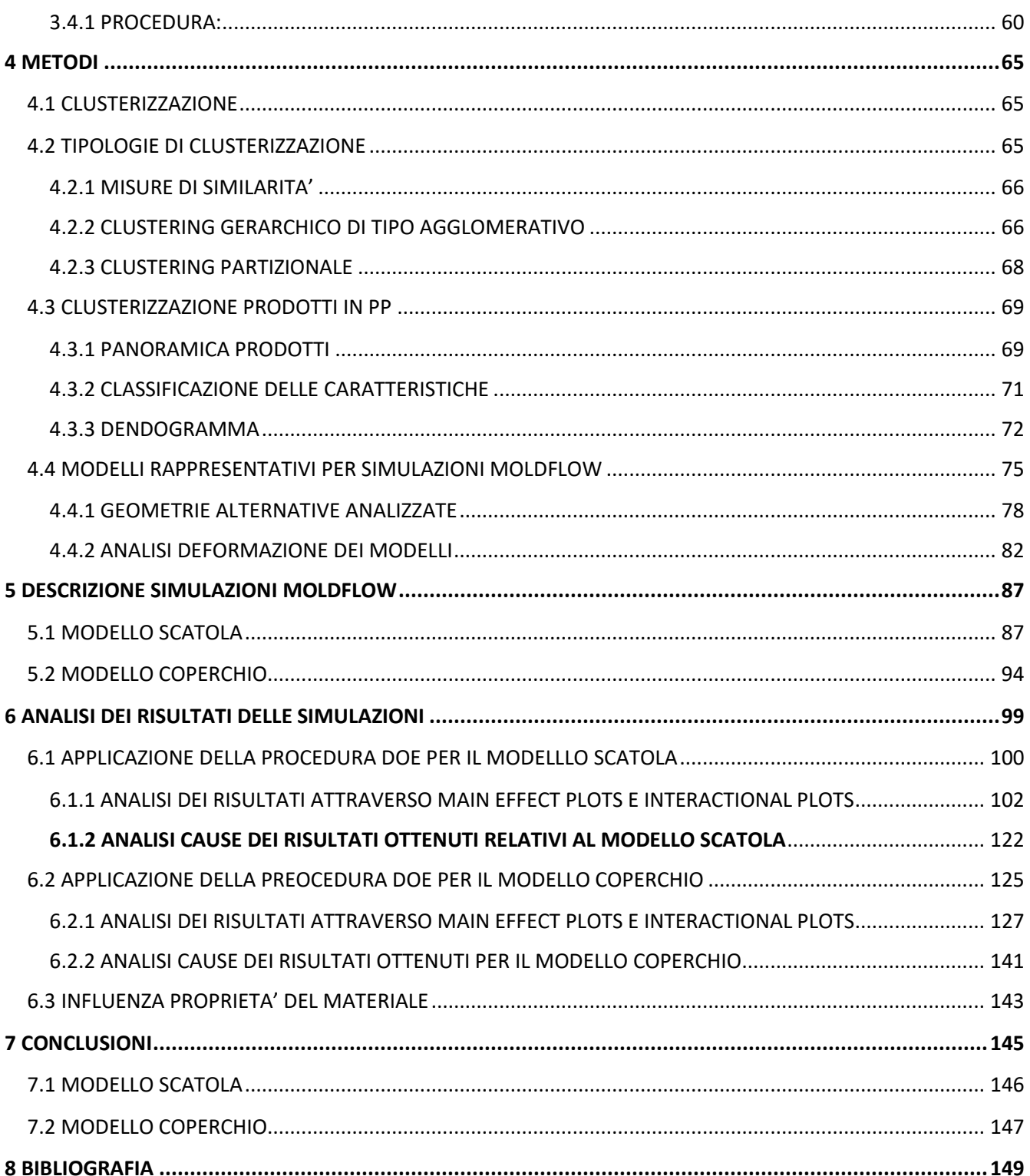

# <span id="page-4-0"></span>SOMMARIO

In questo lavoro di tesi si è studiata l'influenza della geometria e proprietà del materiale sulla qualità di componenti realizzati mediante il processo di stampaggio ad iniezione. In particolare, sono stati caratterizzati tre lotti di polipropilene riciclato, dal punto di vista meccanico, reologico e termico. A tale scopo sono stati utilizzati alcuni dati relativi ad un lavoro di tesi svolto precedentemente. Per ogni lotto è stato creato un file con estensione UDB, in grado di riassumere le proprietà appartenenti ai tre diversi materiali e utile al software Moldflow per simularne il comportamento durante il processo. In parallelo, è stata effettuata una clusterizzazione dei prodotti in polipropilene presenti sul mercato, per determinare il tipo di geometria maggiormente diffusa e in grado di rappresentare, in modo efficace, le caratteristiche del maggior numero di componenti possibile. A seguito di questa analisi, si è creato un modello cad (utilizzando il software Solidworks) avente una geometria corrispondente a quella di un contenitore di forma a parallelepipedo con relativo coperchio. Per determinare l'impatto della geometria e delle proprietà del materiale sulla deformazione a seguito del processo di stampaggio si è scelto di seguire la metodologia DOE, design of experiments. Sia per il modello scatola che per il modello coperchio sono state, quindi, create nove geometrie alternative variando lo spessore e la struttura delle nervature. In totale, sono state effettuate ventisette simulazioni, per entrambi i modelli, ognuna relativa ad una diversa combinazione dei fattori materiale, spessore e geometria delle nervature. Attraverso un'analisi statistica effettuata utilizzando il software Minitab e inserendo in input i valori delle deformazioni, a seguito del processo di stampaggio, relative ai parametri più significativi, sono state ricavate le informazioni sull'influenza dei vari fattori e sugli effetti della loro combinazione. Infine, i risultati ottenuti sono stati riassunti in tabelle per una più semplice consultazione.

# <span id="page-6-0"></span>1 AMBITO

L'obiettivo della tesi è quello di stilare una serie di linee guida per ottimizzare il processo di stampaggio ad iniezione utilizzando polipropilene riciclato. In particolare, si ricercano degli accorgimenti riguardanti il design dei componenti che consentano una riduzione della variabilità delle deformazioni post processo tra un lotto di materiale ed un altro. Infatti, come verrà descritto nei prossimi paragrafi, le proprietà reologiche, meccaniche e termiche sono diverse a seconda del lotto utilizzato e, di conseguenze, vanno ad influenzare il risultato finale del processo produttivo. Un design del componente che permetta di ottenere deformazioni di entità accettabile e poco variabili utilizzando lotti con caratteristiche diverse consente l'utilizzo di materiale riciclato. Tale questione è molto importante, soprattutto in questo periodo storico, per più fattori. Il primo fattore riguarda la necessità di adottare un'economia circolare e il crescente problema dell'enorme quantità di rifiuti di tipo plastico che viene prodotto ogni anno. Il secondo fattore riguarda la scarsità di materie prime, soprattutto di tipo plastico, diventate estremamente difficili e costose da reperire sul mercato globale per le aziende del settore. Entrambi i problemi citati possono essere risolti o quantomeno ridotto incrementando la possibilità di impiego di materiale riciclato e migliorando la qualità dei componenti realizzati con materiale non vergine. Nei successivi paragrafi vengono descritti nel dettaglio entrambi i problemi riguardanti i rifiuti plastici e la scarsità di materie prime.

#### <span id="page-6-1"></span>1.1 QUESTIONE AMBIENTALE

La plastica è stata inventata nel 1907 dal chimico Leo Baekeland. Da quel momento tale materiale rivoluzionario, pratico e dai costi contenuti ha completamente stravolto la vita degli abitanti di tutti i paesi del mondo entrando a far parte della quotidianità di ogni persona. Se da un lato l'invenzione della plastica ha portato indubbi benefici cambiando l'industria, il commercio, la medicina, la moda, l'arte, permettendo il miglioramento delle condizioni igeniche, la possibilità di produzione di oggetti di grande complessità e allo stesso tempo economici e allungando i tempi

di conservazione degli alimenti, dall'altro tale materiale ha generato un enorme problema fino ad allora pressoché sconosciuto: l'inquinamento ambientale e lo smaltimento dei rifiuti plastici.

Mentre tra gli anni 50' e 60' del secolo scorso era estremamente limitata tanto da non costituire un problema di smaltimento, dal 2000 la produzione di rifiuti plastici è aumentata in modo esponenziale. Attualmente nel mondo vengono prodotte quasi 300 tonnellate di plastica annualmente. Dagli anni '50 sono state prodotte 8,3 miliardi di tonnellate di rifiuti plastici seconde recenti stime e quasi il 60% di tali rifiuti è stato smaltito in discariche o disperso nell'ambiente. Se non si inverte al più presto la tendenza nei prossimi 30 anni il totale di rifiuti plastici potrebbe raggiungere i 12 miliardi di tonnellate totali.

La dispersione di grandissime quantità di rifiuti negli oceani unita alle correnti ha portato alla formazione della così chiamata Great Pacific Garbage Patch, una enorme isola di plastica galleggiante al largo dell'Oceano Pacifico che in pratica è una discarica galleggiante grande come il Canada, in figura 1.1 è riportata una fotografia di questo orribile accumulo.

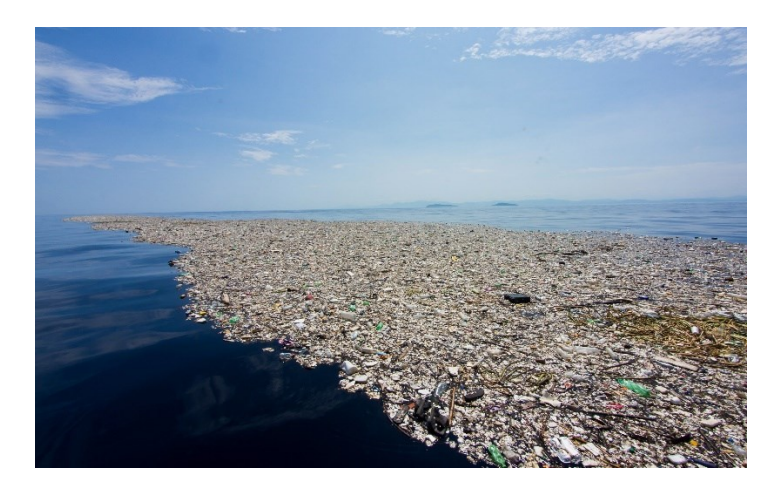

*Fig. 1.1: fotografia GPGP.*

Tale fenomeno è stato citato per rendere l'idea della gravità del problema in questione. Tale continuo accumulo dei rifiuti plastici nelle discariche e negli oceani sta compromettendo l'ecosistema del nostro pianeta. È necessario trovare al più presto una soluzione per ridurre la quantità di rifiuti plastici a livello globale. Risulta quindi evidente la necessità di incrementare la capacità di riciclo dei materiali plastici attraverso lo sviluppo di nuove

tecnologie e una maggiore sensibilità al problema. Lo scopo di questa tesi è appunto quello di proporre una serie di linee guida utili alla produzione di componenti in PP riciclato caratterizzati da un livello di qualità accettabile. Tale possibilità di riciclo contribuisce alla riduzione della quantità di rifiuto plastico destinato al landfilling e può avvicinare la filiera della plastica al modello di economia circolare rappresentato in figura 1.2.

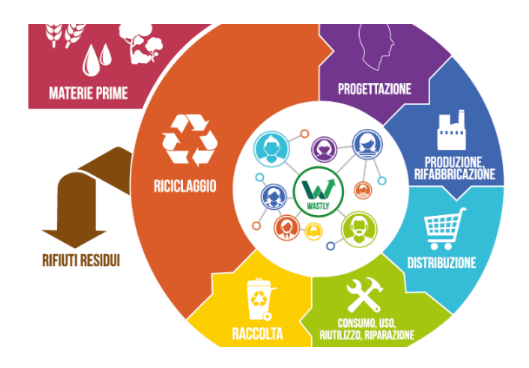

*Fig. 1.2: rappresentazione schematica del concetto di economia circolare.*

[1][2][3]

### <span id="page-8-0"></span>1.2 CARENZA DI MATERIE PRIME

Un'altra problematica non meno importante rispetto a quella dell'impatto ambientale è emersa nell'ultimo anno in concomitanza con la ripresa economica mondiale che sta seguendo la recente crisi pandemica: "L'economia mondiale è improvvisamente a corto di tutto". Con questa frase ad effetto tratta da un articolo di giornale del Sole 24 Ore si fa riferimento alla sempre crescente fame di materie prime a cui è soggetta la rete industriale mondiale, a cui non è esente la filiera della plastica. Di seguito si cerca di dare una breve panoramica di quelli che sono i motivi che hanno provocato questa grave crisi.

Durante la prima fase della pandemia essendo la popolazione costretta in casa in quarantena sono calati i trasporti, ma contemporaneamente si è registrato un vertiginoso aumento degli acquisti e servizi online. Ciò ha implicato un primo aumento della richiesta di imballaggi e plastica. Successivamente le imprese sono ripartite all'unisono terminando le scorte in breve tempo. Non

hanno aiutato le speculazioni finanziare avvenute durante il primo crollo della produzione: chi ha scommesso su una ripresa ha comprato a poco grandi quantità di materie prime che ora sta rivendendo a prezzi altissimi. A queste cause si aggiunge l'episodio riguardante la porta container Ever Given che incagliandosi lungo il Canale di Suez ha paralizzato per un paio di settimane uno tra i più importanti scali mondiali per il passaggio delle merci. Tale situazione ha creato del panico che è sfociato in un'altra corsa all'approvvigionamento di materie prime da parte delle aziende in un mercato già in difficoltà.

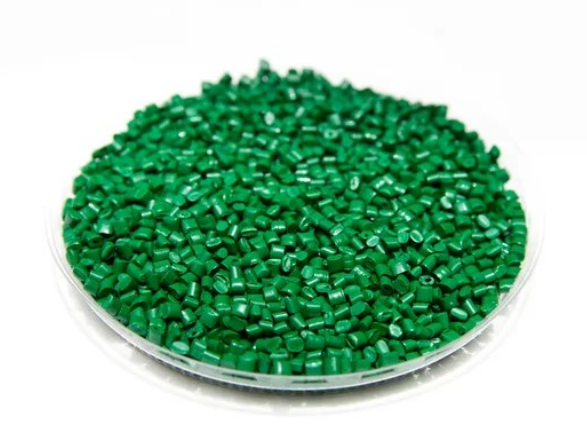

*Fig. 1.3: fotografia di pellets prima del processo di stampaggio ad iniezione.*

Per quanto riguarda l'assenza di polimeri da cui derivano tutti i prodotti plastici entrano in gioco tre altri fattori. Il primo è costituito della fame di materie prime polimeriche dei paesi asiatici quali Cina e India dopo la ripresa economica. Il secondo è dovuto all'aumento dei prezzi della logistica: gli importatori di materie plastiche faticano a trovare navi porta container disponibili se non a costi insostenibili anche quattro volte superiori rispetto al periodo pre-pandemico. L'ultimo problema è costituito dalla scarsa diffusione del processo di riciclo della plastica rispetto all'intera produzione, le stime indicano che si tratta di appena un 20% del totale. Proprio quest'ultimo fattore potrebbe essere compensato da una maggiore ingegnerizzazione del processo di riciclo, la quale potrebbe essere in grado di rendere più appetibile tale tecnica anche in applicazioni ad alto valore aggiunto.[4]

La tesi in questione, pur occupandosi in particolare solo del caso riguardante il materiale polipropilene, si colloca nell'ambito appena descritto. Infatti, analizzando l'influenza della

geometria dei componenti sulle deformazioni finali a seguito del processo di stampaggio ad iniezione, si cerca di fare un passo avanti verso la soluzione delle due grandi problematiche attuali appena descritte. Selezionando le modifiche geometriche adeguate si possono ottimizzare i risultati del processo di stampaggio ad iniezione in modo da avere delle deformazioni accettabili e poco variabili anche se i lotti di materiale utilizzati non hanno sempre proprietà identiche. Tale risultato non è utile soltanto nell'ambito del riciclo (i lotti di materiale riciclato hanno spesso livelli di qualità variabile tra loro) ma può anche risultare pratico in un mercato povero di materie prime come quello attuale. Tale situazione può, infatti, costringere un'azienda a cambiare spesso fornitore e ritrovarsi ad avere a disposizione lotti con proprietà leggermente diverse tra loro, ma scegliendo la geometria adeguata è possibile arginare tale ostacolo ed ottenere prodotti finali con differenze reciproche nelle deformazioni accettabili.

# <span id="page-11-0"></span>2 INTRODUZIONE

## <span id="page-11-1"></span>2.1 GENERALITA' MATERIE PLASTICHE

I materiali polimerici sono costituiti da molecole organiche di notevoli dimensioni dove possono essere sciolte o disperse altre sostanze. Le proprietà meccaniche e chimiche dei polimeri dipendono dalla chimica e dalla disposizione spaziale reciproca delle loro grandi molecole dette macromolecole. La caratteristica strutturale più rilevante di questa lunga catena polimerica è la capacità di assumere un enorme numero di configurazioni diverse rendendo il materiale molto dinamico. Questi materiali sono caratterizzati da un eccezionale formabilità e dal raggiungimento del comportamento plastico anche a livelli di carico modesti, il termine utilizzato nel linguaggio quotidiano "plastica" deriva, per l'appunto, dal greco antico "plastikos" che significa "modellare" e "formare" (fig. 2.1).

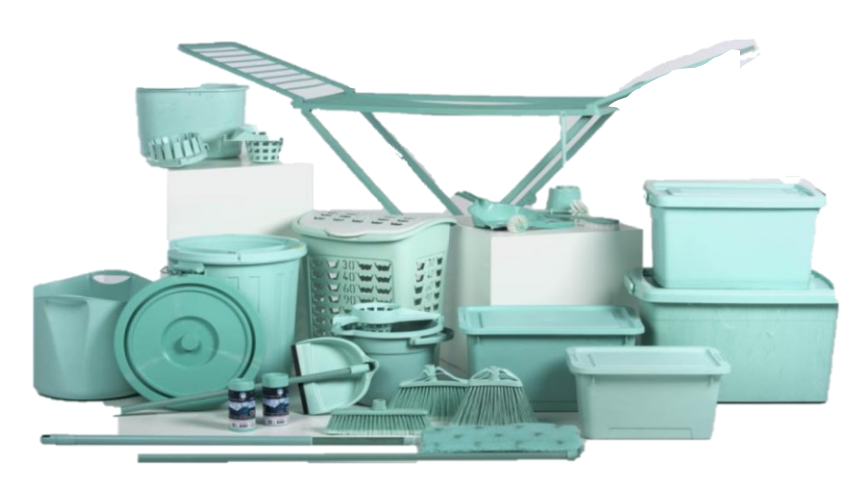

*Fig. 2.1: oggetti di uso comune realizzati in materiale plastico.*

I materiali polimerici sono diffusi in molti settori come l'industria automobilistica, utensili domestici, elettrodomestici ed edilizia, grazie a diversi fattori come:

- ridotti costi di produzione.
- controllo sempre più preciso della composizione chimica e dei processi produttivi (stampaggio ad iniezione, fabbricazione additiva ecc…).
- possibilità di utilizzo di additivi.

#### <span id="page-12-0"></span>2.2 GENERALITA' POLIPROPILENE

Il polipropilene è un polimero termoplastico, che si ottiene dalla polimerizzazione del propilene cioè un monomero vinilico che presenta un doppio legame carbonio-carbonio covalente come rappresentato in figura 2.2. Il propilene si ottiene con la tecnica del 'cracking di raffineria'. Indispensabile uno step di eliminazione del monossido di carbonio, ossigeno, acqua e solforati che danneggiano processo di polimerizzazione.

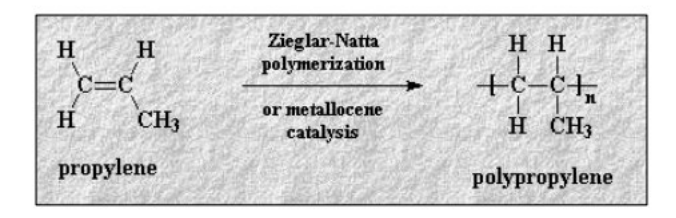

*Fig. 2.2: rappresentazione del doppio legame carbonio-carbonio covalente.*

Il polimero ottenuto viene catalogato come olefina e presenta uno schema di molecola asimmetrico a causa della presenza del gruppo funzionale metile CH<sub>3</sub> apolare. L'asimmetria induce nello spazio uno squilibrio delle nubi elettroniche che diventano quindi dipoli momentanei che si attraggono istantaneamente e mutano continuamente. Queste attrazioni si chiamano forze di dispersione, e sono dei legami deboli di bassa energia dell'ordine dei 0.1÷0.7 kcal/mole, che non influiscono in modo rilevante sulle proprietà meccaniche del materiale. Monomeri asimmetrici vengono concatenati in sequenze testa-coda a seconda della posizione del gruppo metilico. La forma atattica del polipropilene è gommosa a temperatura ambiente, con modulo elastico modesto mentre quella sindiotattica risulta molto più rigida a temperatura ambiente e fonde a 150°C. Passando poi alla forma isotattica, che è quella di maggior interesse ingegneristico, si ha una temperatura di fusione a 160°C, una rigidezza accettabile fino a 140 °C e un modulo elastico di circa 1 GPa. Il polipropilene in commercio è soprattutto isotattico. La struttura più stabile del polipropilene isotattico ha la forma di un'elica nella quale si completa un giro di elica ogni tre monomeri. Per massimizzare la distanza tra i gruppi metile (molto ingombranti) e minimizzare l'energia libera si alternano posizioni trans e gauche (±120°) lungo la catena polimerica. Anche allo stato fuso le macromolecole si dispongono ad elica, solidificando si organizzano in strutture di ordine a lungo raggio o rimangono disorganizzate. La polimerizzazione del polipropilene isotattico viene definita 'poliaddizione a catena e di coordinazione', in particolare:

• poliaddizione in quanto non sono presenti prodotti di condensazione nel processo e i polimeri presentano solamente gli atomi dei monomeri;

• a catena perché il legame con un altro monomero avviene principalmente secondo un ampliamento monodirezionale;

• di coordinazione perché necessita di alcuni catalizzatori specifici.

Il verificarsi dei meccanismi di terminazione è reso molto probabile dalla polimerizzazione radicalica che non riesce a riordinare la disposizione dei gruppi funzionali. Tali meccanismi consentono di ottenere solo oligomeri, cioè polimeri a basso peso molecolare quindi privi di un numero sufficiente di entanglement tale da renderli utilizzabili in applicazioni strutturali. Per avere un polipropilene utilizzabile in applicazioni meccaniche è stato quindi necessario l'impiego di catalizzatori. Dopo il 1945 Karl Ziegler sviluppò dei catalizzatori a base di alluminio alchilico e cloruro di titanio che consentono una polimerizzazione secondo un meccanismo anionico cioè essi consentono l'ottenimento di un polimero lineare con ottime proprietà meccaniche e ad alta densità. Sono composti da una miscela di tetracloruro di titanio (TiCl4) e trietilalluminio (Al (CH2- CH2)3). In seguito, Natta modificò i catalizzatori di Ziegler scoprendo che il precipitato della reazione del trietialluminio con il tetracloruro di titanio era il β-TiCl<sub>3</sub>, e li impiegò nella polimerizzazione del polipropilene ottenendo un polimero ad alta cristallinità che genera un polimero isotattico, non ottenibile con altri metodi. Ciò portò allo sviluppo della polimerizzazione stereospecifica, aumentando notevolmente le proprietà meccaniche del materiale con processi poco costosi. I polimeri ad alto peso molecolare, con un grado di polimerizzazione superiore a 5000, ovvero macromolecole costituite dall'aggregazione di 5000 unità monomeriche, sono quelli maggiormente interessanti dal punto di vista ingegneristico. Tuttavia, il processo di polimerizzazione non è controllabile in modo preciso, ma produce come risultato un materiale caratterizzato da una distribuzione statistica di pesi molecolari. Vi saranno quindi catene più lunghe ed altre più corte, cioè non vi è un unico grado di polimerizzazione per tutte le catene. Un

buon processo chimico porta ad avere un numero adeguato di catene lunghe, che consentono la formazione di entanglements. Inoltre, deve esserci poca dispersione nella distribuzione dei pesi molecolari, in quanto un numero ridotto di catene corte favorisce lo scorrimento tra le macromolecole senza consentire punti di aggancio. Anche le catene molto lunghe possono causare problemi, in quanto difficilmente porteranno alla formazione di configurazioni ordinate (lamelle cristalline) a causa del loro ingombro. Gli entanglement dipendono anche dalla flessibilità delle catene del PP che è risultato delle rotazioni tetraedriche dei legami carbonio, disposte in modo da massimizzare la distanza tra i gruppi metile. Gli entanglements sono punti di aggancio tra le molecole, non dovuti a legami chimici tra le stesse ma dati dall'ingombro reciproco e dall'aggrovigliamento delle catene. Per quanto riguarda il polipropilene, l'assenza di legami deboli porta a rendere gli entanglement gli unici responsabili della ridistribuzione delle tensioni tra una catena e l'altra. Inoltre, essi, ostacolando il movimento dei tratti di catena delle macromolecole tra cui si formano, riducono le possibilità di deformazione, così da permettere al materiale di sollecitare principalmente i legami covalenti forti della catena fintanto che l'agitazione termica del materiale porta allo scorrimento reciproco irreversibile delle catene (meccanismo definito di reptazione).

#### <span id="page-15-0"></span>2.2.1 MICROSTRUTTURA

Esistono due tipologie di fasi in cui sono catalogate le catene polimeriche:

- 1. la fase amorfa, che possiede un elevato numero di entanglement, consente un grande volume libero, la possibilità di movimento reciproco per le catene, si ha quindi stato di "disordine" poco denso;
- 2. la fase cristallina, composta da catene parallele allineate, organizzata a lamelle (fig. 2.3). Le catene sono più vicine, con scarsa possibilità di movimento reciproco e "ordinate", quindi più dense.

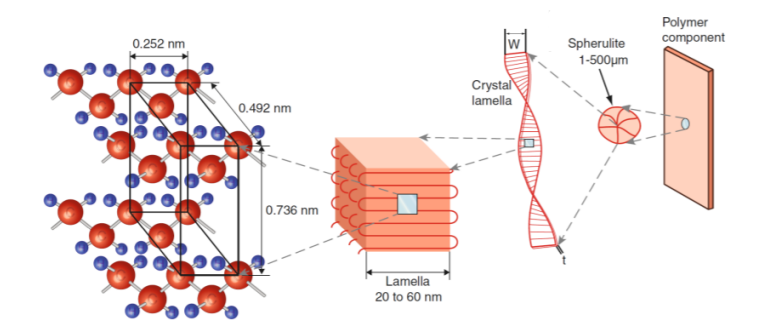

*Fig. 2.3: rappresentazione della struttura che caratterizza la fase cristallina del polipropilene.*

La riduzione di energia libera di Gibbs consente alla fase cristallina di formarsi spontaneamente. Mentre un repentino abbassamento della temperatura porta ad avere una forma amorfa del fuso, un raffreddamento lento favorisce una maggiore cristallinità. La stereo regolarità è una condizione necessaria per la cristallizzazione e consente di ottenere un buon impaccamento. Al contrario, un'elevata lunghezza non consente di ottenere un alto livello di cristallinità in quanto sarebbe necessaria una riduzione del livello di entropia (termodinamicamente sfavorevole). Il modello rappresentativo più diffuso considera le lamelle cristalline come il risultato di continuo ripiegamento delle catene polimeriche. Quest'ultime contribuiscono anche alla nascita della fase amorfa, nella quale vengono mantenute agganciate l'una all'altra mediante la presenza degli entanglements. Entrambe le fasi cristallina e amorfa contribuiscono alla risposta del materiale alle sollecitazioni meccaniche. Il comportamento del materiale può essere schematizzato attraverso un modello costituito da due molle disposte in serie, delle quali quella con la rigidezza maggiore rappresenta la fase cristallina mentre quella con una rigidezza minore rappresenta la fase amorfa. La realtà risulta però molto più complicata. Procedure sperimentali hanno consentito di associare il grado di cristallinità a molte proprietà fisiche, come:

- 1. una maggiore densità (realizzata tramite un notevole impaccamento delle molecole);
- 2. una più elevata temperatura di fusione;
- 3. una più elevata temperatura di rammollimento (legata alla temperatura di transizione vetrosa);
- 4. una maggiore resistenza meccanica.

Nonostante le strutture atomiche a reticolo di Bravais presenti nei cristalli lamellari (regolari a lungo raggio), la previsione delle proprietà meccaniche del materiale dipende principalmente dal grado di cristallinità. Esso può essere definito come funzione della densità: xc =  $\rho$ a  $\rho$  ( $\rho$  –  $\rho$ a  $\rho$ c –  $\rho$ a) dove il grado di cristallinità χc viene espresso in funzione di: ρ, densità del plimero; pa, densità della fase amorfa; ρc, densità della fase cristallina. Queste informazioni risultano difficili da reperire in quanto riguardano materiali completamente amorfi e quasi completamente cristallini. In alternativa è possibile affidarsi a misure di altre proprietà estensive, come l'analisi spettroscopica a infrarosso, la calorimetria differenziale DSC e la diffrattometria a raggi X. La sferulite è la struttura spaziale in cui si distribuiscono le lamelle cristalline e le zone amorfe. Essa è organizzata radialmente dal punto di nucleazione con disposizione delle lamelle in direzione di crescita. Come accade nei grani dei materiali metallici le lamelle di sferulite crescono in funzione della quantità di punti di nucleazione, il meccanismo di interrompe nel momento in cui si va a toccare la sferulite adiacente con bordi tipicamente piani. Questi bordi sono ricchi di vuoti e imperfezioni. La formazione di sferuliti di dimensioni ridotte e una grande nucleazione sono favorite da un lento raffreddamento e dalla presenza di agenti nucleanti, quali cariche, difetti e impurezze. La rigidezza del polimero è maggiormente influenzata dalla presenza di lamelle ed entanglements rispetto che dai bordi delle sferuliti che risultano semplicemente dalla solidificazione originata in più zone. Questo è dovuto al fatto che le lamelle si legano alle diverse catene polimeriche.

#### <span id="page-18-0"></span>2.2.2 PROCESSO PRODUTTIVO

Il polipropilene è il polimero più diffuso per quanto riguarda il volume di produzione. Il suo vantaggio principale è la facilità con cui può essere formato e riformato riciclando gli scarti, ciò è possibile grazie alla sua risposta al calore che consente un rammollimento e conseguentemente una fusione a temperature inferiori rispetto a quella di degradazione. Quindi, il polipropilene è un polimero termoplastico, verso il quale si riscontra un sempre maggiore interesse, soprattutto in relazione alle recentissime politiche di transizione ecologica. Le caratteristiche principali del polipropilene sono:

- aspetto incolore e inodore;
- basso peso specifico;
- buona resistenza meccanica;
- buona resistenza termica ed elettrica;
- ottima resistenza alle molecole polari;
- idrofobo;
- buona resistenza a corrosione.

Nonostante il basso modulo elastico, l'elevata velocità di deformazione e la scarsa resistenza all'impatto il PP si è largamente diffuso grazie al basso costo, alle buone prestazioni meccaniche, alla facilità con cui può essere riciclato e alla buona lavorabilità. Ad esempio il polipropilene isotattico presenta una densità di 9,06 kg/m<sup>3</sup>, una temperatura di fusione di circa 170 °C, un modulo di elastico compreso tra 1,1 e 1,5 GPa, una tensione di snervamento di 35 Mpa, una deformazione a rottura del 280 % e una temperatura di transizione vetrosa -18 °C. Nella trattazione precedente si è sempre considerato il materiale come omogeneo non tenendo conto delle disomogeneità relative alle zone in cui sono presenti le sferuliti. Per quanto riguarda i fenomeni relativi alla fatica del materiale è fondamentale risalire al grado di influenza della microstruttura locale e delle imperfezioni più grandi.

Il prodotto finito realizzato in polipropilene coinvolge diverse aree industriali:

- l'industria chimica che sintetizza il polimero;
- l'azienda che realizza il pellet a partire da diverse sostanze oltre al PP;

• I'azienda che si occupa della lavorazione del pellet cioè della sua fusione, formatura, e raffreddamento.

I principali tipi di tecnologie impiegate nella lavorazione dei materiali polimerici sono lo stampaggio ad iniezione o injection molding e l'estrusione. I principali parametri che influenzano il risultato e le caratteristiche del prodotto dello stampaggio ad iniezione sono la pressione di iniezione e impaccamento, il tempo di impaccamento e il tempo di raffreddamento.

Il comportamento a fatica di un componente con una grande percentuale amorfa sarà soggetto a deformazioni maggiori che implicano un grande riscalamento isteretico. Un componente raffreddato molto velocemente avrà un'elevata frazione amorfa, infatti, il grado di cristallinità è inversamente proporzionale al tempo di raffreddamento. Un alto grado di cristallinità conferisce, al contrario, un'ottima resistenza per quanto riguarda il limite di fatica. Le proprietà meccaniche del PP possono essere migliorate attraverso l'impiego di fibre o particelle di rinforzo, corte nel caso di stampaggio ad iniezione. Tale rinforzo si lega al materiale vergine senza compromettere la processabilità e la riciclabilità del polipropilene. Se nel materiale sono presenti additivi (come carbonato di calcio ecc…) la loro geometria all'interno del materiale può generare un effetto di intaglio e conseguente concentrazione locale delle tensioni quando il componente è soggetto a sollecitazioni esterne. Per la natura apolare del polipropilene non è possibile la creazione di legami secondari (ma relativamente forti come i porti a idrogeno) con il filler, che rimane intrappolato dall'interferenza con il materiale al raffreddamento. L'additivazione viene fatta tramite masterbanch: pellet di polipropilene sovraccaricato poi unito in quantità opportune al pellet non caricato in modo da avere le percentuali di carbonato di calcio richieste nel prodotto finito. Anche il colorante e il polipropilene riciclato vengono aggiunti con dei masterbach. L'uso di tale strategia permette una maggior gamma di materiali facilmente ottenibili con la dosatura opportuna in tramoggia di pochi tipi di pellet, acquistabili così in quantità maggiori per abbattere i costi. Si necessitano di sistemi adatti di miscelazione nella screw dell'iniettore, come maddock, pine apple, o altre soluzioni tecnologiche volte a una più possibile omogeneizzazione del fuso,

senza avere ristagni, shear rate troppo elevati, e tempi di permanenza del materiale nel cilindro eccessivi, che porterebbero il polimero a degradare prima dell'iniezione. Il pezzo finito può presentare inclusioni di altri materiali precedentemente processati, di materiale degradato perché ristagnato nel cilindro per troppo tempo, porosità date da una scorretta gestione del flusso di materiale (sin dalla tramoggia) e impurezze presenti nello stesso pellet usato. Vengono tralasciati i macro-difetti di mancato riempimento o vuoti, perché di più facile individuazione ed intervento. Il raffreddamento veloce del componente genera stati metastabili nel materiale, con una naturale tendenza a riassestarsi nel tempo. Bisogna quindi conoscere la storia termica del componente, e verificare che non vi sia, non solo un invecchiamento chimico, ma anche microstrutturale. Il materiale studiato comprende anche del polipropilene riciclato. Il materiale riciclato tipicamente è caratterizzato da catene più corte (frutto dell'invecchiamento), maggior disomogeneità e presenza di inclusioni di altri materiali. Queste ultime possono facilitare anche la presenza di microporosità. La presenza di materiale riciclato peggiora le proprietà meccaniche del componente in senso lato. Tuttavia, catene più corte e impurezze ad azione nucleante possono agevolare la crescita cristallina a parità di tempo di raffreddamento. Il polipropilene si presta principalmente a utilizzi non alto-performanti, come nel settore degli elettrodomestici, in cui i grandi volumi produttivi obbligano le aziende ad abbattere i costi del materiale per rimanere competitivi sul mercato. Se pur il polipropilene venga considerato un polimero comune, ha ottime proprietà di resistenza a fatica. Viene per questo impiegato nelle cerniere integrate, dove la geometria sottile e il processo di stiro post-stampaggio permettono un'orientazione quasi completa delle catene che non interagiscono all'apertura e chiusura della cerniera. Vi è infatti un fenomeno di "cristallinità indotta", ovvero durante il processo di stampaggio, o in qualsiasi stato viscoso del materiale sopra la sua temperatura di transizione vetrosa, le tensioni di taglio generate per esempio per attrito (mentre il fuso riempie lo stampo) possono orientare preferenzialmente le catene in direzione di flusso. I provini oggetto di studio sono stati fresati da lastre stampate e testati in prove a fatica, per sintetizzarne il comportamento tramite un approccio energetico che cerca di tener conto delle.

Gli utilizzi principali del polipropilene sono i seguenti:

• Casse da imballaggio;

- Piccole parti di macchine;
- Componenti di autovetture;
- Involucri di televisori;
- Valigie;
- Bottiglie sterilizzabili;
- Formatura delle cerniere integrate (per l'eccellente resistenza a fatica);

#### <span id="page-22-0"></span>2.2.3 STAMPAGGIO AD INEZIONE

Lo stampaggio ad iniezione è un processo industriale che consiste nel fondere il materiale desiderato utilizzandolo per riempire uno stampo, con una o più cavità. Inoltre, il materiale fuso viene iniettato con una certa pressione. Tale tecnica è una tra le maggiormente diffuse nella produzione di componenti realizzati in materiale termoplastico ciò è dovuto sia alla sua economicità di processo che alla possibilità di produrre oggetti che non hanno bisogno di postlavorazioni pur avendo geometrie non banali, asimmetriche e dimensioni ridotte. In aggiunta è possibile produrre componenti con colori e materiali differenti tra loro. I principali vantaggi di tale processo industriale sono riportati nel seguente elenco:

- ottima accuratezza dimensionale nella produzione di oggetti con geometrie molto complesse;

- buoni risultati nella produzione di geometrie caratterizzate da dimensioni molto ridotte;

- scarti molto ridotti;

- possibilità di realizzare più componenti contemporaneamente consentendo un'elevata produttività e riducendo il tempo ciclo;

- elevato grado di automazione del processo e conseguente scarsa necessità di manodopera.

Mentre gli svantaggi sono, in particolare:

- dimensioni notevoli delle macchine, soprattutto le presse;

- stampi non economici;

- presse non economiche;

- elevato competitività nel mercato, ma, per contro, scarsa ingegnerizzazione del processo.

#### 2.2.3.1 FASI DEL PROCESSO DI STAMPAGGIO AD INIEZIONE

Il processo di stampaggio ad iniezione classico è composto generalmente da quattro fasi principali, rappresentate in fig. 2.4:

- 1. Fase di riempimento o filling durante la quale il polimero viene portato allo stato fuso con temperatura e viscosità adeguate, accumulato in testa alla vite di plastificazione e iniettato con una certa pressione (generata dalla traslazione della vite di plastificazione) nella cavità scorrendo attraverso i canali di distribuzione o runner. Il valore di questa pressione deve essere tale da poter avere una certa portata prestabilita, essa, detta pressione di iniezione è misurata dall'operatore a bordo macchina. La fase di riempimento termina idealmente quando la cavità è quasi totalmente riempita e si raggiunge il punto detto switch-over dopo il quale si passa da un controllo di velocità di avanzamento della vite ad un controllo di pressione.
- 2. Fase di impaccamento (packing). Una volta che la cavità e riempita completamente viene impressa al polimero fuso una pressione (sempre tramite l'azione della vite di plastificazione) con lo scopo di uniformare la pressione all'interno della cavità e compensare eventuali ritiri mediante l'apporto di materiale aggiuntivo proveniente dal cilindro di plastificazione. Tali ritiri sono spesso dovuti ad un abbassamento della temperatura del fuso polimerico che avviene quando esso entra in contatto con le pareti fredde dello stampo è posto a contatto con gli stampi freddi e al cambiamento di fase da liquido a solido che comporta una diminuzione del volume specifico. Anche la pressione di mantenimento viene controllata a bordo macchina dall'operatore analogamente alla pressione di iniezione. Tale fase finisce quando il gate si solidifica rendendo impossibile l'immissione di materiale aggiuntivo nella cavità tramite l'azione della vite.
- 3. Fase di cooling: durante tale fase procede il raffreddamento del materiale già iniziato nella fase di impaccamento, tuttavia, il volume specifico del materiale diminuisce in quanto il ritiro non è più compensato dall'apporto di materiale;

4. Fase di apertura dello stampo ed estrazione del componente: gli stampi si separano ed il pezzo con la materozza viene estratto dalla cavità attraverso appositi elementi meccanici mobili, detti estrattori. [5]

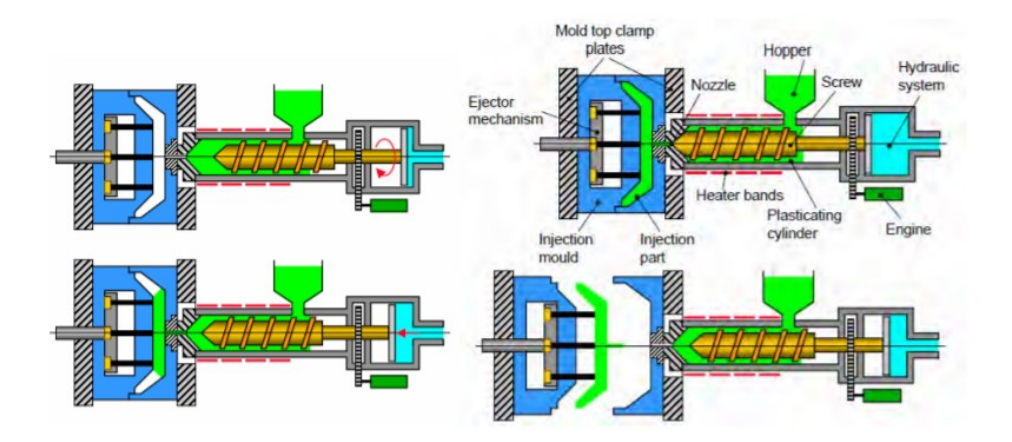

*Fig. 2.4: rappresentazione schematica delle fasi del processo di stampaggio ad iniezione.*

## <span id="page-25-0"></span>2.3 TIPOLOGIE DI RICICLO

Il riciclo di prodotti e materiali sta diventando una sfida sempre più importante per risolvere i problemi emergenti di esaurimento delle risorse naturali e aumento crescente della quantità di rifiuti plastici. Esistono principalmente tre metodi per il riciclo delle plastiche. Il riciclo termico, i rifiuti di tipo plastico vengono inceneriti per produrre calore. Il riciclo chimico, i monomeri ottenuti dai polimeri vengono riutilizzati. Infine, nel 'material recycling' le materie plastiche sono riutilizzate per injection molding così come sono.

Tra questi tre metodi, il riciclo termico richiede la minor quantità di energia. Tuttavia, da una prospettiva ambientale, questo metodo dovrebbe essere considerato solo come ultima spiaggia. Il riciclo chimico richiede una grande quantità di energia, processi di lavorazione molto complessi e potrebbe non essere applicabile a tutte le specie chimiche di macromolecole. Per tali motivi il 'material recycling' dovrebbe essere utilizzato e ripetuto più volte possibile prima di passare agli altri due metodi. [6]

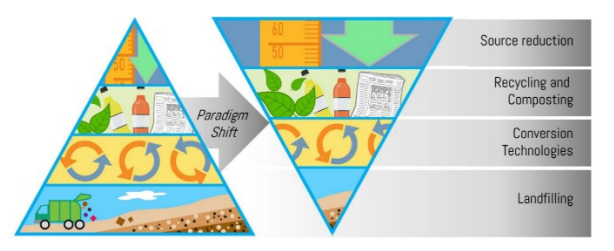

*Fig. 2.5: inversione della piramide che rappresenta i possibili scenari post-utilizzo per materiali plastici.*

Nonostante siano definite una serie di normative indicanti le linee guida per il riciclo, già tra i vari stati europei si osservano una serie di diversità nella gestione del fine vita dei rifiuti plastici, alcuni stati sono più orientati verso il landfilling (sotterramento), altri verso il recupero energetico. La questione ambientale, in un'ottica molto generale, viene affrontata ispirandosi alla strategia delle 4R: riduzione, riuso, riciclo e recupero (energetico) considerando il landfill come la peggior strategia da seguire. Come evidenziato dalla piramide capovolta (fig. 2.5), il valore della strategia aumenta passando dal "landfill" alla "reduction" Per quel che riguarda il landfill, si può dire che era una pratica particolarmente utilizzata nel passato finché lo spazio disponibile per sotterrare si è ridotto sempre più e le risorse primarie hanno iniziato a scarseggiare. A questa strategia, sono

associate una grande quantità di svantaggi, soprattutto dal punto di vista ambientale, con rischio di contaminazione a lungo termine del suolo e inquinamento delle falde acquifere. Per ridurre il quantitativo di rifiuto plastico, si può pensare di agire riducendo la quantità di materiale utilizzato come è stato fatto, per esempio, da alcuni produttori di bottiglie d'acqua italiane, riducendo lo spessore delle pareti del contenitore, diminuendo così la quantità di materiale e di energia impiegata per la produzione e per il trasporto del contenitore. Per ridurre il flusso di rifiuti, è importante limitare la produzione di prodotti "usa e getta ". Una volta che il materiale diventa rifiuto, il "riciclo" rappresenta la tecnica che permette di trasformare lo scarto in un bene con un valore economico. Con il termine riciclo si indica un gruppo di operazioni che riguardano sia il riciclo vero e proprio, sia il recupero energetico. Esso include quattro categorie:

1) riciclo primario, di tipo meccanico con cui si ottiene un prodotto con qualità equivalente al materiale di partenza;

2) il riciclo secondario, meccanico in cui il ri-processo porta ad un prodotto con qualità inferiori al materiale in ingresso;

3) il riciclo terziario, chimico, che permette di ottenere i costituenti di partenza;

4) il riciclo quaternario con cui si sfrutta il potere calorifico del materiale per produrre energia tramite combustione.

La combustione e il recupero dell'energia riducono la quantità del rifiuto ma, oltre a non alleviare la questione del consumo delle risorse prime, possono dare luogo ad inquinamento ambientale. Fino a pochi anni fa, l'incenerimento rappresentava l'unica strategia percorribile quando si aveva a che fare con rifiuti derivanti da plastiche con composizioni molto varie e perciò difficilmente separabili. Con il passare degli anni sono state elaborate e consolidate una serie di tecniche per riciclare i materiali polimerici tenendo in considerazione le diverse caratteristiche e composizioni dei materiali in ingresso. È molto più facile ed economico, per esempio, il riciclo di un prodotto rigido costituito da un solo polimero, rispetto a quando si ha un prodotto composto da più strati di materiali diversi. Tra i vari metodi utilizzati, il riciclo meccanico è solitamente indicato per i materiali termoplastici, PET, PE e PP. Per i termoindurenti, tra cui le resine poliestere insature o epossidiche, questo tipo di riciclo non è indicato e questi materiali possono essere riutilizzati come filler o come polveri una volta ridotte le loro dimensioni. In genere, la possibilità di utilizzare materiale riciclato in sostituzione del materiale vergine dipende dalla purezza del materiale

riciclato e dal grado di purezza richiesta per la produzione del nuovo materiale. Le tecniche di riciclo elaborate negli anni mostrano ottimi risultati, in particolare quando si ha a che fare con materiali di riciclo selezionato, di cui si conosce l'origine e la composizione. È da ricordare tuttavia che non tutto il rifiuto è costituito da materiale di origine e composizione note e che perciò, una certa frazione di materiale presenterà caratteristiche sconosciute e la sua gestione sarà più complessa e problematica. A questo proposito è necessario introdurre il concetto di additivazione: un polimero diventa materiale industriale solo se formulato con particolari additivi; il processo di incorporazione degli additivi è definito Compounding ed è un processo fondamentale che sta alla base di tutti i processi di produzione della plastica. Con il termine additivo si va ad indicare un componente ausiliario di un prodotto polimerico che viene aggiunto al materiale con lo scopo di modificare le sue proprietà, migliorare la sua processabilità e ridurne i costi. Gli additivi sono quindi sostanze che permettono, per esempio, di migliorare le prestazioni meccaniche, di ritardare e ridurre il degrado del materiale. Tutte queste sostanze aggiunte modificano ulteriormente la composizione del materiale, riducendone la purezza, aumentando le problematiche associate al riciclo e limitando la possibilità del materiale riciclato di rientrare nel processo produttivo. [7]

## <span id="page-28-0"></span>2.4 CARATTERISTICHE DEL POLIPROPILENE RICICLATO

Di seguito viene riportata una prima panoramica delle caratteristiche più comuni:

- Catene polimeriche più corte, spezzate da azione raggi UV e invecchiamento.
- Presenza di impurezze provenienti da altri materiali (ad esempio tracce di alluminio o poliestere) legati al campo di utilizzo del componente originale.
- Il materiale proveniente dal settore food packaging risulta essere di buona qualità non avendo eccessive inclusioni ed impurezze. [8]
- Generalmente ad una prima fase di raccolta, segue il processo di selezione della stessa, in cui è possibile eliminare le frazioni estranee e dividere la plastica in base alla natura del polimero, grazie a processi di separazione per densità, per flottazione e per elettrostaticità. Le fasi successive sono rappresentate dal lavaggio, dalla triturazione, dalla densificazione e infine dall'estrusione: si ottengono in questo modo granuli di materiale rigenerato.[9]
- Il polipropilene riciclato può essere utilizzato come rinforzo in matrici di LDPE. Attraverso estrusione mediante doppia vite è possibile ottenere una miscela che presenta caratteristiche molto vicine a quelle dei materiali vergini (non riciclati).[10]

### <span id="page-28-1"></span>2.4.1 PROPRIETA' REOLOGICHE

Nonostante i polimeri riciclati vengano generalmente impiegati in applicazioni di basso valore (packaging ecc…), è possibile utilizzarli per ottenere prodotti di buona qualità.

Per evitare un'eccessiva riduzione delle proprietà del prodotto finale il polimero riciclato può essere processato con una percentuale di materiale vergine. Quindi è importante stimare le proprietà meccaniche e reologiche del polimero riciclato per determinare la giusta quantità di polimero vergine da aggiungere.[11][12]ds

In figura 2.6 è plottato l'andamento della viscosità in funzione dello shear rate di un provino in PP vergine e altri in polipropilene riciclato una, tre, cinque, sette volte (rispettivamente R1, R3, R5, R7). Dal grafico si nota una riduzione della viscosità del polimero con l'aumentare delle operazioni di riciclaggio che ha subito il polimero. Tale effetto è riconducibile alla riduzione del peso molecolare del PP dopo il processo di riciclaggio.

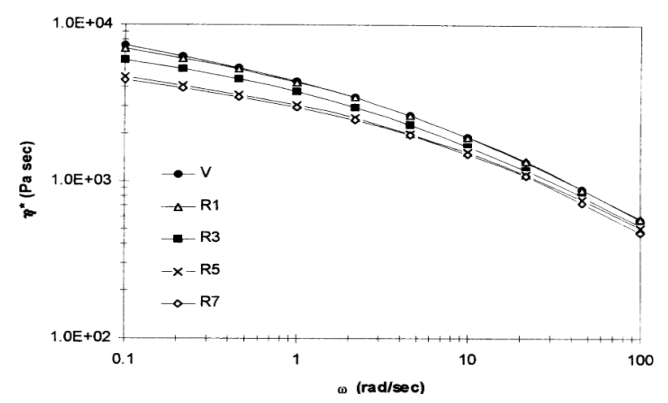

*Fig. 2.6: andamento della viscosità in funzione dello shear rate di un provino in PP vergine e altri in polipropilene riciclato una, tre, cinque, sette volte (rispettivamente R1, R3, R5, R7).*

#### <span id="page-29-0"></span>2.4.2 PROPRIETA' MECCANICHE

Tramite test meccanici su medesimi provini sono stati stimati modulo di Young, tensione e deformazione a snervamento, tensione e deformazione a rottura i cui valori sono riportati in figura 2.7. Si nota in particolare un calo nella deformazione a rottura con il crescere del numero di operazioni di riciclaggio.[13]

| Sample | E (MPa) | $\sigma_v$ (MPa) | $\epsilon_v$ (%) | $\sigma_{b}$ (MPa) | $\epsilon_{\rm b}$ (%) |
|--------|---------|------------------|------------------|--------------------|------------------------|
| v      | 623     | 11.3             | 5.4              | 24.7               | 373                    |
| R1     | 610     | 10.6             | 4.9              | 28.6               | 350                    |
| R2     | 600     | 10.5             | 4.3              | 24.1               | 370                    |
| R3     | 606     | 10.1             | 5.1              | 28.0               | 351                    |
| R5     | 611     | 11.2             | 4.7              | 27.4               | 325                    |
| R7     | 615     | 9.4              | 5.7              | 22.8               | 309                    |

*Fig. 2.7: tabella riportante modulo di Young, tensione e deformazione a snervamento, tensione e deformazione a rottura.*

Sono state, inoltre, analizzate le proprietà meccaniche su blend realizzati con diverse percentuali di polipropilene vergine e polipropilene R5. Il comportamento di tali provini risulta intermedio rispetto a quelli realizzati con i materiali non miscelati (figura 2.8).

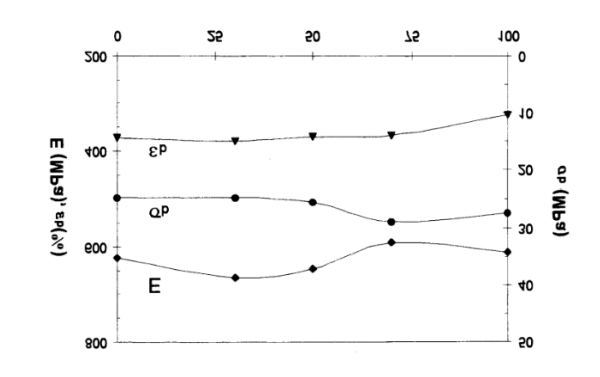

*Fig. 2.8: proprietà meccaniche con diverse percentuali di materiale vergine.*

Risultati sperimentali mostrano che in seguito ad un primo o secondo processo di estrusione le proprietà meccaniche del polipropilene rimangono pressoché inalterate. Al contrario se si ripete il processo un numero di volte maggiore si nota un netto calo nelle prestazioni del materiale dovuto ad un accorciamento della lunghezza media delle catene polimeriche del polipropilene. [14]

Per essere riciclato il polipropilene viene disintegrato in particelle molto fini, lavato ed estruso in pellet che possono essere riutilizzati per un nuovo processo di IM. Dopo alcuni cicli la lunghezza media delle catene carboniose può accorciarsi andando ad influire sulle proprietà meccaniche e sulla capacità di fluire del materiale nella cavità dello stampo. In ambito industriale viene usato il metodo MFI (melt flow index) per determinare la qualità del polimero e la sua capacità di fluire nella cavità a seconda dell'applicazione. Anche se questo metodo non fornisce le reali tensioni di taglio a cui saranno sottoposte le catene polimeriche durante il processo di stampaggio, risulta comunque utile per stimare in maniera veloce ed economica il grado di processabilità del polimero.[15][7]

# <span id="page-31-0"></span>3 MATERIALI

# <span id="page-31-1"></span>3.1 ROBUSTEZZA PROCESSO DI STAMPAGGIO AD INIEZIONE CON MATERIALE RICICLATO

Durante il processo di stampaggio ad iniezione il polimero fuso attraversa complicate fasi di cambiamento termomeccanico. Essendo lo stampaggio ad iniezione utilizzato principalmente per la produzione di massa, risulta particolarmente importante garantire la ripetibilità e la qualità del prodotto finale. L'impostazione errata delle variabili di processo può portare alla formazione di diversi difetti nella produzione aumentando il numero di scarti. Per ridurre tali rischi risulta fondamentale progettare in dettaglio, misurare e controllare il processo per tenere d'occhio le principali variabili e mantenerle sotto controllo. Questi accorgimenti permettono di aumentare la ripetibilità e diminuisco la probabilità di effettuare interventi di correzione mentre il processo di stampaggio è in corso.

#### <span id="page-31-2"></span>3.1.1 CICLI DI CONTROLLO

Il monitoraggio dello stampaggio ad iniezione include tre cicli di controllo del processo rappresentati in figura 3.1.

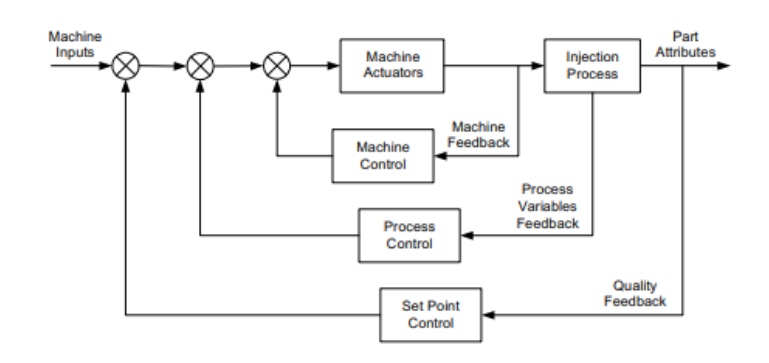

*Fig. 3.1: rappresentazione schematica del monitoraggio del processo di stampaggio ad iniezione.*

Il primo ciclo detto machine control consiste nel monitoraggio dei parametri della macchina, in particolare la parte 'plasticating unit', come velocità di iniezione, pressione e temperatura del fuso polimerico. Nel secondo ciclo, 'process control', si controlla l'andamento della temperatura e la pressione all'interno della cavità (non relative alla vite di plastificazione). L'ultimo ciclo, 'set point loop', consiste nel valutare i risultati riguardanti la qualità della parte. Il primo ciclo è il più sviluppato in ambito industriale, le variabili di processo vengono controllate dagli operatori a bordo macchina. Il secondo ciclo è meno ingegnerizzato ma c'è molta ricerca che si sta occupando di ottimizzare anche questi parametri. Il terzo ciclo è il meno conosciuto in ambito pratico, il suo sviluppo è iniziato solo il decennio scorso. Per controllare il processo di stampaggio ad iniezione e aumentarne la robustezza è necessario lavorare su tutti i tre cicli precedentemente descritti.

Una soluzione per ingegnerizzare i tre cicli citati è l'utilizzo delle tecnologie basate sull'intelligenza artificiale. Queste applicazioni permettono di regolare i parametri, senza l'intervento degli operatori, nel caso in cui le condizioni dovessero cambiare nel corso del processo di produzione. Tale rapido intervento sui valori delle variabili di processo più importanti permette di evitare problemi e difetti legati alla qualità del prodotto finale. Ciò è possibile costruendo un modello di processo di stampaggio ad iniezione ideale e utilizzandolo per aggiustare i parametri di processo in corso d'opera.

Il monitoraggio del processo di stampaggio ad iniezione può avvenire utilizzando metodi distruttivi e non distruttivi. Negli ultimi anni si sono diffusi diversi metodi distruttivi di controllo dei parametri come sensori di pressione e temperatura, fluorescent sensing, spettroscopie a

infrarossi. I metodi appena elencati comportano un inevitabile danneggiamento dello stampo per permettere l'installazione di sensori e altri equipaggiamenti. In alternativa è possibile utilizzare metodologie di monitoraggio non distruttive. Queste ultime consistono nell'utilizzare modelli teorici che descrivono le relazioni tra i diversi parametri del processo di stampaggio ad iniezione, la macchina, infatti, fornisce molte informazioni riguardanti le reali condizioni del processo. Ad esempio, è stato elaborato un modello che descrive la relazione tra la pressione di impaccamento nella cavità e la pressione dell'olio nel meccanismo di chiusura idraulico presente nella clamping unit. Un altro esempio di modello descrive la relazione tra la velocità di riempimento della cavità e la velocità di traslazione della vite pistonante. Questi esempi appena descritti mostrano che le informazioni che possono essere lette nella macchina da IM risultano molto utili se utilizzate in modo efficiente e possono evitare la necessità di effettuare operazioni invasive sullo stampo. La qualità finale della parte è direttamente correlata all'accuratezza dello stampo, al ritiro e tensioni residue interne. Per avere una buona accuratezza è importante aver un buon controllo dei parametri del processo di stampaggio oltre al monitoraggio.

Il processo di stampaggio ad iniezione, essendo utilizzato per la produzione di larga scala, deve garantire una certa ripetibilità e qualità dei prodotti stampati. Tuttavia, è un processo molto complesso che è governato da moltissimi parametri relativi, come schematizzato precedentemente, alla macchina, al processo e alla qualità. Quest'ultima dipende da tutte le tre categorie citate, quindi risultano particolarmente importanti sia il monitoraggio che il controllo del processo. Il monitoraggio può essere eseguito attraverso sensori o altri metodi meno invasivi per lo stampo. Le relazioni tra i dati che non possono essere misurati vengono stimate attraverso dei modelli empirici. Dopo aver ottenuto i dati sufficienti, attraverso il controllo del processo si aggiustano i parametri al variare delle condizioni ambientali così da garantire un certo livello di ripetibilità.

#### <span id="page-34-0"></span>3.1.2 CURVA DELLA PRESSIONE IN CAVITA'

Attraverso il monitoraggio della pressione di iniezione è possibile controllare il processo e, di conseguenza, la qualità del prodotto. La pressione di iniezione è il parametro più importante nel processo di stampaggio ad iniezione in quanto dipendente da tutti gli altri parametri significativi.

Posizionando il sensore per la misura della pressione in prossimità del gate, in condizioni ottimali, si può riscontrare un andamento della pressione rilevata in funzione del tempo simile a quello in figura 3.2.

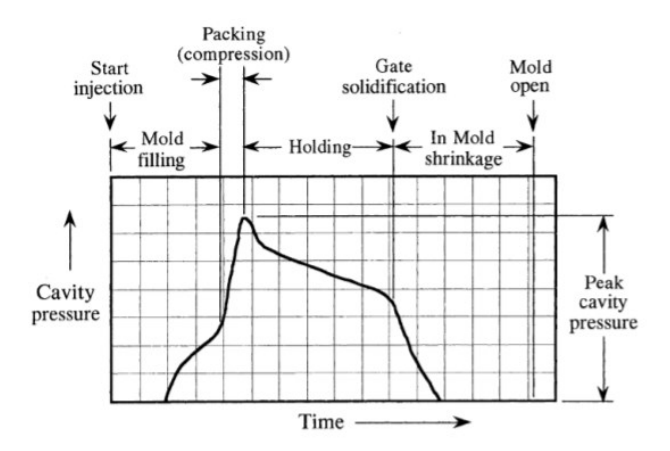

*Fig. 3.2: tipico andamento della pressione durante il processo di stampaggio ad iniezione.*

Per ottenere il maggior numero di informazioni dalla curva della pressione è necessario posizionare il sensore in un luogo con caratteristiche ben precise:

- In prossimità del gate;
- Non deve essere sul lato opposto del gate, altrimenti si rileverebbe una pressione maggiore apparente;
- Meglio più sensori se pezzi di dimensioni importanti;
- Meglio posizionare il sensore in una sezione spessa.

Il monitoraggio della pressione in cavità consente di identificare la presenza di disturbi che possono sorgere durante la produzione e compromettere la qualità dei componenti stampati.

Alcuni esempi di disturbo:

- Variazione delle proprietà del materiale fornito;
- Variazione umidità e temperatura dell'ambiente;
- Guasti nei componenti della vite di plastificazione.

Le diverse zone della curva forniscono informazioni specifiche riguardanti le caratteristiche del pezzo stampato. Dalla prima zona si possono ricavare informazioni riguardanti la qualità superficiale del componente e l'orientazione delle macromolecole ed eventuali fibre. Nella seconda parte della curva sono contenute le informazioni sul peso e presenza di bava. In fine la zona corrispondente al mantenimento è responsabile dei ritiri e delle deformazioni del pezzo.

A titolo di esempio si può imporre un range di valori accettabili per la massima pressione di iniezione così da garantire un completo riempimento della cavità e un valore minimo di area sottesa alla curva per evitare ritiri superficiali.

In conclusione, l'utilizzo di stampi con sensori di pressione (diretti o indiretti) comporta una serie di importanti vantaggi come la riduzione del numero di pezzi scartati, la minimizzazione del tempo ciclo (evitando di mantenere la pressione di mantenimento per un tempo troppo elevato), la prevenzione di danni allo stampo.
### 3.2 REOLOGIA

### 3.2.1 VISCOSITA'

La parola reologia deriva dal verbo 'rew', che in greco significa 'scorrere', essa descrive il flusso e la deformazione dei corpi. I corpi, secondo questa scienza, presentano proprietà intermedie tra il comportamento del solido perfettamente elastico e quello del fluido perfettamente viscoso. Secondo la legge di Hooke, in un corpo elastico la deformazione (Ɛ) è proporzionale allo sforzo (σ), con G modulo elastico:

$$
\sigma = G \; \epsilon \tag{3.1}
$$

Tale relazione riassume il comportamento di un corpo perfettamente elastico. G e σ sono una misura di pressione e si esprimono in Pascal. I fluidi perfettamente viscosi si comportano in modo opposto. Se si suppone di avere due superfici parallele, ognuno avente area A, con distanza d tra le due, con interposto un fluido, come in fig. 3.3.

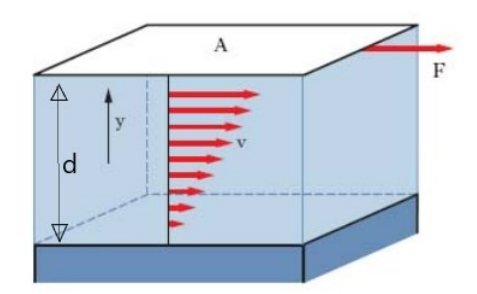

*Fig. 3.3: rappresentazione delle superfici parallele tra le quali è presente il fluido.*

Sulla superficie superiore A si ha una forza di taglio (per unità di superficie) σ=F/A, in grado di mettere in moto la superficie superiore con velocità U costante. Essendo la superficie inferiore ferma, la velocità del fluido posto nel mezzo varia da U a zero. Esiste una relazione di proporzionalità, la legge di Newton, tra σ e il gradiente di velocità (U/d) spesso indicato con  $\dot{\gamma}$ , detta velocità di deformazione di taglio. I fluidi newtoniani rispondono quindi alla legge:

$$
\sigma = \eta \dot{\gamma} \tag{3.2}
$$

La costante η è chiamata viscosità (a volte viene aggiunto l'aggettivo dinamica, per distinguerla dalla viscosità cinematica ν). Sia la meccanica dei fluidi newtoniani che la teoria dei corpi elastici non riguardano lo studio specifico della reologia, la quale studia il comportamento dei corpi viscoelastici, cioè corpi con caratteristiche intermedie rispetto ai casi limite prima citati. Quando si parla di viscoelasticità emerge una certa ambiguità riguardo le classificazioni di solido e liquido che si usano per definire lo stato dei corpi. Lo stesso corpo può presentare un carattere tendente al solido oppure al liquido a seconda della sollecitazione a cui è sottoposto. Viene quindi introdotta una grandezza detta numero di Deborah:

$$
De = \lambda / tp \tag{3.3}
$$

dove tp indica la durata della sollecitazione e λ il tempo di 'rilassamento' del materiale definito come:

$$
\lambda = \eta/G \tag{3.4}
$$

Con numeri di Deborah elevati si ha un comportamento simile a un solido mentre numeri di Deborah bassi implicano un comportamento di tipo liquido.

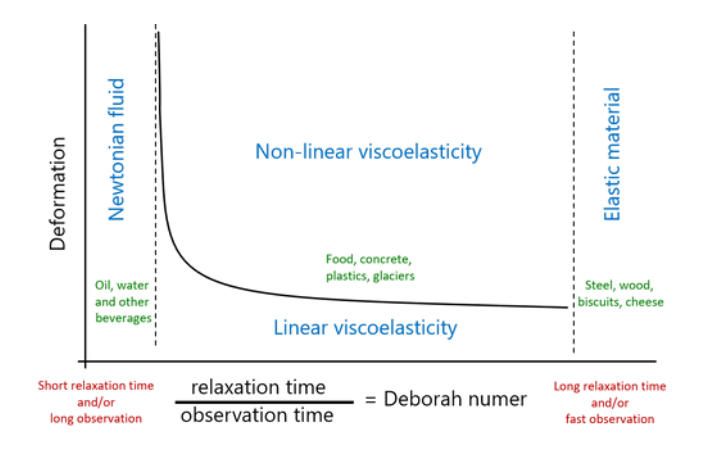

*Fig 3.4: zone di comportamento in base al valore del numero di Deborah.*

Per esempio (fig 3.4), un materiale può comportarsi similmente ad un solido sia se caratterizzato da un tempo di rilassamento molto alto che nel caso in cui il processo per formarlo sia molto rapido. Al contrario, un materiale ha un comportamento simile ad un liquido sia se il suo tempo di rilassamento è molto ridotto che nel caso in cui la durata del processo di formazione sia abbastanza lunga. I polimeri, ad esempio, hanno tempi di rilassamento molto lunghi, nell'ordine di 1-100 s, e frequentemente, in ambito industriale, possono essere considerati corpi elastici. Altri materiali hanno tempi di rilassamento di circa 1 s e quindi risultano viscoelastici.

### 3.2.2 MODELLO DI CROSS

Solo per quanto riguarda i fluidi newtoniani la viscosità η è costante al variare della velocità di deformazione a taglio  $\dot{y}$ . Solitamente la viscosità dei materiali non ideali dipende oltre che da  $\dot{y}$ , anche dalla temperatura T e dalla pressione p, e dalle deformazioni passate che ha subito il materiale. Per i liquidi la viscosità cala quando si ha un aumento della temperatura o una diminuzione della pressione. Quando si analizza la reologia è, quindi, molto importante tenere sotto controllo la temperatura, tenendo in considerazione il fatto che una sollecitazione può portare ad un aumento di temperatura. L'effetto della pressione è, invece, trascurabile. La viscosità varia anche in relazione al valore di  $\dot{v}$  a cui è sottoposto il materiale. Tale aspetto risulta fondamentale in ambito pratico, perché, a diversi processi industriali possono corrispondere diversi valori di velocità di deformazione. Uno stesso materiale deve avere differenti caratteristiche reologiche in relazione alla  $\dot{y}$  con cui è sollecitato. Prendendo in considerazione una pittura, perché questa non coli dopo essere stata utilizzata, è fondamentale avere valori di viscosità alti per  $\dot{y}$  bassi. Contemporaneamente per facilitare l'applicazione alla parete è necessario avere viscosità sufficientemente basse quando  $\dot{y}$  è elevato.

37

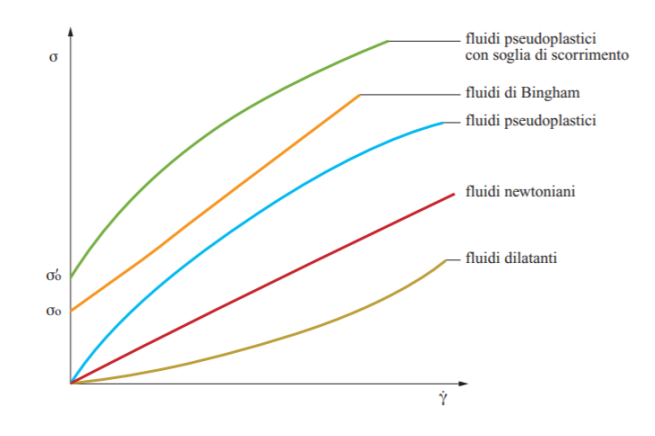

*Fig. 3.5: curve di viscosità relative a diversi tipi di materiale.*

In fig. 3.5 è rappresentato il comportamento dei fluidi, mediante un grafico  $\dot{\gamma}$  e σ. La pendenza delle curve in figura rappresenta la viscosità del materiale. La retta di colore rosso passante per l'origine rappresenta il comportamento di un fluido newtoniano: se la sollecitazione è nulla il valore della velocità è nullo. Al contrario i fluidi di Bingham hanno bisogno di una leggera sollecitazione iniziale per iniziare a scorrere. Essi sono rappresentati dalla retta di colore arancione che non passa per l'origine ma interseca le ordinate in corrispondenza di  $\sigma_0$ , detta soglia di scorrimento. Le altre curve raffigurate in fig. 3 sono tipiche di fluidi pseudoplastici. Questi hanno una viscosità che diminuisce al crescere del valore dello sforzo di taglio. Al contrario la viscosità dei fluidi dilatanti aumenta all'aumentare del valore di  $\dot{y}$ . Esistono anche dei fluidi pseudoplastici che hanno soglia di scorrimento nel grafico sono rappresentati da una curva con pendenza sempre decrescente che interseca l'asse delle ordinate nel punto  $\sigma_0$ . I fluidi pseudoplastici rappresentano la maggior parte dei fluidi diffusi a livello industriale. I fluidi pseudoplastici sono anche detti fluidi 'shear thinning' (assottigliamento a taglio), cioè hanno un comportamento non-Newtoniani: la loro viscosità, diminuisce all'aumentare dello sforzo di taglio  $\dot{\gamma}$ . Tale comportamento si può riscontrare anche in comuni situazioni quotidiane come, in ambito alimentare, nella panna montata e nella senape oppure nel magma vulcanico, nel sangue o nella pittura. Essa è soprattutto, come detto precedentemente, una proprietà tipica delle soluzioni polimeriche e dei polimeri allo stato fuso. Un'esempio classico del comportamento pseudoplastico è dato da una bottiglietta di ketchup il cui schiacciamento rende il suo contenuto molto meno viscoso rispetto alla situazione iniziale.

Alcune alternative per la rappresentazione del comportamento di un fluido pseudoplastico sono:

38

- 1. Viscosità (η) in funzione di σ.
- 2. Sforzo di taglio (σ) in funzione di  $\dot{y}$ .
- 3. Viscosità in funzione di  $\dot{\gamma}$  (fig. 3.6).

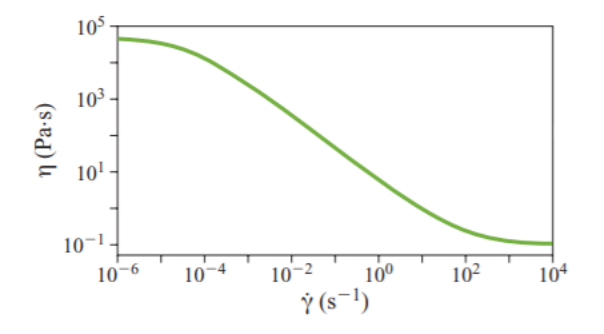

*Fig. 3.6: andamento della viscosità in funzione dello shear rate.*

Sono state formulate diverse equazioni per fittare i dati sperimentali relativi al terzo tipo di rappresentazione η=f( $\dot{y}$ .). Queste equazioni sono formate, in genere, da almeno quattro parametri la cui giustificazione è principalmente di tipologia empirica anche se si è tentato di giustificare il loro valore dal punto di vista microstrutturale. La più diffusa è indubbiamente il modello di Cross:

$$
\eta = \frac{\eta_0}{1 + (\frac{\eta_0}{\sigma^*} \cdot \dot{\gamma})^{1-n}} \tag{3.5}
$$

dove  $\sigma^*$  è detta tensione di soglia, cioè la tensione dopo la quale il comportamento del materiale si discosta dal comportamento tipico dei fluidi newtoniani (in figura 5 è rappresentato il punto corrispondente  $\dot{\gamma}^* = \frac{\sigma^*}{\sigma^*}$  $\frac{1}{\eta_0}$ ), mentre n indica la pendenza relativa alla legge di potenza:

$$
\sigma = m\dot{\gamma}^n \text{ con } 0 \le n \le 1 \tag{3.6}
$$

con m costante intrinseca del materiale, da cui:

$$
\eta = \frac{\sigma}{\dot{\gamma}} = m\dot{\gamma}^{n-1} \tag{3.7}
$$

In fig. 3.7 è rappresentato l'andamento di tale modello (relativo al Polistirene) da cui si evince che per  $\dot{y}$  alti si ha  $\eta_0$  costante e quindi un andamento del tipo  $\eta(\dot{y}) = \eta_0$ . Al contrario per elevati valori della velocità di deformazione l'andamento della viscosità cala seguendo la legge di potenza precedentemente riportata e quindi si ha:

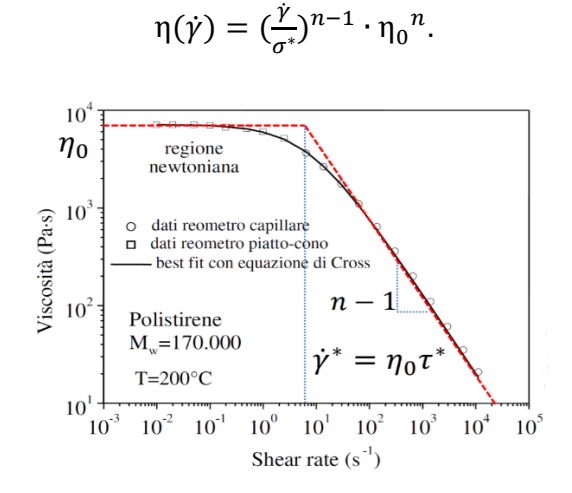

*Fig. 3.7: modello di Cross (viene utilizzato il simbolo τ\* in sostituzione di σ\* ).*

In figura 5 viene, inoltre, riportato l'andamento dei dati sperimentali raccolti mediante due differenti strumenti: il reometro capillare e il reometro piatto-cono. Tale modello risulta particolarmente utile per quanto riguarda il processo di stampaggio ad iniezione in cui si può avere a che fare sia con shear rate (velocità di deformazione) modesti che con shear rate molto elevati.

### 3.2.3 MODELLO WLF

Quando una materiale polimerico è soggetto a temperature molto elevate le sue macromolecole iniziano a vibrare con maggior vigore e, di conseguenza, si riduce la probabilità di formazione degli entanglement essendo aumentato lo spazio vuoto presente tra le catene polimeriche. Ciò avviene in quanto si riduce il tempo di rilassamento. Quindi, per temperature molto elevate si ha una diminuzione della viscosità. A titolo di esempio, in figura 3.8 è riportato l'andamento della viscosità relativa al polistirene (PS) rispetto alla velocità di deformazione per diverse temperature.

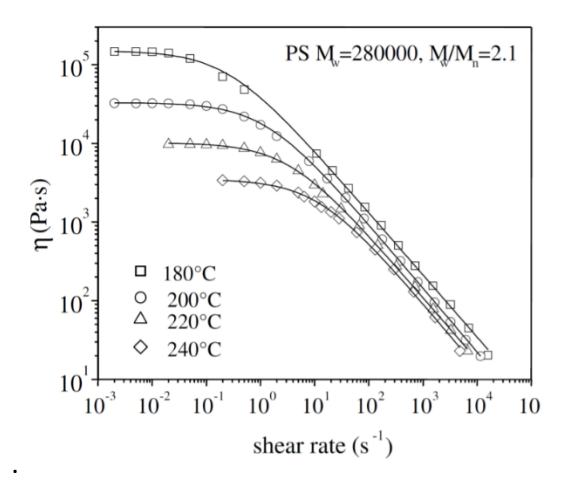

*Fig. 3.8:* l'andamento della viscosità relativa al polistirene (PS) rispetto alla velocità di deformazione per diverse temperature.

Per prevedere l'entità della variazione di viscosità di un fluido polimerico in seguito ad una variazione di temperatura rispetto alle condizioni iniziali sono stati elaborati diversi modelli. Il più diffuso tra questi è, sicuramente, il modello WLF (Williams-Landel-Ferry):

$$
\log a_t = \frac{c_1(t - t_{\text{rif}})}{c_2 + (t - t_{\text{rif}})}
$$
(3.8)

dove t rappresenta la nuova temperatura del fuso polimerico espressa in gradi kelvin, t<sub>rif</sub> rappresenta la temperatura di riferimento. Nel caso in cui la temperatura di riferimento scelta corrisponde alla temperatura di transizione vetrosa le costanti di best-fit  $c_1$  e  $c_2$  assumono,

rispettivamente, i valori -17,4 e 51,9k. Il termine  $a_t$ , invece, è definito 'shift factor' e consente di traslare sull'asse del tempo la curva del modulo di creep. Il fattore  $a_t$  è definito come:

$$
\eta(t, \dot{Y}) = a_t(t) \eta(\dot{Y}) \tag{3.9}
$$

Questo metodo si presta alla previsione della vita utile dei polimeri quando i meccanismi di degrado sono regolati da processi viscoelastici. Per le applicazioni dove il materiale polimerico è sottoposto a sforzo continuo è importante conoscere come si comporta nell'arco di un lungo periodo di tempo di sollecitazione. Il periodo di tempo può essere tale, mesi o anni, da non permettere un'effettiva sperimentazione di laboratorio. [16] In questo caso, quindi, ci si basa sul principio di sovrapposizione tempo-temperatura, secondo il quale il comportamento a lungo termine può essere valutato misurando il valore di una proprietà, che nel caso in esame è la deformazione residua, a temperature diverse per un periodo di tempo breve ed estendendo i valori delle misure a tempi più lunghi.[17]

# 3.3 CARATTERIZZAZIONE DEI LOTTI IN POLIPROPILENE RICICLATO FORNITI

Sono stati forniti otto lotti diversi contenenti pellet di polipropilene riciclato dall'azienda Sirmax. Tali lotti sono stati analizzati e confrontati attraverso prove specifiche utili a caratterizzarne le proprietà reologiche, termiche e meccaniche. Questi risultati hanno permesso di valutare la variabilità del polipropilene riciclato tra un lotto e l'altro. In particolare, sono state valutate la viscosità, le curve PVT, il coefficiente di espansione termica lineare CLTE e le proprietà meccaniche attraverso una prova di trazione. I dati relativi alle curve PVT, al coefficiente CLTE e alle proprietà meccaniche sono stati ricavati da una tesi svolta precedentemente dalla studentessa Olimpia Pietrafesa Mendicini. I dati relativi alla viscosità sono stati raccolti direttamente durante il periodo di tesi attraverso l'utilizzo di un reometro capillare. Di seguito vengono descritte nel dettaglio le procedure e le strumentazioni utilizzate per l'analisi dei lotti.

### 3.3.1 REOMETRO CAPILLARE

I dati relativi alla viscosità dei diversi lotti di materiale sono stati raccolti attraverso l'utilizzo di un reometro capillare. Per reometria si intende l'insieme delle procedure necessarie per ricavare le proprietà reologiche dei materiali, servendosi di strumenti detti reometri, i quali forniscono un valore oggettivo della fluidità del materiale. Gli output di tali strumenti sono delle equazioni costitutive che legano una grandezza cinematica (ad esempio velocità e portata) ad una dinamica (ad esempio forza e coppia). Generalmente il funzionamento dei reometri si basa sulla possibilità di far percorrere al polimero traiettorie chiuse, cioè ripetibili mantenendo invariato il valore della sollecitazione applicato. Esistono due tipologie di strumenti distinte in base al tipo di funzionamento: controllo di tensione e controllo di deformazione. I reometri in controllo di deformazione sono i primi ad essere stati inventati, e richiedono un costo di acquisto molto elevato. Mentre il valore della coppia viene misurato attraverso un trasduttore, l'entità del gradiente di velocità viene valutata attraverso un motore esterno di elevata potenza. Quest'ultimi non sono adatti per analizzare i fenomeni di creep e di snervamento. Nei reometri in controllo di tensione viene calcolata la velocità di rotazione e il motore misura sia il moto che il valore della coppia applicata. Tuttavia, la temperatura e lo shear rate non sono perfettamente uniformi nel campione. Esistono diversi layout geometrici possibili, i più diffusi sono: il reometro a cilindri coassiali, piatto-cono e piatto-piatto. I risultati ottenuti con un certo tipo di reometro vanno confrontati con altri dati ottenuti da reometri dello stesso tipo al fine di evitare l'insorgere di incoerenze.

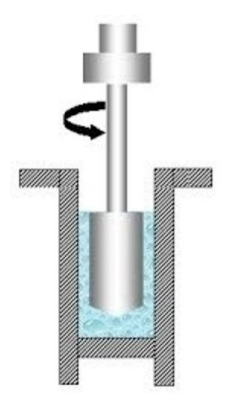

*Fig. 3.9: reometro a cilindri coassiali.*

I reometri a cilindri coassiali (fig. 3.9) consistono in un recipiente esterno contenente un cilindro, il fluido che si vuole analizzare viene, quindi, riposto nello spazio vuoto presente tra recipiente e cilindro. Quando il cilindro viene posto in rotazione, il fluido oppone resistenza e pone in rotazione il recipiente esterno, la cui velocità è direttamente proporzionale alla viscosità del fluido analizzato. Se l'intercapedine tra cilindro e parete esterna ha spessore molto ridotto la velocità di deformazione può essere considerata costante, motivo per cui questa geometria è una delle migliori tra le varie tipologie di reometri. Tali reometri sono adatti ad analizzare fluidi caratterizzati da viscosità modeste, altrimenti il surriscaldamento dovuto agli attriti potrebbe alterare il risultato in output. La pulizia della macchina sono: la procedura di caricamento del materiale e la concentricità dei cilindri sono altri aspetti molto delicati che possono portare ad un'alterazione indesiderata della misura. Tali reometri operano generalmente con shear rate minori di 100[s<sup>-1</sup>].

Il reometro detto piatto-cono è anch'esso molto diffuso per la misura della viscosità dei fluidi. In questo sistema il polimero da analizzare si trova nello spazio vuoti presente tra una superficie piana e un cono 'spuntato' in corrispondenza del vertice al fine di evitare la collisione con il piatto. Cono e piatto vengono entrambi assemblati sullo stesso asse di simmetria, e al cono viene imposto un moto rotativo controllato (fig. 3.10).

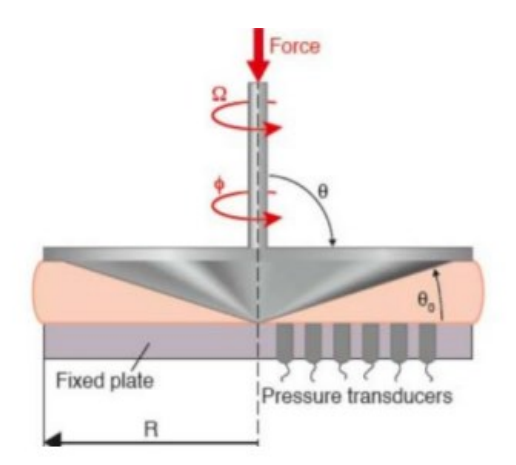

*Fig. 3.10: reometro piatto-cono.*

Tale soluzione viene adoperate per misurare la viscosità dei polimeri per shear rate modesti, dell'ordine di 10-11 fino a circa 1000[s<sup>-1</sup>]. È quindi possibile determinare il punto del ginocchio della curva ma non il valore in corrispondenza del quale la viscosità crolla. In ogni caso il valore della deformazione non deve superare il valore della deformazione di snervamento, altrimenti si esce dal campo del comportamento elastico e la deformazione diventa irreversibile. Il principale vantaggio di questa tipologia di reometri è il fatto il materiale viene sottoposto ad uno sforzo di taglio costante in tutti i suoi punti essendo il gradiente di deformazione omogeneo. Risulta però molto complicato mantenere costante lo spessore presente tra piatto e cono in cui scorre il fuso polimeriche che si sta analizzando.

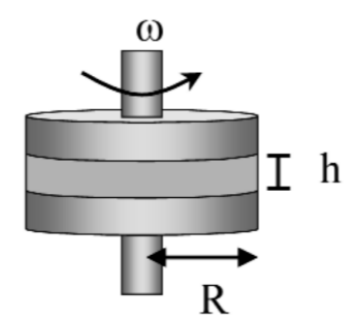

*Fig. 3.11: reometro piatto-piatto.*

I reometri piatto-piatto presentano, al contrario, la scelta dello spessore tra i due piatti più libera, una più semplice preparazione e una regolarità del flusso di materiale migliore (fig. 3.11). L'intervallo di shear rate su cui lavorano corrisponde a quello dei reometri piatto-cono e determina il gap da mantenere tra i due piatti. Lo sforzo di taglio non risulta, però, essere uniforme su tutti i punti del campione va quindi compensato da correzioni specifiche durante la misurazione.

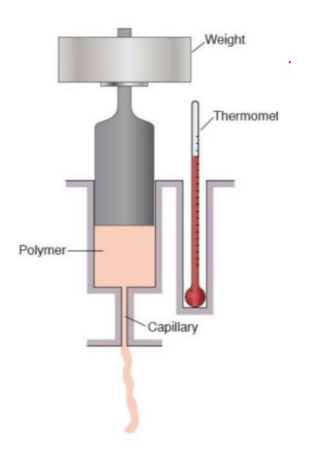

*Fig. 3.12: reometro capillare.*

Un altro strumento utile per misurare la viscosità dei fusi polimerici è il reometro a capillare, in particolare quando si analizzano le proprietà reologiche del materiale in presenza di elevati valori di shear e quindi della seconda parte della curva di cross, in un intervallo tra 1 e 110[s<sup>-1</sup>]. Lo strumento è formato da un serbatoio nel quale il materiale viene compresso grazie alla spinta di un pistone e costretto a fluire in un capillare a sezione circolare o rettangolare con una certa velocità (la misura della sezione e lunghezza del capillare è variabile). Dalla portata del materiale nota, e dalla misura del delta di pressione tra ingresso e uscita del capillare, si trova il valore della viscosità. Essendo presente un gradiente di pressione nello strumento il valore della viscosità non è costante in tutti i punti del fluido. Questo si deve al fatto che la viscosità viene influenzata dalla pressione. Si possono imprimere elevati valori di sforzo attraverso l'azione del pistone, di conseguenza è possibile analizzare polimeri caratterizzati da un'elevata viscosità.

La ragione per la quale è utile un reometro capillare per misurare la zona della curva di cross in corrispondenza di alti shear rate è la formazione di flussi secondari, turbolenze e il fenomeno detto 'edge factor'. Nei reometri rotazionali piatto-cono e piatto-piatto lo sforzo applicato, generalmente, non supera una certa soglia limite e il flusso resta stabile di conseguenza. Quando lo sforzo aumenta eccessivamente emergono striature dovute agli sforzi normali che causano un risucchio del materiale, si forma quindi una vera e propria frattura nel materiale polimerico che ne provoca una perdita tra piatto e cono (o piatto e piatto). Un ultimo strumento spesso utilizzato è il plastometro che consente di contenere i costi rispetto agli altri sistemi precedentemente citati e dal quali si può analizzare la capacità del fuso polimerico di fluire. La sua struttura è costituita da un fornetto nel quale avviene la plastificazione dei pellet di polimero ad una temperatura standardizzata e questi sono costretti ad entrare in un capillare sotto l'azione del loro. L'output è il melt flow index o MFI, cioè la misura in grammi su dieci minuti della portata del materiale che fornisce un'informazione sulla viscosità. Un MFI basso caratterizza un materiale molto viscoso. Spesso tale strumento viene impiegato come controllo qualità, e per stabilire se un materiale è compatibile con un certo processo industriale.

47

### 3.3.1.1 CARATTERIZZAZIONE DEI MATERIALI IN LABORATORIO

Per la creazione dei file UDB è necessario essere a conoscenza di alcuni parametri relativi al modello WLF e Cross specifici per ogni lotto di materiale che poi devono essere inseriti correttamente nei file di moldflow. In particolare, per la caratterizzazione completa del materiale il file UDB necessità dei seguenti parametri relativi al modello di Cross:

- − il coefficiente n che indica la pendenza relativa alla legge di potenza  $\sigma = m\dot{\gamma}^n$  sempre compreso tra i valori 0 e 1 (adimensionale);
- − il coefficiente τ<sup>\*</sup> che indica la tensione di soglia, cioè la tensione dopo la quale il comportamento del materiale si discosta dal comportamento tipico dei fluidi newtoniani come già accennato nel paragrafo relativo al modello di Cross, ed è espresso in [MPa].

Per quanto riguarda il modello WLF sono necessari i seguenti parametri:

- − A1 costante di best-fit adimensionale;
- − A2 assume il valore costante di 51,6 K;
- − D1 costante di best-fit adimensionale;
- − D2, cioè la temperatura di transizione vetrosa, non è calcolata come parametro di best-fit dei dati sperimentali ma fissata a -10 C°.

Per eseguire la caratterizzazione reologica dei lotti di interesse, determinando così i parametri necessari, è stato utilizzato un reometro 'CEAST Rheologic2500' capillare avente le seguenti caratteristiche:

- − diametro capillare di 1mm;
- − lunghezza capillare di 30mm;
- − capacità massima del sensore di pressione di 500 bar;
- − cella di carico di 20kN a doppio foro con diametro di 12 mm.

Sono state eseguite, per ogni lotto di materiale, tre prove per tutte le temperature analizzate, in particolare sono state prese in considerazione le temperature di 200 C°, 230 C°, 255 C°. Sono state misurate, attraverso il reometro le pressioni relative agli shear rate 20, 50, 100, 200, 500, 1000, 2000, 5000 [s<sup>-1</sup>]. Non sempre è stato possibile misurare la pressione allo shear rate di 5000 [s<sup>-1</sup>] in quanto la quantità di campione rimasto spesso risultava insufficiente. Risulta utile impostare uno shear rate elevato (ad esempio 100[s<sup>-1</sup>]) per impaccare il campione presente nel reometro prima di analizzare la pressione per shear rate ridotti ottenendo una maggiore accuratezza. I codici dei lotti analizzati sono: SERPLENE AS045400, SERPLENE Y1049003, SERPLENE Y1049129. Nelle tabelle seguenti sono riportati i valori di pressione misurati in relazione ai valori di shear rate per le temperature di 200,230,255 C°.

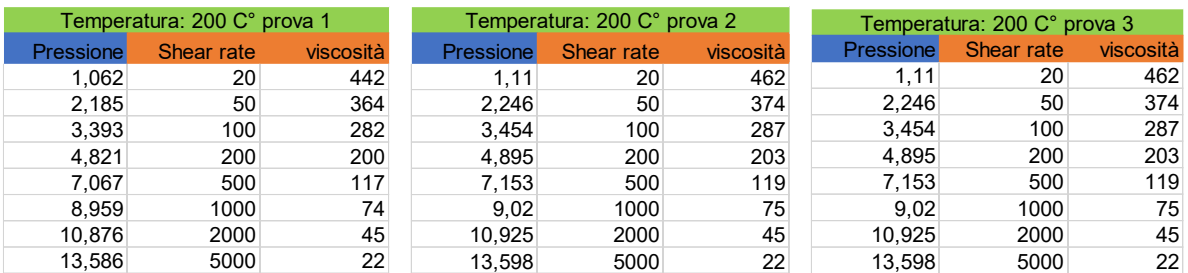

#### TABELLE RELATIVE AL LOTTO DI MATERIALE SERPLENE Y1049129:

*Tab. 3.1: tabelle relative alla prova eseguita a 200°C.*

La tabella di dati, relativi alla terza prova effettuata a 200 C°, è stata scartata in quanto i dati di pressione si discostano molto dai valori misurati nelle altre due prove.

|                  | Temperatura: 255 C° prova 1 |           |                  | Temperatura: 255 C° prova 2 |           |           |       | Temperatura: 255 C° prova 3 |           |
|------------------|-----------------------------|-----------|------------------|-----------------------------|-----------|-----------|-------|-----------------------------|-----------|
| <b>Pressione</b> | Shear rate                  | viscosità | <b>Pressione</b> | Shear rate                  | viscosità | Pressione |       | Shear rate                  | viscosità |
| 0,561            | 20                          | 233       | 0.439            | 20                          | 182       |           | 0.427 | 20 <sub>1</sub>             | 177       |
| 1.11             | 50                          | 185       | 0.793            | 50                          | 132       |           |       | 50                          | 166       |
| 1.806            | 100                         | 150       | 1.501            | 100                         | 125       |           | 1.782 | 100                         | 148       |
| 2,893            | 200                         | 120       | 2.612            | 200                         | 108       |           | 2,912 | 200                         | 121       |
| 4.687            | 500                         | 78        | 4.528            | 500                         | 75        |           | 4.772 | 500                         | 79        |
| 6,384            | 1000                        | 53        | 6.25             | 1000                        | 52        |           | 6.42  | 1000                        | 53        |
| 8,3              | 2000                        | 34        | 7.751            | 2000                        | 32        |           | 8.361 | 2000                        | 24        |

*Tab. 3.2: tabelle relative alla prova eseguita a 255°C.*

|            | Prova 1: 230 C°      |            | Prova 2: 230 C° |
|------------|----------------------|------------|-----------------|
| Viscosità  | <b>Shear rate</b>    | Viscosità  | Shear rate      |
|            | 413,34499 23,6073987 | 386,188015 | 24,2317204      |
| 275,394468 | 61,3047898           | 265,021132 | 63,3270256      |
| 190,959173 | 126,770553           | 162,089664 | 131,766576      |
| 127,40599  | 263,457              | 107,244583 | 276,004617      |
| 69,0469288 | 699,755961           | 51,5785632 | 743,525946      |
| 41,663371  | 1479,50102           | 31,6781429 | 1595,73748      |
| 24,4658687 | 3163,9179            | 17,8668939 | 3484,04151      |

*Tab. 3.3: tabelle relative alla prova eseguita a 230°C.*

Le tabelle di dati relativi alla temperatura di 230 C° sono riportate direttamente con i valori di viscosità corretti utilizzando la correzione di Rabinowitsch:  $\gamma_w = \gamma_{aw} \cdot \frac{3 \cdot n + 1}{4 \cdot n}$ 4∙ *.* I dati relativi a questa temperatura non sono stati misurati direttamente ma derivano da un lavoro precedentemente svolto sullo stesso lotto di materiale.

#### TABELLE RELATIVE AL LOTTO DI MATERIALE SERPLENE AS045400:

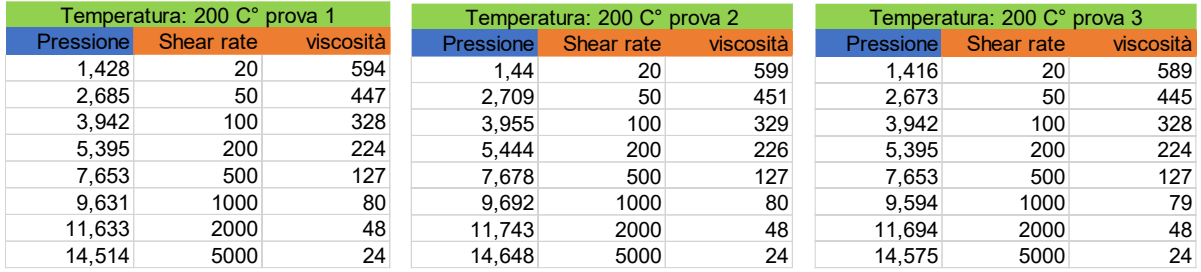

*Tab. 3.4: tabelle relative alla prova eseguita a 200°C.*

|                  | Temperatura: 230 C° prova 1 |           |                  | Temperatura: 230 C° prova 2 |           |
|------------------|-----------------------------|-----------|------------------|-----------------------------|-----------|
| <b>Pressione</b> | Shear rate                  | viscosità | <b>Pressione</b> | Shear rate                  | viscosità |
| 1,147            | 20                          | 477       | 1,025            | 20                          | 427       |
| 2,136            | 50                          | 356       | 1,965            | 50                          | 327       |
| 3,112            | 100                         | 259       | 2,954            | 100                         | 246       |
| 4,382            | 200                         | 182       | 4,26             | 200                         | 177       |
| 6,506            | 500                         | 108       | 6,384            | 500                         | 106       |
| 8,52             | 1000                        | 70        | 8,325            | 1000                        | 69        |
| 10,681           | 2000                        | 44        | 10,546           | 2000                        | 43        |
| 13.586           | 5000                        | 22        | 13,464           | 5000                        | 22        |

*Tab. 3.5: tabelle relative alla prova eseguita a 230°C.*

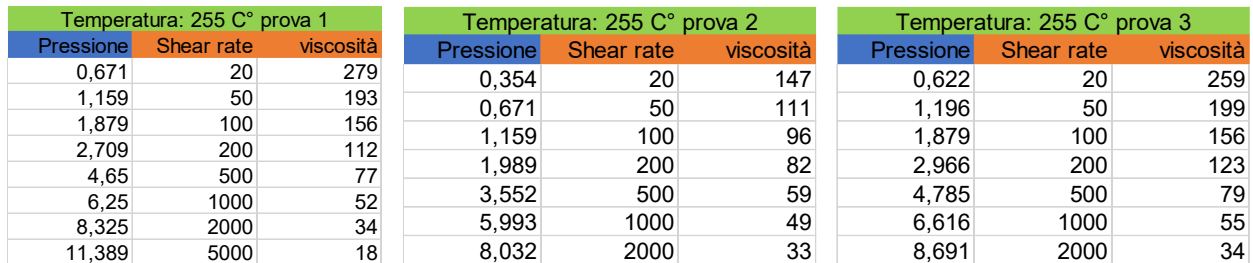

*Tab. 3.6: tabelle relative alla prova eseguita a 255°C.*

#### TABELLE RELATIVE AL LOTTO DI MATERIALE SERPLENE Y1049003:

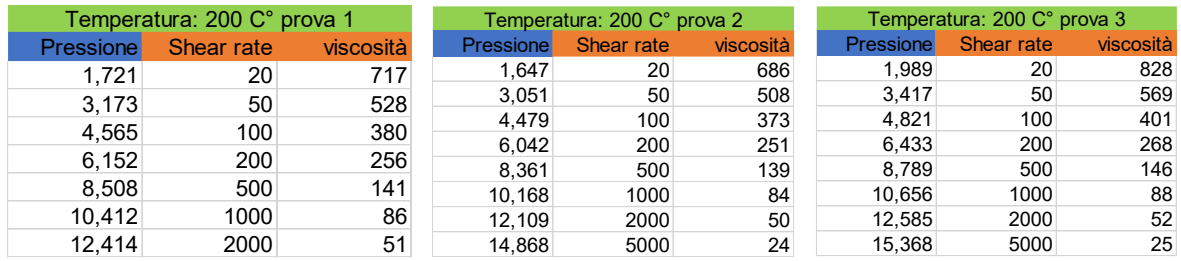

*Tab. 3.7: tabelle relative alla prova eseguita a 200°C.*

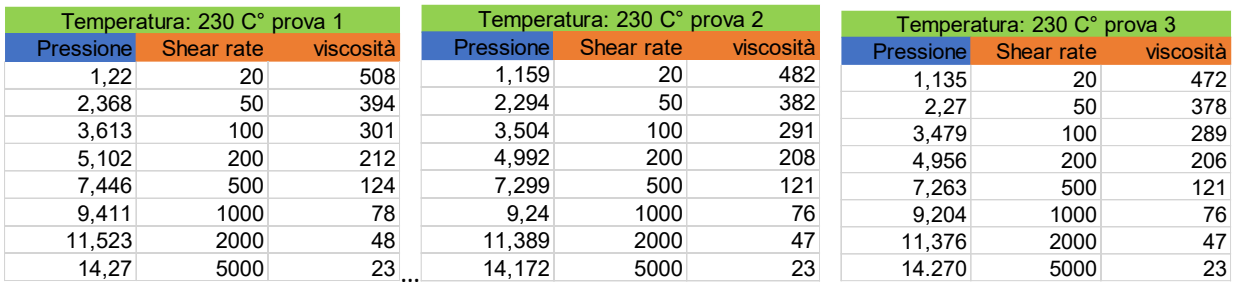

*Tab. 3.8: tabelle relative alla prova eseguita a 230°C.*

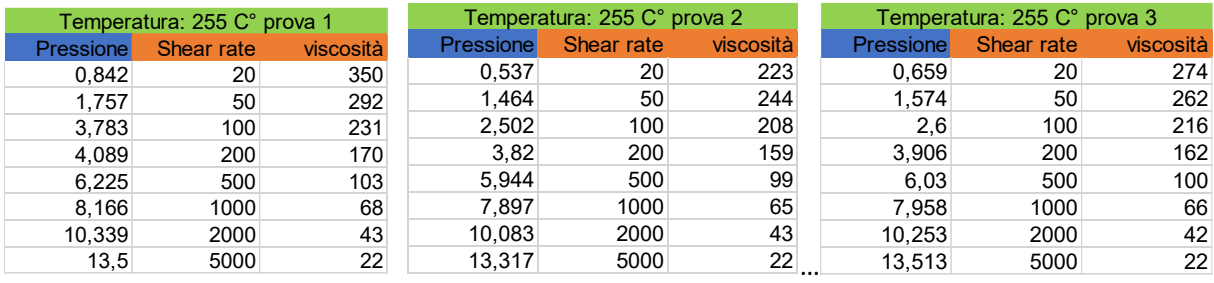

*Tab. 3.9: tabelle relative alla prova eseguita a 255°C.*

I dati relativi alla viscosità riportati nella terza colonna di ogni tabella sono quelli proposti dal software del reometro capillare, si è preferito procedere a ricalcolarli non essendo a conoscenza nel dettaglio dell'algoritmo da cui derivano. I valori di pressione sono, quindi, stati utilizzati nella formula:

$$
\tau = \Delta P / (L/R) \tag{3.10}
$$

con τ che indica lo shear stress, ΔP la pressione misurata sperimentalmente e L/R rapporto tra lunghezza e raggio del capillare utilizzato. Successivamente, in un grafico avente in ascissa il logaritmo in base 10 dello shear rate e come ordinate il logaritmo in base 10 dello shear stress, si riportano i dati sperimentali relativi ad uno stesso lotto e raccolti ad una certa temperatura. Tali punti vengono quindi interpolati mediante una funzione polinomiale di secondo grado. Il coefficiente n, relativo ad un punto, viene calcolato derivando la funzione polinomiale nel punto stesso. I valori di shear rate impostati vengono quindi corretti mediante la formula:

$$
\dot{\Upsilon}_{correctto} = \frac{3n+1}{4n} \cdot \dot{\Upsilon}
$$
\n(3.11)

Si possono, ora, ottenere i valori di viscosità corretti con Rabinowitsch:

$$
\eta_{corretto} = \frac{\tau}{\dot{\gamma}_{corretto}}
$$
\n(3.12)

Per determinare i parametri, relativi al modello di Cross, n, τ<sup>\*</sup> e η<sub>0</sub> (viscosità newtoniana per ogni temperatura) è necessario minimizzare la somma degli errori relativi tra i valori di viscosità sperimentali corretti con Rabinowitsch e i valori di viscosità calcolati analiticamente tramite il modello di Cross. Per eseguire tale operazione si è utilizzato il componente aggiuntivo 'risolutore' del programma Excel impostando come cella obiettivo quella corrispondente alla somma degli errori e come celle variabili quelle contenenti i valori precedentemente citati. Risulta opportuno impostare dei valori realistici di partenza nelle celle variabili. Infine, per determinare i parametri

di A1, D1, D2 (A2 è fisso e pari a 51,6 K), è necessario interpolare i dati degli n<sub>0</sub> precedentemente determinati alle rispettive temperature con la funzione del modello WLF. Anche in questo caso si procede a minimizzare la somma degli errori relativi tra le viscosità newtoniane no e i valori di viscosità forniti dal modello WLF alla medesima temperatura. Tale minimizzazione si effettua attraverso il risolutore di Excel fornendo come cella obiettivo quella contenente la somma degli errori mentre vengono impostate come celle variabili quelle corrispondenti ai parametri citati, inclusa la temperatura di transizione vetrosa.

In particolare, per il lotto SERPLENE Y1049129 sono stati ottenuti i seguenti risultati:

- − per il modello di Cross si hanno:
	- $o$  n= 0,2330133;
	- o τ \*=34480,269 Pa;
	- $o \quad \eta_0(200C^\circ) = 686,07, \eta_0(230C^\circ) = 433,41, \eta_0(255C^\circ) = 267,94;$

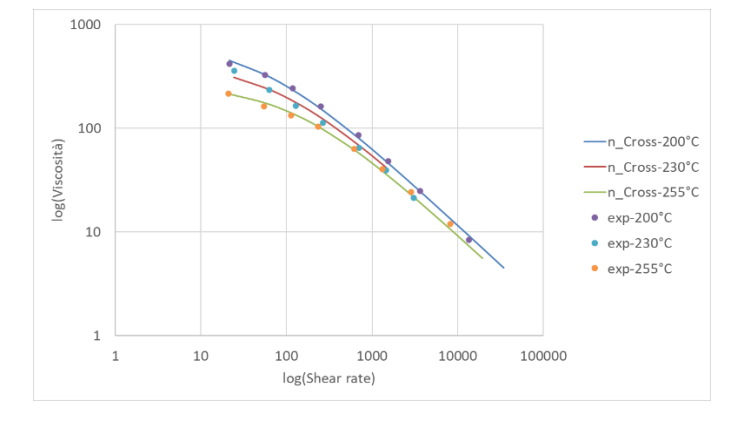

*Fig. 3.13: rappresentazione grafica del modello di Cross che interpola i dati sperimentali.*

- per il modello WLF si ottengono:
	- $O$  A1=26,942476;
	- $O$  A2=51,6 K;
	- $O$  D1=1,74152\*10<sup>12</sup>;
	- $O$  D2=-10  $C^{\circ}$ ;

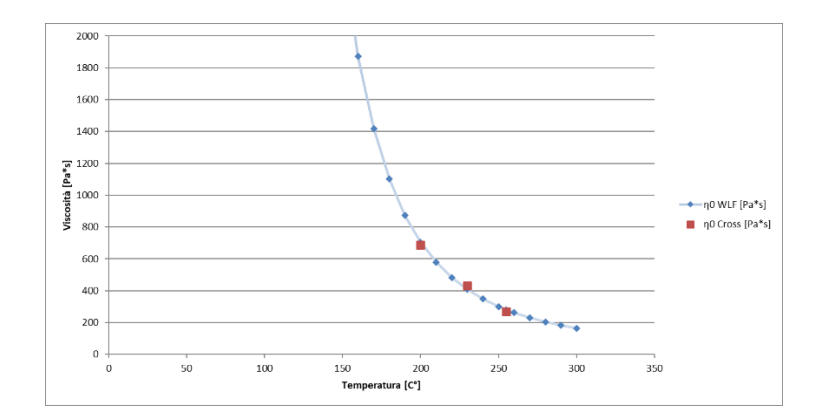

*Fig. 3.14: interpolazione delle viscosità η<sup>0</sup> con il modello WLF.*

In particolare, per il lotto SERPLENE AS045400 sono stati ottenuti i seguenti risultati:

- − per il modello di Cross si hanno:
	- $o$  n= 0,23982;
	- o τ \*=34579,4 Pa;
	- o η0(200C°) = 889,64, η0(230C°) = 588,51, η0(255C°) = 289,06;

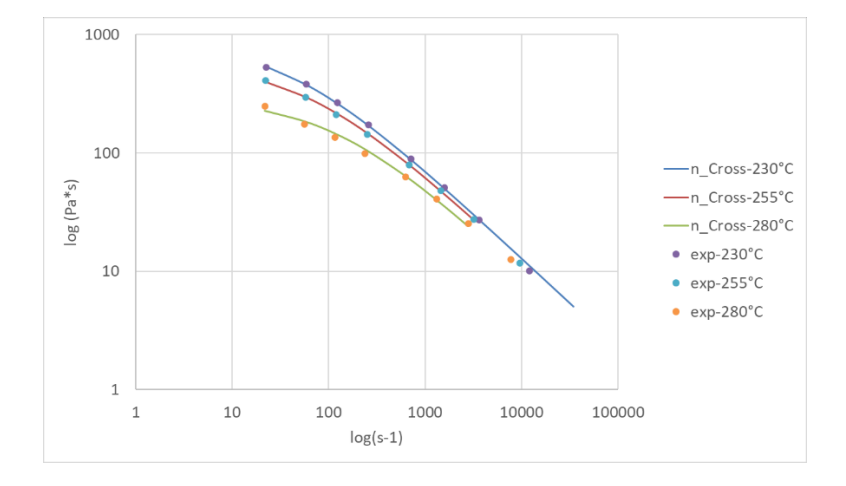

*Fig. 3.15: rappresentazione grafica del modello di Cross che interpola i dati sperimentali.*

- − per il modello WLF si ottengono:
	- o A1=31,35231948;
	- o A2=51,6 K;
	- $O$  D1=8,20836\*10<sup>13</sup>;
	- $O$  D2=-10  $C^{\circ}$ ;

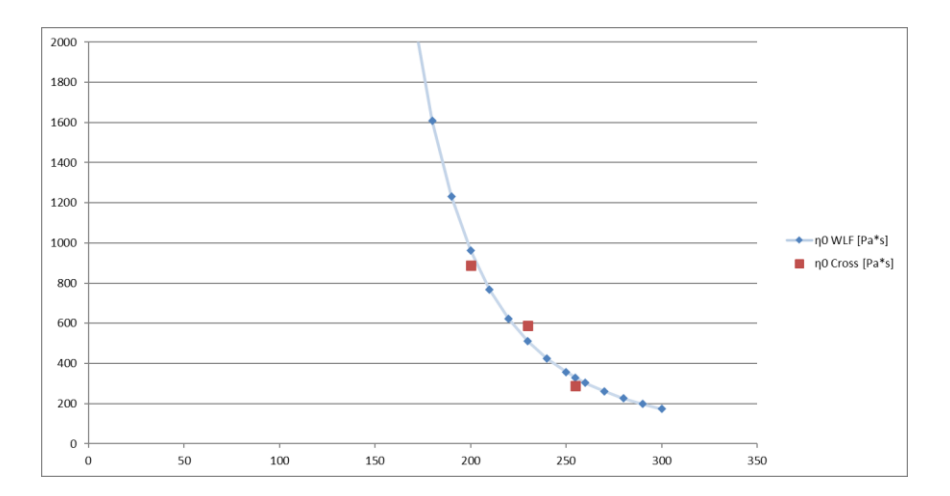

*Fig. 3.16: interpolazione delle viscosità η<sup>0</sup> con il modello WLF.*

In particolare, per il lotto SERPLENE Y1049003 sono stati ottenuti i seguenti risultati:

- − per il modello di Cross si hanno:
	- $o$  n= 0,17278;
	- o τ \*=51252,4 Pa;
	- $o$   $η<sub>0</sub>(200C°) = 922,89, η<sub>0</sub>(230C°) = 574,23, η<sub>0</sub>(255C°) = 360,7;$

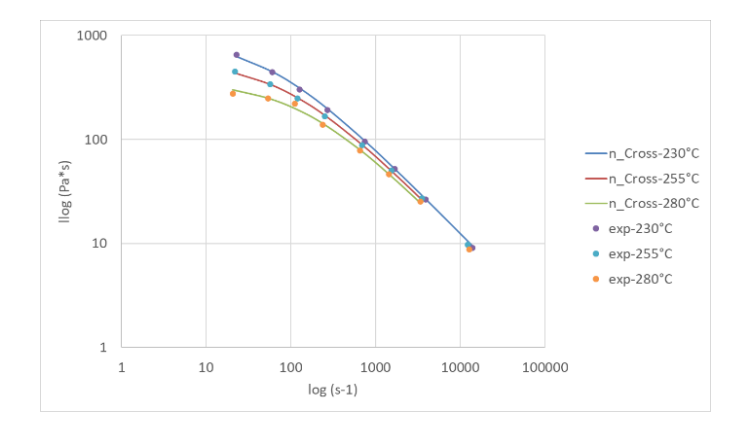

*Fig. 3.17: rappresentazione grafica del modello di Cross che interpola i dati sperimentali.*

- − per il modello WLF si ottengono:
	- o A1=27,003;
	- o A2=51,6 K;
	- $O$  D1=2,4474\*10<sup>12</sup>;
	- o D2=2,7398 C°;

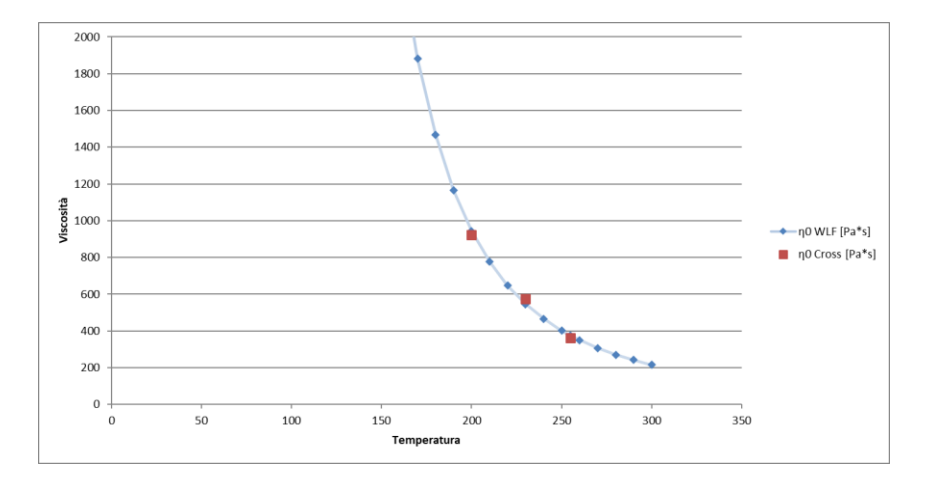

*Fig. 3.18: interpolazione delle viscosità η<sup>0</sup> con il modello WLF.*

# 3.3.2 PROVA DI TRAZIONE E COEFFICIENTE DI ESPANSIONE TERMICA LINEARE

#### 3.3.2.1 Prova di trazione:

Le proprietà meccaniche dei vari lotti di polipropilene riciclato sono state analizzate effettuando una prova di trazione unidirezionale e quasi statica rispettando la norma UNI EN ISO 527-1. La prova è stata eseguita attraverso la strumentazione 5966 prodotta da Instron dotata di cella di carico di 10 kN. L'estensometro usato è un modello Auto X 750 anch'esso prodotto da Instron caratterizzato da una sensibilità pari a  $0.1 \mu m$ . La prova è stata condotta a una temperatura ambiente di circa 23 C° e impostando una velocità di 50 mm/min. I provini sono stati realizzati utilizzando una pressa per stampaggio ad iniezione del tipo: HM 110/525H/210S prodotta da Battenfeld come specificato nella norma citata in precedenza.

#### 3.3.2.2 Coefficiente di espansione termica lineare (CLTE):

Il coefficiente di espansione termica lineare è stato determinato seguendo la norma ISO 11359- 2. La prova è stata eseguita attraverso una macchina DMA (Dynamic Mechanical Analysis) 242 E Artemis prodotta dall'azienda Netzsch settata in modalità TMA (Termomechanical Analysis) con forza massima di 8N. Come prevede la norma, è stata esercitata una forza di 4,0kPa  $\pm$  0,1kPa agente sul provino. Il tutto è stato eseguito in flusso di azoto a 60 ml/min. Durante la prova il campione ha subito a due cicli termici:

- − il primo per limitare l'effetto della presenza di un'eventuale storia termica;
- − il secondo per determinare il coefficiente CLTE che viene calcolato dal software attraverso l'equazione 3.13.

$$
\alpha(T_1, T_{\text{ref.}}) = \frac{\frac{dL}{L_0}(T_1) - \frac{dL}{L_0}(T_{\text{ref.}})}{T_1 - T_{\text{ref.}}}
$$
(3.13)

Durante il processo il campione è stato prima raffreddato ad una temperatura di -50°C. Tale stato termico è stato mantenuto per 10 minuti in modo da omogeneizzare la temperatura sull'intero

campione. Successivamente la temperatura è stata portata da -50°C fino a 130°C impostando una rampa di 20 K/min ed è stata mantenuta la temperatura per altri 10 minuti. In questo modo si è eliminata la storia termica del materiale. Applicando una rampa di 5 K/min il campione è stato raffreddato nuovamente fino a -50 C° con un ulteriore mantenimento per 20 minuti al fine da omogenizzare la temperatura anche a cuore campione. In conclusione, la temperatura è stata riportata a 130°C con una rampa di 5 K/min.

I provini sono stati realizzati secondo le direttive della normativa e sono stati analizzati due provini diversi per determinare il coefficiente CLTE. Quest'ultimi entrambi derivanti da provini a farfalla adatti a test a trazione, così da trovare il CLTE sia nella direzione del flusso (flow) di stampaggio durante il riempimento della farfalla che in direzione trasversale al flusso di stampaggio (controflow).

### 3.3.3 CURVE PVT

I dati relativi alle curve PVT sono stati raccolti rispettando la norma BS ISO 17744:2004. In laboratorio è stato impiegato per eseguire le prove un reometro capillare modello CEAST SR20 code 7046.000 costruito dall'azienda Instron con cella di carico da 20 KN, singolo foro da 15 mm. Le curve PVT sono state costruite seguendo il metodo isotermo a step di pressione. La pressione durante l'esercizio è sempre stata mantenuta costante e pari a 20 Mpa anche durante il cambio da una temperatura ad un'altra. Sono stati impostati i seguenti valori di pressione: 5 MPa, 15 MPa, 20 MPa, 35 MPa, 50 MPa, 65 MPa e 70 MPa. Relativamente alle temperature sono stati scelti i seguenti step: 270 °C, 250 °C, 230 °C, 210 °C, 190 °C, 170 °C, 165 °C, 160 °C, 155 °C, 150 °C, 130 °C, 125°C, 120 °C, 115 °C, 110°C, 90 °C, 70 °C e 50 °C. Per quanto riguarda il reometro è stato impiegato un ugello con le seguenti caratteristiche:

- − lunghezza 60 mm;
- − diametro 1 mm;
- − chiusura attraverso un plug.

### 3.3.4 CURVE DSC

Oltre ai dati precedentemente descritti sono state fornite anche le quantità di polietilene HDPE situate all'interno dei lotti analizzati. Tali informazioni sono state ricavate attraverso una tecnica chiamata calorimetria differenziale a scansione o DSC. Si è utilizzata una macchina DSCQ200 refrigerata prodotta dall'azienda TA Instruments. Il flusso di azoto è stato mantenuto costante ad un valore di 50ml/min per tutti i test. Per eliminare la presenza di un'eventuale storia termica residua i campioni sono stati sottoposti a due cicli termici, solo il secondo per ricavare i dati affidabili. Prima i campioni sono stati riscaldati fino ad una temperatura di 40C° mantenuta poi costante per cinque minuti. Successivamente, attraverso una rampa di riscaldamento di intensità pari a 30C°/min, la temperatura del materiale è stata portata a 280C° e mantenuta costante per 5 minuti eliminando le tracce termiche precedenti. Il provino è stato raffreddato nuovamente fino a 40 C° ad una velocità di 10 C°/min e mantenuto tale per cinque minuti. Infine, si è scaldato nuovamente il materiale fino a 280C° con una velocità di 10C°/min.

Il calcolo della percentuale di HDPE è stato realizzato grazie alle curve di calibrazione fornite da Sirmax S.p.A.. Essendo queste curve state ottenute attraverso un procedimento basato su uno strumento diverso da quello impiegato nel lavoro in questione, i risultati possono essere affetti da errori sistematici, anche se sembrano in accordo con quelli forniti dalla casa di produzione. Il valore delle aree sottese alle curve DSC relative ai picchi di fusione rispettivamente del polietilene e del polipropilene è stato utilizzato per determinare la percentuale dei due materiali. Tale misura è stata eseguita utilizzando lo strumento fornito da TA Instruments. [16][18][19]

# 3.4 CREAZIONE DI UN FILE UDB PER OGNI LOTTO

L'estensione .udb è associata ad un file di database di materiali personalizzati compatibili con il software Autodesk Moldflow. Tali file sono un avanzato strumento software di simulazione creato da Autodesk al fine di rendere maggiormente preciso il processo di progettazione e produzione degli stampi per stampaggio ad iniezione. Il software permette all'utente di realizzare i propri database personali contenenti i dati dei materiali utilizzati di frequente. Tali database personalizzati vengono salvati come file .udb e memorizzati dal software per impostazione predefinita nella directory My Documents\My AMx 201X Projects\udb. Possono essere consultati tramite il menu 'Tool' per ottenere un accesso più rapido alle informazioni necessari.

### 3.4.1 PROCEDURA:

Nel caso in questione sono stati realizzati tre file udb relativi ai lotti: AS045400, Y1049003, Y1049129. Sono stati scelti solamente tali lotti di polipropilene riciclato in quanto essi risultano presentare una maggiore variabilità reciproca. I file udb sono stati creati andando a modificare un file udb già presente nella libreria di Moldflow e relativo ad un polipropilene con tutti e tre gli indicatori di qualità gold.

Ogni file udb è quindi stato creato a partire da quello del polipropilene già presente andando a modificare i parametri relativi alle proprietà reologiche, proprietà meccaniche e alle curve PVT.

### 3.4.1.1 PROPRIETA' REOLOGICHE:

Per quanto riguarda la caratterizzazione reologica dei lotti è necessario inserire nei file udb i nuovi coefficienti di best-fit relativi al modello Cross-WLF. La procedura per ricavare tali parametri a partire dai dati sperimentali misurati attraverso le analisi eseguite utilizzando il reometro capillare è stata descritta nel paragrafo precedente. I parametri vanno inseriti nell'apposita finestra rappresentata in figura x. I dati presenti in figura 3.19 riguardano il lotto AS045400, sono stati scelto a puro scopo d'esempio.

60

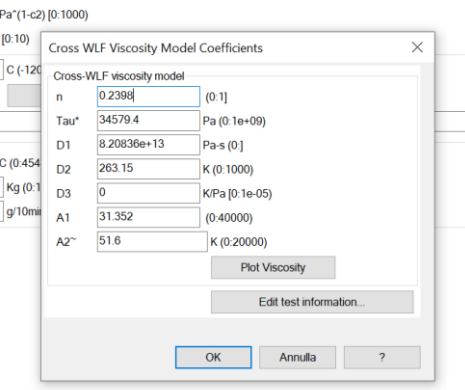

*Fig. 3.19: apposita finestra per l'inserimento dei parametri relativi al modello di Cross-WLF.*

#### 3.4.1.2 PROPRIETA' MECCANICHE:

Anche per quanto riguarda le proprietà meccaniche è necessario inserire i dati ricavati sperimentalmente e sostituirli a quelli già presenti di default appartenenti al polipropilene scelto. In particolare, viene inserito il modulo elastico misurato sperimentalmente sia nella casella riguardante il modulo elastico in direzione longitudinale (E1) che nella casella riguardante il modulo elastico in direzione trasversale (E2). Come coefficienti di Poissons sono stati inseriti i valori 0.36 per ogni lotto sia in direzione longitudinale che trasversale. Si inserisce anche il valore del modulo di deformazione a taglio nell'apposita casella, valore diverso per ogni materiale e ricavato attraverso la formula:

> Determination of the shear modulus of orthotropic materials from off-axis tension tests

 $\frac{1}{E_x} = \frac{\cos^4\phi}{E_1} + \frac{\sin^4\phi}{E_2} + \left(\frac{1}{G_{12}} - \frac{v_{21}}{E_1} - \frac{v_{12}}{E_2}\right)\sin^2\phi\cos^2\phi$  $G_{12} = \frac{\sin^2 \phi \cos^2 \phi}{\frac{1}{E_1} - \frac{\cos^4 \phi}{E_1} - \frac{\sin^4 \phi}{E_2} + \left(\frac{v_{21}}{E_1} + \frac{v_{12}}{E_2}\right) \sin^2 \phi \cos^2 \phi}$ 

*Fig. 3.20: formula da cui deriva il valore del modulo di deformazione a taglio.*

Infine, è necessario inserire i valori ricavati sperimentalmente relativi ai parametri CLTE flow e CLTE contro-flow nelle apposite caselle. In figura 3.21 è riportata a titolo di esempio la tabella del file udb in cui inserire tutti i dati necessari.

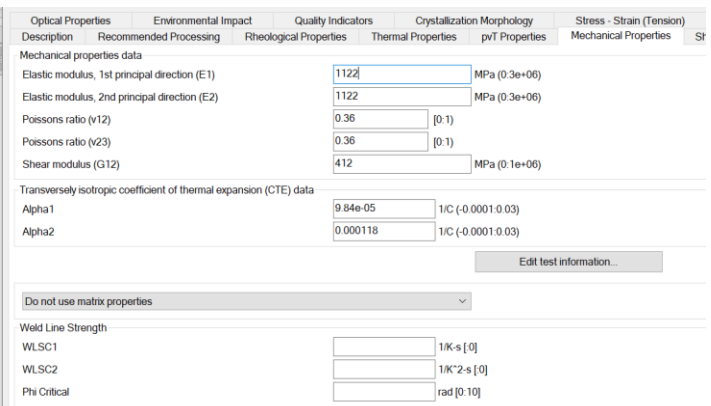

*Fig. 3.21: la tabella del file udb in cui inserire tutti i dati necessari.*

### 3.4.1.3 CURVE PVT:

Per caratterizzare il comportamento del materiale dal punto di vista delle curve PVT è necessario inserire nei file udb una serie di parametri riportati in figura 3.22 (per il lotto AS045400 semplicemente a titolo di esempio).

| <b>Optical Properties</b> |                                               | Environmental Impact        |                                               | <b>Quality Indicators</b> |  |  |
|---------------------------|-----------------------------------------------|-----------------------------|-----------------------------------------------|---------------------------|--|--|
| <b>Description</b>        |                                               |                             | Recommended Processing Rheological Properties | <b>Thermal Pr</b>         |  |  |
| Melt density              | 0.72016                                       | g/cm <sup>*</sup> 3 (0:10)  |                                               |                           |  |  |
| Solid density             | 088947                                        | g/cm <sup>*</sup> 3 (0:10)  |                                               |                           |  |  |
|                           | 2-domain modified Tait pvT model coefficients |                             |                                               |                           |  |  |
|                           | 420.72                                        | K (0:1000)                  |                                               |                           |  |  |
|                           | 6e-08                                         | K/Pa [0:5e-05]              |                                               |                           |  |  |
| b1m                       | 0.001254                                      |                             | m <sup>*</sup> 3/kg (2e-06:0.2)               |                           |  |  |
| b2m                       | $1.3e-06$                                     |                             | m <sup>*</sup> 3/kg-K (1e-09:0.0001)          |                           |  |  |
| b3m                       | $1.05e + 08$                                  |                             | Pa (500000:5e+10)                             |                           |  |  |
| b4m                       | 0.007076                                      | $1/K(1e-07:1)$              |                                               |                           |  |  |
| b1s                       | 0.001164                                      |                             | m <sup>*</sup> 3/kg (2e-06:0.2)               |                           |  |  |
| b2s                       | 1.08e-06                                      |                             | m <sup>*3/kg-K</sup> (1e-09:0.0001)           |                           |  |  |
| h3s                       | $18e + 08$                                    |                             | Pa (500000:5e+10)                             |                           |  |  |
| h4s                       | 0.0079                                        | $1/K$ (1e-07:1)             |                                               |                           |  |  |
|                           | 1.5e-05                                       | m <sup>-3</sup> /kg [0:0.1) |                                               |                           |  |  |
|                           | 0.305                                         | 1/K [0:50)                  |                                               |                           |  |  |
|                           | 5e-09                                         | 1/Pa [0:1e-05)              |                                               |                           |  |  |
|                           |                                               |                             | Plot pvT data                                 |                           |  |  |
|                           |                                               |                             | Edit test information                         |                           |  |  |

*Fig. 3.22: finestra del software in cui inserire i parametri relativi al modello di Tait.*

Tali parametri sono ottenuti attraverso un best-fit dei dati ricavati in modo sperimentale sul modello di Tait. Per determinare i parametri è stato prima eseguito un tentativo di tipo manuale attraverso un foglio excel appositamente realizzato. Tale operazione risulta molto complessa in quanto la complessità e la quantità dei parametri relativi al modello di Tait non permettono il funzionamento della funzione risolutore del programma excel. È quindi necessario procedere a cambiare manualmente i parametri del modello di Tait fino a far combaciare le curve PVT con i dati raccolti sperimentalmente. In figura 3.23 è riportato un frame del foglio excel relativo al lotto Y1049129.

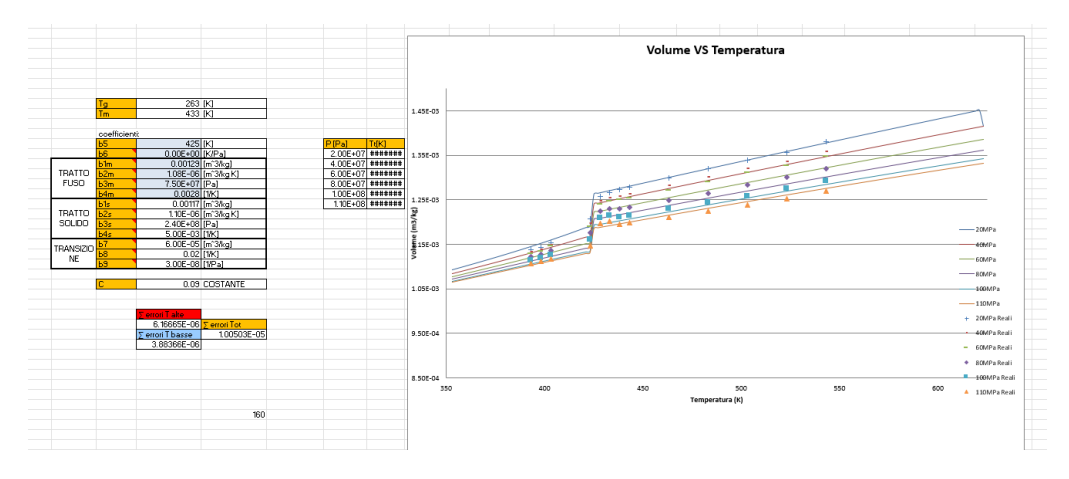

*Fig. 3.23: interpolazione dei dati sperimentali con il modello di Tait nel caso relativo al lotto Y1049129.*

I parametri di best-fit ricavati attraverso la tecnica appena descritta non risultano molto precisi in quanto manualmente è molto complesso riuscire ad ottenere una buona sovrapposizione delle curve PVT relative al modello di Tait con i dati sperimentali a disposizione. Si è scelto, quindi, di procedere seguendo una diversa strategia, cioè quella di utilizzare il software Moldflow datafitting. Tale software ha permesso di determinare i parametri richiesti, in modo automatico e molto più preciso, attraverso un risolutore. E' sufficiente importare i dati sperimentali di pressione e temperatura nell'apposito spazio, inserire i dati relativi alla transizione a bassa e alta temperatura e cliccare sull'icona a forma di pianeta per ottenere un best-fit ottimale. In figura 3.24 è riportata l'interfaccia del software, i dati nell'esempio sono relativi al lotto AS045400.

| No.                                 | Pressure (P)<br>MPa [0:2000] |                    |     | Temperature (T)<br>C (-273.15:726.85) |                          | Specific Volume (V)<br>cm^3/g (0.002:200) |             | $\overline{\phantom{0}}$ |
|-------------------------------------|------------------------------|--------------------|-----|---------------------------------------|--------------------------|-------------------------------------------|-------------|--------------------------|
| 13                                  | 5                            |                    | 170 |                                       |                          | 1.266                                     |             |                          |
| 14                                  | 5                            |                    | 190 |                                       |                          | 1.287                                     |             |                          |
| 15                                  | 5                            |                    | 210 |                                       |                          | 1.308                                     |             |                          |
| 16                                  | 5                            |                    | 230 |                                       |                          | 1.325                                     |             |                          |
| 17                                  | 5                            |                    | 250 |                                       |                          | 1.342                                     |             |                          |
| 18                                  | 5                            |                    | 270 |                                       |                          | 1.357                                     |             |                          |
| 19                                  | 15                           |                    | 50  |                                       |                          | 1.083                                     |             |                          |
| 20<br>$\checkmark$                  | 15                           |                    | 70  |                                       |                          | 1.09                                      |             | $\rightarrow$            |
| PVT Transitions                     |                              |                    |     |                                       |                          |                                           |             | Go to text editor        |
|                                     |                              |                    |     |                                       |                          |                                           |             |                          |
|                                     |                              | Temperature<br>153 |     | C (-273.15:726.85)                    | Pressure<br>5            |                                           | MPa [0:400] |                          |
| Low pressure<br>High pressure       |                              | 160                |     | C (-273.15:726.85)                    | 70                       |                                           | MPa [0:400] |                          |
|                                     |                              |                    |     |                                       |                          |                                           |             |                          |
| PVT Data Test Information<br>Source |                              | Other              |     |                                       |                          |                                           |             |                          |
| Date last modified                  |                              | 30/11/2021         |     |                                       | $\overline{\phantom{0}}$ |                                           |             |                          |
| Date tested                         |                              | 30/11/2021         |     |                                       | $\overline{\phantom{0}}$ |                                           |             |                          |

*Fig. 3.24: interfacci di Moldflow data fitting.*

# 4 METODI

# 4.1 CLUSTERIZZAZIONE

Per clustering si intende un insieme di metodi al fine di raggruppare oggetti in classi omogenee. Un insieme di oggetti che risultano simili rispetto ad una o più caratteristiche è detto cluster. D'altro canto, tali oggetti appartenenti ad un cluster presentano importanti differenze rispetto agli oggetti appartenenti ad altri cluster. L'input di una clusterizzazione è un gruppo di elementi anche eterogenei tra loro, al contrario l'output è costituito da una certa quantità di cluster nei quali tutti gli elementi dell'input sono suddivisi sulla base delle loro similarità reciproche. Come output della clusterizzazione viene fornita anche la descrizione delle feature o caratteristiche che accumunano gli elementi appartenenti a ciascun cluster.

# 4.2 TIPOLOGIE DI CLUSTERIZZAZIONE

Esistono due tipologie di algoritmi di clustering maggiormente diffuse:

- 1. Algoritmi di clustering gerarchico agglomerativo.
- 2. Algoritmi di clustering partizionale.

La prima tipologia di algoritmo consiste nel suddividere il campione in gruppi che si potrebbero rappresentare mediante un dendogramma o un'equivalente struttura ad albero. Gli algoritmi di clustering partizionale, al contrario, partizionano i dati in cluster al fine di contenere il più possibile la dispersione relativa agli elementi appartenenti al singolo cluster e, contemporaneamente, aumentando la dispersione tra i diversi cluster. Quindi, non si può parlare nel secondo di algoritmi gerarchici, in quanto la totalità dei cluster di trova allo stesso livello di partizionamento.

Gli algoritmi di clustering partizionali sono molto utilizzati per campioni iniziali di oggetti molto vasti, che richiederebbero una grande potenza di calcolo per poter essere clusterizzati attraverso un algoritmo gerarchico.

### 4.2.1 MISURE DI SIMILARITA'

La misura di similarità tra due oggetti può essere valutata attraverso diverse tecniche. Sono state elaborate diverse tipologie di misure di similarità, tra le quali si citano la distanza di Minkowski, il Simple Matching Coefficient, il coefficiente di Jaccard, la Pearson's correlation. La più facile misura da utilizzare è la distanza euclidea tra due punti in uno spazio n-dimensionale. La cui formula risulta:

$$
d(x_i, x_j) = \sqrt{\sum_{k=1}^n (x_{ik} - x_{jk})^2}
$$
 (4.1)

Dove x<sub>i</sub> e x<sub>i</sub> rappresentano due elementi del campione rappresentati come dei vettori. Ad esempio:  $x_i = \{x_{i1}, x_{i2}, ..., x_{in}\}\$ n è il numero di dimensioni dello spazio.

La formula è utilizzabile per variabili continue, mentre con variabili booleani (ad esempio superficie liscia o ruvida) o per le variabili discrete (ad esempio colore verde, bianco, rosso, ecc…) è necessario applicare un altro tipo di formula:

$$
d(x_i, x_j) = \frac{p - m}{p} \tag{4.2}
$$

Dove p è il numero di variabili discrete e booleane mentre m è il numero di caratteristiche con lo stesso valore tra  $x_i$  e  $x_i$ .[20][21]

### 4.2.2 CLUSTERING GERARCHICO DI TIPO AGGLOMERATIVO

La tipologia di clustering gerarchico agglomerativo si basa sull'algoritmo seguente per la creazione dei cluster:

- 1. Nella prima fase ogni elemento del campione forma un cluster a sé stante.
- 2. Nelle iterazioni successive vengono uniti i cluster più simili, alzando la soglia di similarità.
- 3. Le iterazioni terminano quando la totalità degli oggetti appartengono ad un solo cluster, in cui tutti gli elementi sono considerati simili.[22]

La gerarchia dei cluster è schematizzata tramite un dendogramma, o grafico ad albero, rappresentato nella seguente figura 4.1:

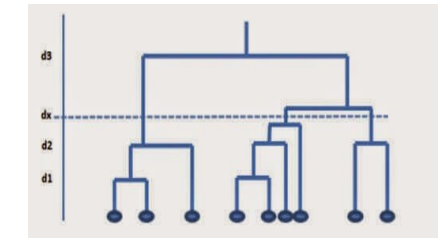

*Fig. 4.1: esempio di dendogramma generico.*

La distanza scelta dx stabilisce il numero di cluster tagliando il dendogramma in un punto preciso scelto in base alle esigenze della clusterizzazione. Tale tecnica è molto precisa ma richiede una potenza di calcolo onerosa. In aggiunta, non comporta una riassegnazione, ad ogni iterazione, degli elementi ai cluster. Ad esempio, per quanto riguarda il campione 'totalità degli esseri umani', si può formare un cluster con gli individui caratterizzati da capelli mori e un altro con le persone bionde. Il clustering gerarchico consente di suddividere ancora questi due gruppi in:

- persone more e con gli occhi chiari;
- individui mori e con gli occhi scuri;
- persone bionde e con gli occhi chiari ecc.

Applicando ancora questo algoritmo, la clusterizzazione porta alla creazione di cluster dalle caratteristiche sempre più specifiche e ben definite**.**[23]

### 4.2.3 CLUSTERING PARTIZIONALE

Precedentemente è stato citato l'algoritmo di clusterizzazione di tipo partizionale. Tale algoritmo non è adatto ad analizzare il campione di oggetti argomento di questa tesi in quanto si ha a che fare con un numero di elementi perfettamente gestibile con l'algoritmo di tipo gerarchico agglomerativo descritto in precedenza. Viene, comunque, riportata per completezza la procedura di applicazione della tipologia partizionale. Per prima cosa, è necessario fissare la quantità di cluster desiderata e si indica questo numero con k. La procedura è qui riportata:

- 1) Si partiziona l'insieme in K cluster e a ciascun cluster si assegnano elementi in modo random.
- 2) Si determinano i cosiddetti centroidi di ogni cluster k con la formula:

$$
M_k = \frac{1}{n_k} \sum_{i=1}^{n_k} x_{ik}
$$
 (4.3)

dove, M<sub>k</sub> è il centroide per il cluster k, n<sub>k</sub> è il numero di oggetti appartenenti al cluster k, x<sub>ik</sub> è l'i-esimo oggetto del cluster k.

3) Successivamente si calcola la distanza di ogni elemento del cluster dal centroide, ottenendo un errore quadratico, mediante la formula:

$$
e_k^2 = \sum_{i=1}^{n_k} (x_{ik} - M_k)^2
$$
 (4.4)

dove,  $e_k^2$  rappresenta l'errore quadratico per il cluster k,  $x_{ik}$  è l'i-esimo elemento del cluster,  $n_k$  è il numero di elementi appartenenti al cluster k,  $M_k$  è il centroide appartenente al cluster k.

Sommando gli errori relativi a tutti i cluster si ottiene l'errore totale per la partizione, che è il valore da minimizzare.

- 5) Si riassegnano gli elementi del campione ai cluster sulla base della vicinanza al centroide più prossimo.
- 6) Si reiterano i punti precedenti fino a quando si minimizza il valore dell'errore totale.[24]

## 4.3 CLUSTERIZZAZIONE PRODOTTI IN PP

### 4.3.1 PANORAMICA PRODOTTI

Di seguito viene riportata una tabella contenente numerosi prodotti realizzati in polipropilene e polipropilene riciclato caratterizzati dalle più diverse forme, funzioni e valori di mercato. Gli oggetti sono stati già raggruppati in modo grossolano sulla base della loro funzione o caratteristiche, successivamente, nel prossimo capitolo, tale campione di oggetti verrà suddiviso in cluster seguendo un metodo più oggettivo. Sono stati selezionati solo oggetti realizzati mediante il processo di stampaggio ad iniezione, la cui stabilità è argomento di questa tesi.

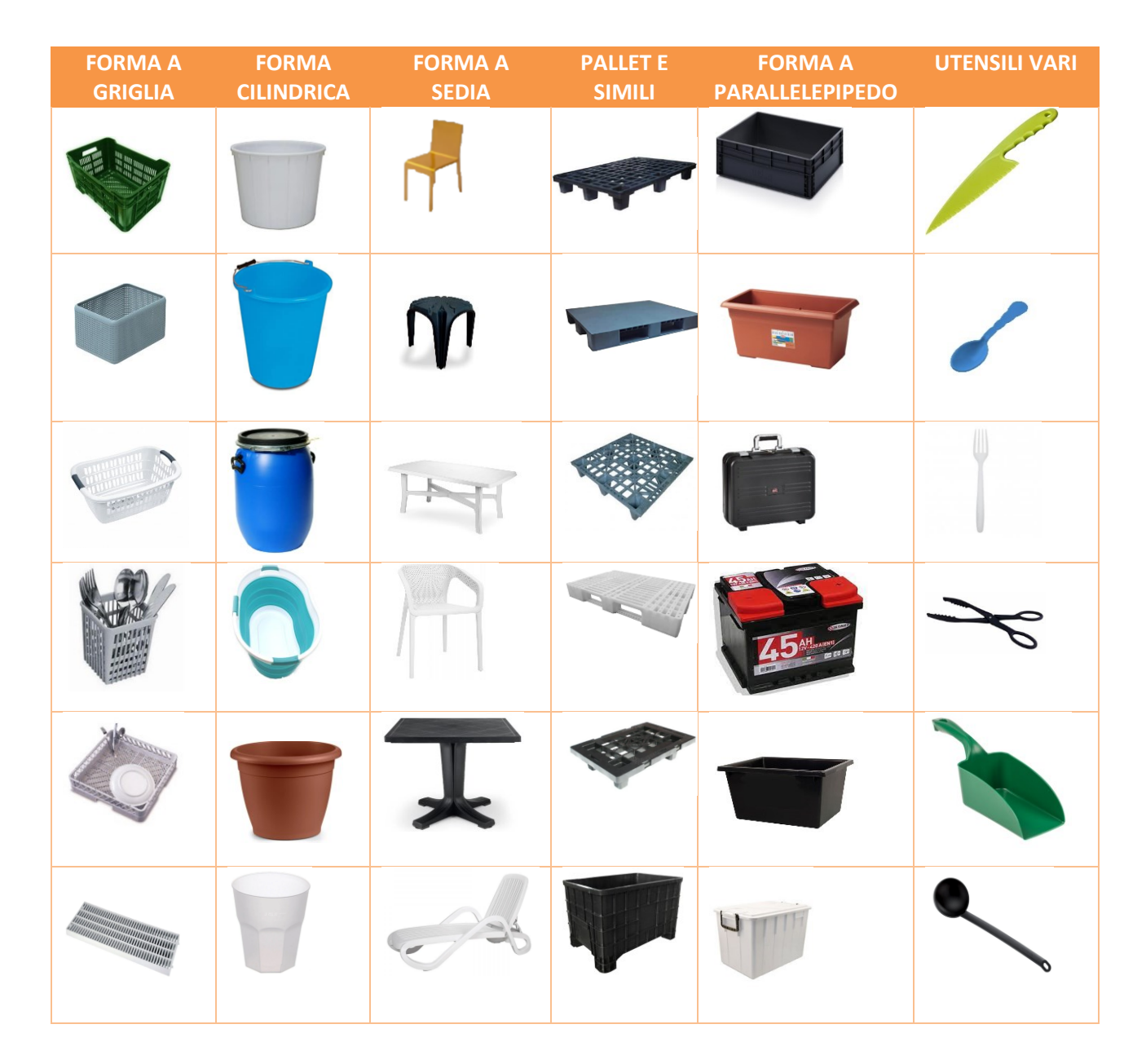

*Tab. 4.1: tabella che fornisce una prima panoramica delle geometrie dei prodotti realizzati in PP.*
# 4.3.2 CLASSIFICAZIONE DELLE CARATTERISTICHE

Il processo di riciclaggio, necessario per ottenere un materiale con prestazioni e caratteristiche simili al polipropilene vergine, comporta un grande costo che deve essere giustificato dal prezzo del prodotto finito realizzato con tale materiale. Pertanto, non tutti i prodotti riportati nella precedente tabella rappresentano componenti aventi un valore di mercato sufficientemente elevato, tale da poter essere realizzati con PP riciclato di alta qualità.

La tabella seguente riassume le caratteristiche dei prodotti adatti ad essere realizzati in PP riciclato di alta qualità. Sono state prese in considerazione le caratteristiche geometriche (relative al tipo di forma, dimensione delle sezioni, ecc…), strutturali (tipo di impiego del componente durante l'esrcizio) ed il tipo di finitura superficiale (rugosità e trame superficiali particolari). Tali caratteristiche verranno poi utilizzate per eseguire una clusterizzazione di tipo gerarchico la cui procedura verrà descritta nel paragrafo successivo.

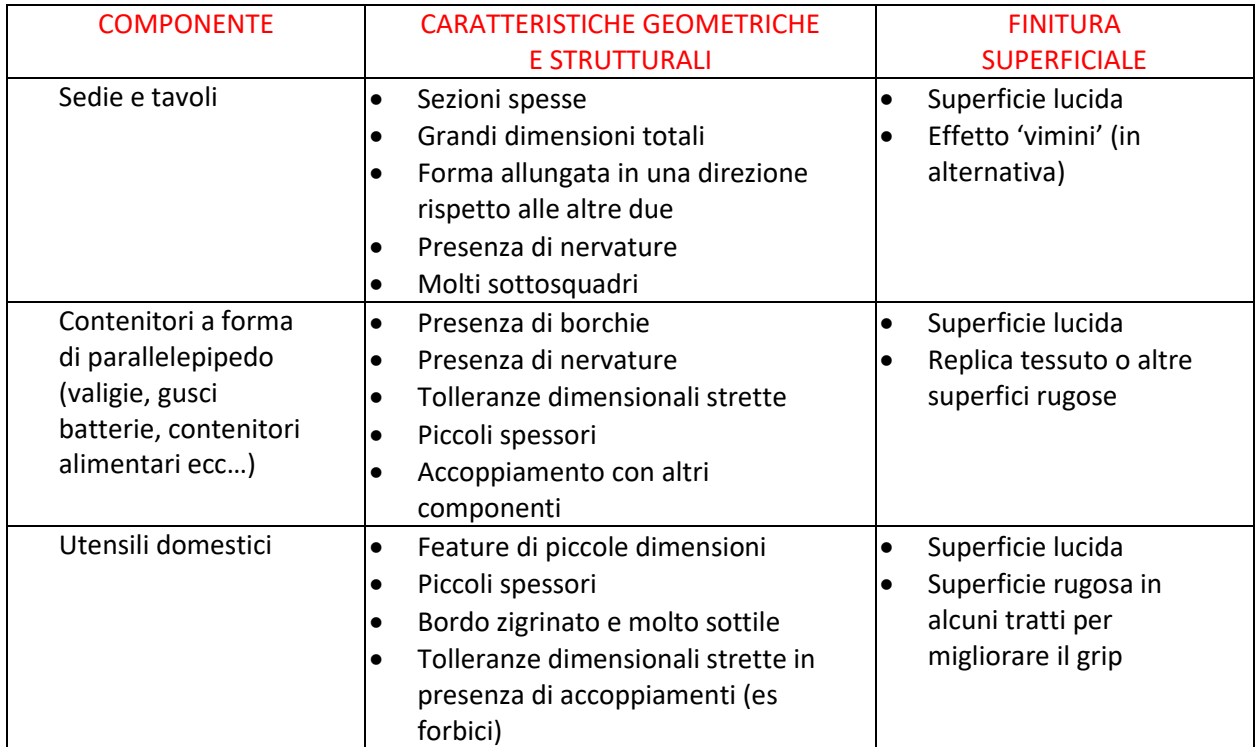

*Tab. 4.2: caratteristiche dei prodotti adatti ad essere realizzati in PP riciclato di alta qualità.*

### 4.3.3 DENDOGRAMMA

Per effettuare la clusterizzazione degli elementi realizzati in polipropilene si è scelto di seguire una procedura di tipo gerarchico, essendo il campione di elementi di dimensioni ridotte e quindi adatto ad essere trattato applicando tale algoritmo che risulta essere molto semplice ed intuitivo. Gli algoritmi di clustering partizionali, infatti, sono molto utilizzati per campioni di elementi estremamente vasti, che richiederebbero una potenza di calcolo notevole per poter essere clusterizzati attraverso un algoritmo gerarchico. La formazione dei cluster è stata rappresentata attraverso il seguente dendogramma (fig. 4.2).

I. Nel primo livello rappresentato in figura denominato 'totalità componenti in PP', ogni componente costituisce un cluster a sé stante, la soglia di similarità è molto bassa per cui nessun elemento è considerato simile ad un altro. La distanza tra due elementi è calcolata attraverso la formula:

$$
d(x_i, x_j) = \frac{p - m}{p} \tag{4.5}
$$

dove, in questo caso, p indica il numero di variabili booleane e discrete prese in considerazione (cioè caratteristiche geometriche e strutturali, finitura superficiale, tipo di impiego ecc…), m è il numero di caratteristiche con lo stesso valore tra gli elementi  $x_i$  e  $x_i$  Risulta, quindi, evidente che se la distanza tra due oggetti considerata accettabile perché questi vengano considerati appartenenti allo stesso cluster è molto bassa ogni elemento non può essere raggruppato con altri elementi e forma un cluster a sé stante.

II. Nel secondo livello la distanza massima tra due oggetti necessaria affinché questi vengano considerati appartenenti allo stesso cluster è maggiore rispetto al primo livello. In particolare, sono stati raggruppati gli oggetti aventi un'applicazione comune formando diversi cluster tra cui: posate, utensili, valigie, gusci batterie, vasi da fiori, frigoriferi portatili, pallet, ceste da frutta ecc…

- III. Nel terzo livello sono stati agglomerati i cluster creati nel livello precedente. La distanza massima di soglia tra due oggetti appartenenti allo stesso cluster è stata nuovamente elevata. Ne deriva che i nuovi cluster raggruppano una maggiore quantità di elementi simili tra loro. In particolare, i nuovi cluster raggruppano gli oggetti aventi applicazioni e caratteristiche geometriche simili. Si hanno quindi ora:
	- a. un cluster che raggruppa gli oggetti caratterizzati da una dimensione molto maggiore rispetto alle altre due (rappresentato in figura 4.2 con il colore azzurro);
	- b. un cluster che raggruppa gli oggetti aventi una forma simile a quella di un parallelepipedo aperto da un lato (icona verde in figura 4.2);
	- c. un cluster che comprende gli elementi che hanno una geometria paragonabile ad una griglia (icona rossa in figura 4.2);
	- d. in fine si ha un cluster (in giallo) che comprende tutti gli oggetti avente geometria simile ad una sedia, quindi con un corpo centrale al quale sono collegate appendici caratterizzate da una dimensione allungata rispetto alle altre due.

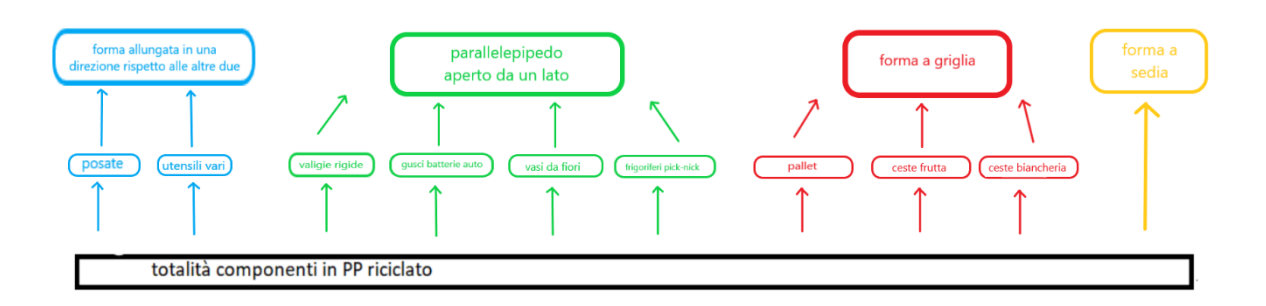

#### *Fig. 4.2: dendogramma relativo alla formazione dei cluster.*

Tale clusterizzazione è utile allo scopo di creare un componente rappresentativo per ogni cluster, tale da riassumere e rappresentare la totalità delle caratteristiche relative agli oggetti appartenenti a quel gruppo. Tale modello risulta essere fittizio, quindi privo di uno scopo funzionale o qualsiasi altro interesse industriale ma utile a comprendere l'impatto di vari lotti di materiale riciclato, di qualità inferiore rispetto al materiale vergine, sul processo produttivo.

La selezione delle caratteristiche geometriche e strutturali e relative alla finitura superficiale va eseguita scartando quei prodotti non idonei ad essere realizzati con polipropilene riciclato di alta qualità. Quest'ultimi sono rappresentati da quei componenti che non possiedono un valore sufficiente a giustificare il prezzo, molto elevato, del processo necessario ad ottenere PP di qualità accettabile.

# 4.4 MODELLI RAPPRESENTATIVI PER SIMULAZIONI MOLDFLOW

Per ogni lotto di materiale caratterizzato SERPLENE AS045400, SERPLENE Y0149003, SERPLENE Y1490129, si vogliono eseguire delle simulazioni del processo di stampaggio ad iniezione per andare ad esaminare l'entità del ritiro e deformazione al variare del lotto utilizzato. Per simulare il comportamento durante il processo di tutti i componenti appartenenti al cluster in verde "forma a parallelepipedo" è stato realizzato, tramite software SOLIDWORKS, un modello che riassume tutte le caratteristiche geometriche dei prodotti che rappresenta. La geometria realizza è simile ad una scatola aperta da un lato e relativo coperchio.

Immagini modello 3D:

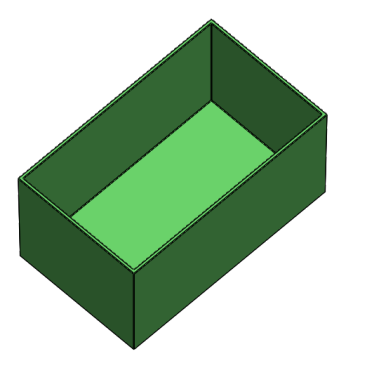

*Fig. 4.3: assonometria isometrica modello*. *Fig. 4.4: vista superiore modello.*

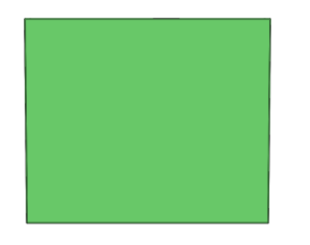

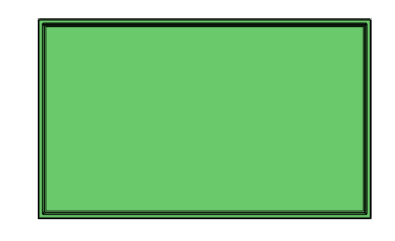

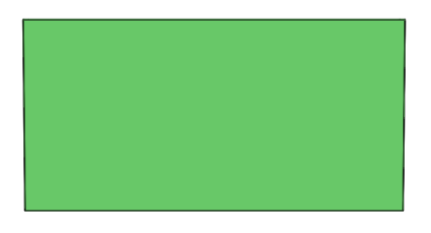

*Fig. 4.5: vista laterale faccia minore. Fig. 4.6: vista laterale faccia maggiore.*

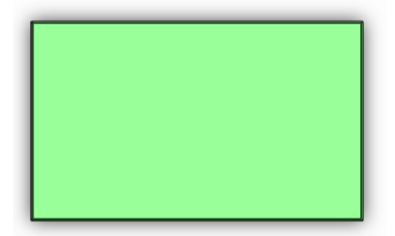

*Fig. 4.7: vista del fondo.*

Le dimensioni del modello risultano:

- − lato maggiore interno 195mm;
- lato minore interno 115mm;
- − altezza 100mm;
- − spessore delle pareti 2,5mm;
- − le dimensioni del fondo risultano leggermente minori essendo stato realizzato per ogni parete verticale un angolo di sformo di 0,5°.

Immagini coperchio:

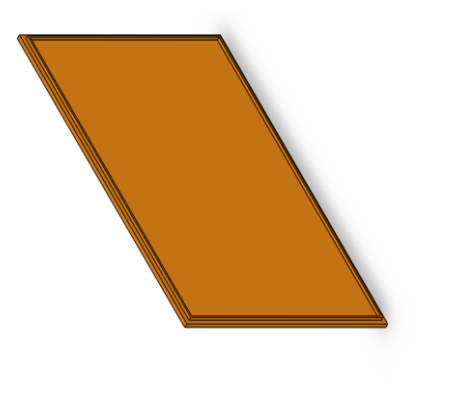

*Fig. 4.8: assonometria isometrica coperchio. Fig. 4.9: vista superiore del modello*.

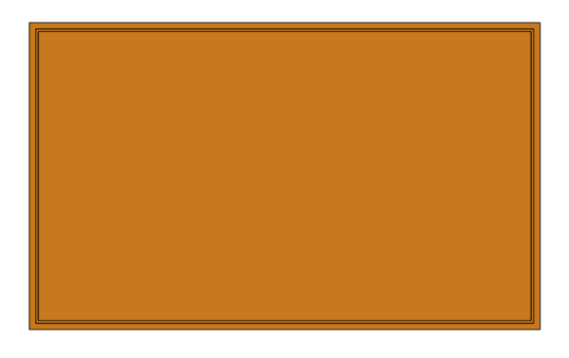

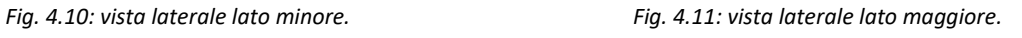

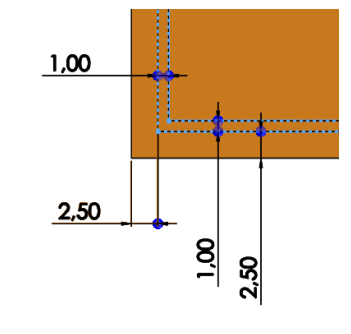

*Fig. 4.12: vista inferiore del modello. Fig. 4.13: ingrandimento particolare nervatura.*

Le dimensioni del coperchio risultano:

- − presenza di una nervatura lungo il bordo che facilita l'incastro del coperchio le cui dimensioni sono riportate in figura;
- − lato maggiore nervatura 195mm;
- − lato minore nervatura 115mm;
- − spessore 2,5mm;
- − è stato realizzato per ogni parete verticale un angolo di sformo di 0,5°.

# 4.4.1 GEOMETRIE ALTERNATIVE ANALIZZATE

Sia per il modello scatola che per il modello coperchio sono state create delle geometrie alternative a partire da quelle precedentemente descritte per analizzare l'impatto sul valore delle deformazioni. Di seguito vengono descritte le caratteristiche dei nuovi modelli sia per quanto riguarda la scatola che per quanto riguarda il coperchio.

# 4.4.1.1 Geometrie alternative del modello scatola

Sono stati analizzati in totale nove modelli scatola diversi. A partire dal modello scatola di 2,5mm descritto nel paragrafo precedente sono stati realizzati altri due modelli semplicemente andando a variare lo spessore di ogni parete a 3mm per uno e 3,5mm per l'altro. Per ogni spessore sono stati realizzati altri due modelli aventi una serie di nervature. Di seguito vengono descritte in dettaglio le caratteristiche delle nervature realizzate per il primo modello:

− nervatura lungo lo spigolo esterno dell'ingresso di altezza 4mm e spessore 1mm (rappresentata in rosso in figura 4.14);

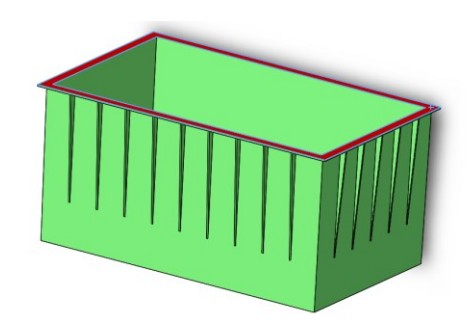

*Fig. 4.14: rappresentazione nervatura descritta.*

− nove nervature sulle facce laterali di area maggiore lunghe 70mm e distanti 20mm tra loro rappresentate in figura 4.15;

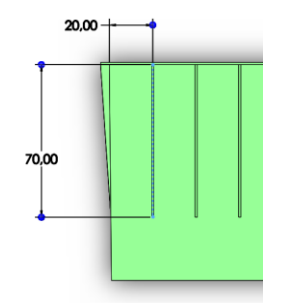

*Fig. 4.15: rappresentazione nervature laterali.*

- − cinque nervature sulle facce laterali di area maggiore lunghe 70mm e distanti 20mm tra loro rappresentate in figura 4.15;
- − le nervature presenti sulle facce laterali hanno un'altezza massima in corrispondenza del loro attacco con la nervatura sul bordo e minima a 70mm di distanza dal bordo.

Il secondo modello presenta le medesime caratteristiche del primo modello appena descritto, tuttavia, le dimensioni della nervatura presente sul bordo e sulle pareti laterali sono 6mm in altezza e 1,5mm di spessore. Le altre dimensioni, così come il rapporto altezza/spessore pari a 4, risultano invariate.

Riassumendo i modelli scatola realizzati sono i seguenti:

- 1. modello semplice di spessore 2,5mm;
- 2. modello semplice di spessore 3mm;
- 3. modello semplice di spessore 3,5mm,
- 4. modello con nervature di altezza 4mm e spessore 1mm, spessore delle pareti di 2,5mm;
- 5. modello con nervature di altezza 4mm e spessore 1mm, spessore delle pareti di 3mm;
- 6. modello con nervature di altezza 4mm e spessore 1mm, spessore delle pareti di 3,5mm;
- 7. modello con nervature di altezza 5mm e spessore 1,5mm, spessore delle pareti di 2,5mm;
- 8. modello con nervature di altezza 5mm e spessore 1,5mm, spessore delle pareti di 3mm;
- 9. modello con nervature di altezza 5mm e spessore 1,5mm, spessore delle pareti di 3,5mm.

I precedenti modelli rappresentano, quindi, tutte le combinazioni possibili tra le varie modifiche proposte. Ogni modello verrà utilizzato per effettuare una simulazione con ogni lotto di materiale analizzato.

### 4.4.1.2 GEOMETRIE ALTERNATIVE PER IL MODELLO COPERCHIO

Sono stati analizzati in totale nove modelli scatola diversi. A partire dal modello coperchio di 2,5mm descritto nel paragrafo precedente sono stati realizzati altri due modelli semplicemente andando a variare lo spessore di ogni parete a 3mm per uno e 3,5mm per l'altro. Per ogni spessore sono stati realizzati altri due modelli con differente quantità di nervature.

In particolare, al primo modello sono state aggiunte due nervature, di dimensioni pari a quella presente lungo il bordo (4mm in altezza e 1mm di spessore), che dividono la superficie in quattro aree uguali. La geometria è rappresentata in figura 4.16.

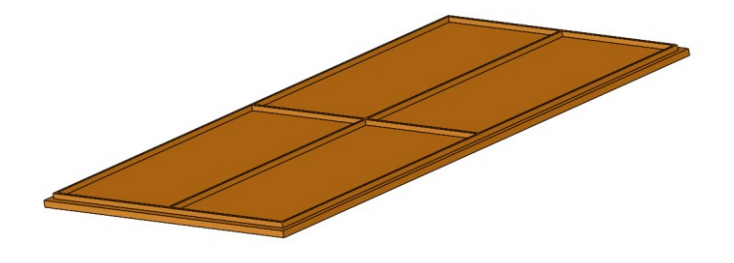

*Fig. 4.16: rappresentazione nervature del primo modello.*

Per quanto riguarda il secondo modello, sono state aggiunte altre sei nervature rispetto al modello base avente solamente la nervatura lungo il bordo. Tali nervature presentano le stesse dimensioni di quella presente lungo il bordo, tre sono posizionate longitudinalmente e tre trasversalmente in modo da dividere la superficie in 16 rettangoli aventi la medesima area. In figura x è rappresentata la geometria appena descritta.

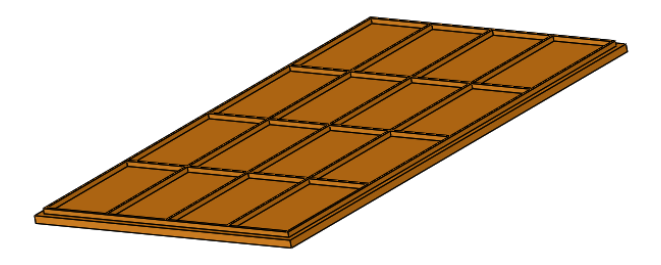

*Fig. 4.17: rappresentazione nervature secondo modello.*

Riassumendo, i modelli coperchio realizzati sono i seguenti:

- 1. modello con sola nervatura lungo il bordo, di spessore 2,5mm;
- 2. modello con sola nervatura lungo il bordo, di spessore 3mm;
- 3. modello con sola nervatura lungo il bordo, di spessore 3,5mm;
- 4. modello con nervature aggiuntive e superficie divisa in 4 parti, di spessore 2,5mm;
- 5. modello con nervature aggiuntive e superficie divisa in 4 parti, di spessore 3mm;
- 6. modello con nervature aggiuntive e superficie divisa in 4 parti, di spessore 3,5mm;
- 7. modello con nervature aggiuntive e superficie divisa in 16 parti, di spessore 2,5mm;
- 8. modello con nervature aggiuntive e superficie divisa in 16 parti, di spessore 3mm;
- 9. modello con nervature aggiuntive e superficie divisa in 16 parti, di spessore 3,5mm;

Sono quindi state realizzate tutte le geometrie derivanti da ogni combinazione possibile tra singole modifiche proposte.

# 4.4.2 ANALISI DEFORMAZIONE DEI MODELLI

### **Modello scatola:**

Per ogni lotto e geometria è stata eseguita una simulazione di riempimento, impaccamento, raffreddamento e deformazione seguendo la procedura descritta nel paragrafo precedente. Per il modello scatola è stata valuta l'entità della deformazione per quanto riguarda la planarità di ogni parate verticale:

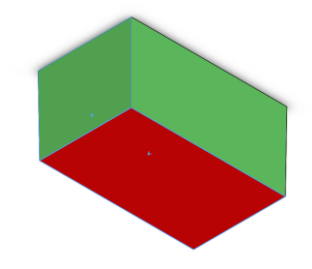

*Fig. 4.18: faccia superiore esterna, in cui è presente il gate.*

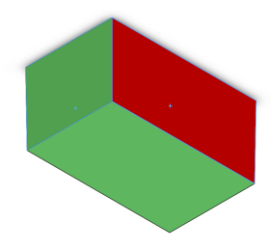

*Fig. 4.19: faccia laterale esterna di area maggiore.*

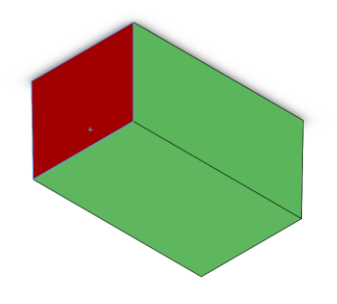

*Fig. 4.20: facce laterale esterna di area minore.*

Il requisito di planarità specifica l'uniformità di una superficie, o quanto precisamente piatto dovrebbe essere un piano scelto. La parte più sporgente e quella più concava devono trovarsi a una distanza specifica tra due piani verticalmente separati. Per determinare la planarità delle superfici è stata utilizza la funzione "anchor" di Moldflow dando in input tre punti appartenenti alla superficie, successivamente, mediante la funzione "esamina" si sono esaminati i punti più sporgenti nel verso positivo e negativo dell'asse z delle coordinate locali. La differenza tra le due coordinate determina la tolleranza di planarità della superficie a seguito della deformazione. Per determinare tali punti critici risulta comodo analizzare la sola componente della deformazione perpendicolare al piano parallelo alla superficie di cui si desidera valutare la planarità.

Oltre alla planarità delle superfici sono state valutate:

− le lunghezze delle diagonali della scatola, misure fondamentali per garantire l'accoppiamento con il modello scatola (figura 4.21), il valore nominale delle diagonali risulta essere 226,38mm;

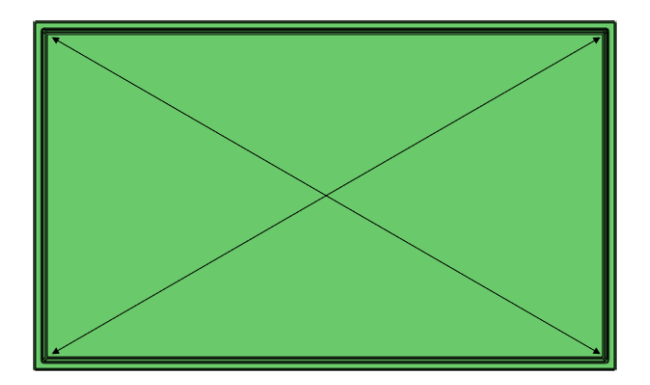

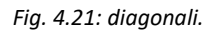

− le distanze all'imbocco tra i punti medi lungo gli spigoli interni maggiori e tra due punti situati a 50mm di distanza dagli spigoli minori. Sono state valutate tre misure per consentire di determinare la direzione della deformazione della parete dovuta all'effetto d'angolo. I valori nominali di tali tre misure sono tutti di 115mm. In figura 4.22 sono state rappresentate le misure precedentemente descritte.

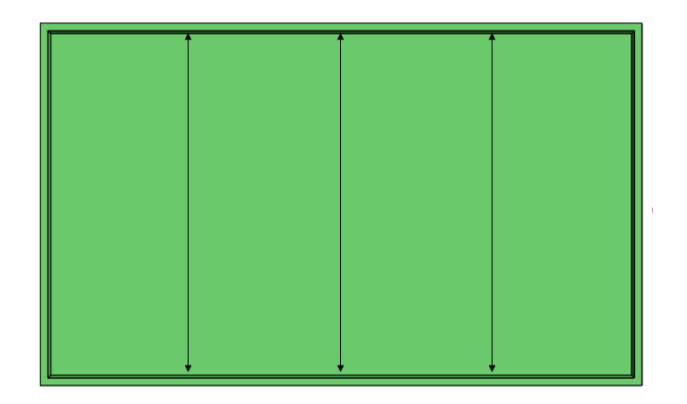

*Fig. 4.22: larghezze misurate.*

− le distanze all'imbocco tra i punti medi lungo gli spigoli interni minori e tra due punti situati a 30mm di distanza dagli spigoli minori. Sono state valutate tre misure per consentire di determinare la direzione della deformazione della parete dovuta all'effetto d'angolo. I valori nominali di tali tre misure sono tutti di 195mm. In figura 4.23 sono state rappresentate le misure precedentemente descritte.

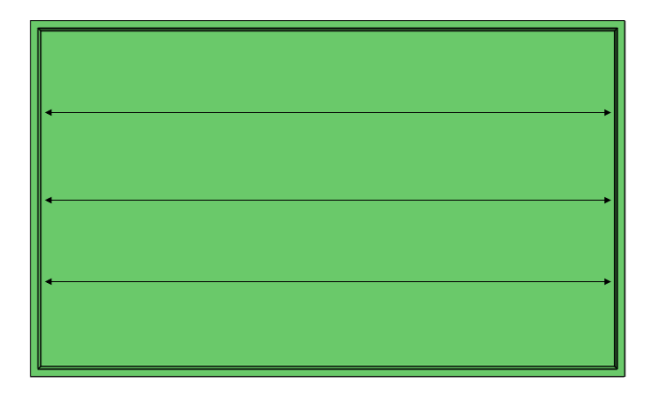

*Fig. 4.23: lunghezze misurate.*

## **Modello coperchio:**

Per ogni lotto e geometria è stata eseguita una simulazione di riempimento, impaccamento, raffreddamento e deformazione seguendo la procedura descritta nel paragrafo precedente. Per il modello coperchio è stata valuta l'entità della deformazione per quanto riguarda la planarità della faccia superiore, in cui è presente il gate, rappresentata in viola in figura 4.24. Tale misura di planarità è stata eseguita seguendo la medesima procedura descritta per misurare la planarità delle superfici relative al modello scatola.

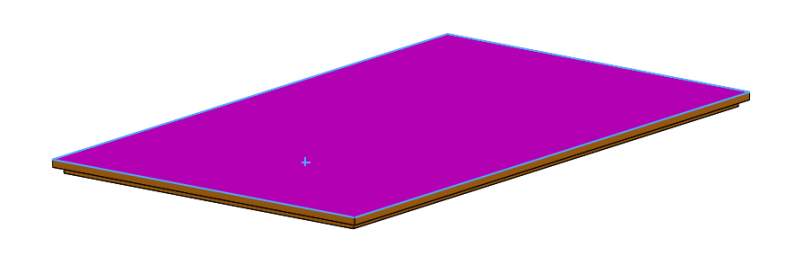

*Fig. 4.24: Planarità misurata sul modello coperchio.*

Oltre alla planarità sono state misurate:

le diagonali misurate a partire dal vertice esterno della nervatura, tali misure sono rappresentate nella figura seguente, figura 4.24. I valori nominale delle diagonali risultano essere pari a 226,38mm.

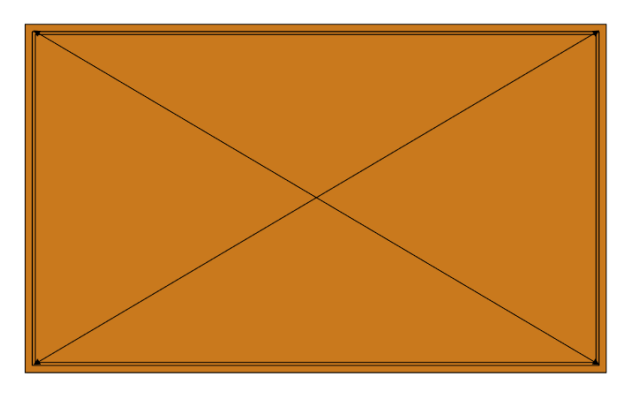

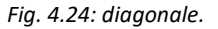

− le distanze tra i punti medi lungo gli spigoli esterni maggiori e tra due punti situati a 50mm di distanza dagli spigoli minori esterni. Sono state valutate tre misure per consentire di determinare la direzione della deformazione. I valori nominali di tali tre misure sono tutti di 115mm. In figura 4.25 sono state rappresentate le misure precedentemente descritte.

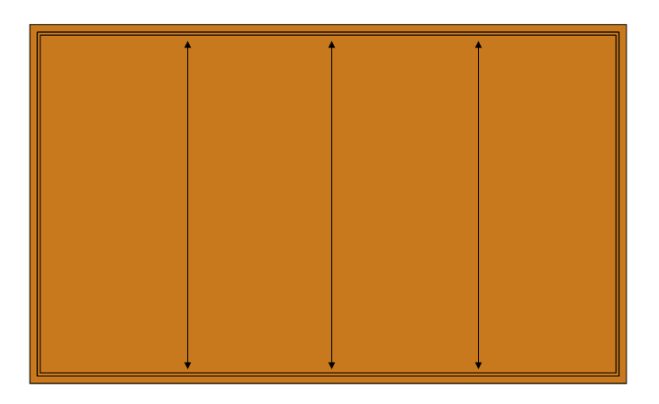

*Fig. 4.25: larghezza coperchio.*

− le distanze tra i punti medi lungo gli spigoli esterni minori e tra due punti situati a 30mm di distanza dagli spigoli minori interni. Sono state valutate tre misure per consentire di determinare la direzione della deformazione. I valori nominali di tali tre misure sono tutti di 195mm. In figura 4.26 sono state rappresentate le misure precedentemente descritte.

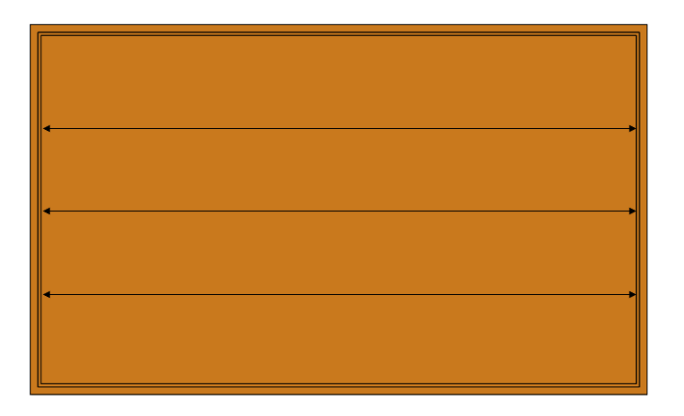

*Fig. 4.26: lunghezza coperchio.*

# 5 DESCRIZIONE SIMULAZIONI MOLDFLOW

Il comportamento durante il processo di stampaggio ad iniezione dei vari modelli realizzati è stato analizzato mediante simulazioni utilizzando il software Moldflow. Per ogni modello è stato necessario determinare la posizione ottimale del punto di iniezione, ottimizzare la dimensione media degli elementi della mesh (GEL, global edge lenght), determinare la tipologia adeguata e dimensionare il sistema di alimentazione, determinare la portata ottimale di materiale, regolare la curva della pressione di impaccamento sia in termini di durata che il profilo vero e proprio e infine dimensionare il sistema di raffreddamento.

# 5.1 MODELLO SCATOLA

Per quanto riguarda le simulazioni relative al modello della scatola semplice (senza l'aggiunta di caratteristiche per migliorarne la forma) si è seguita la seguente procedura:

1 **POSIZIONE PUNTO DI INIEZIONE**: Essendo stato scelto un sistema di alimentazione a canali freddi il gate deve essere situato nel piano di partizione, questo è il principale vincolo tecnologico. Si è, quindi scelto di posizionare il punto di iniezione nel luogo suggerito dal software in seguito ad un'analisi di best gate location. Tale luogo risulta essere in prossimità del nodo N35804 come mostrato in figura 5.1.

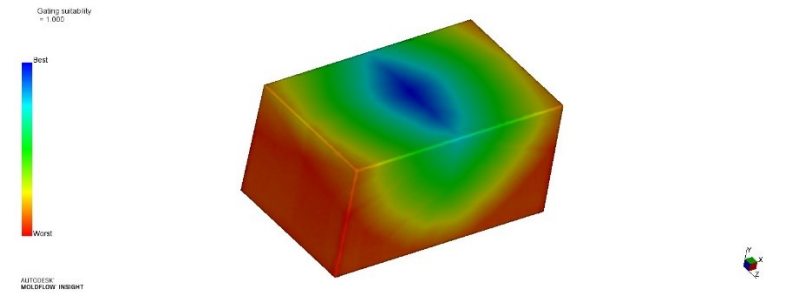

*Fig. 5.1: grafico di best gate location a colori con relativa scala.*

2 **OTTIMIZZAZIONE GRANDEZZA DEGLI ELEMENTI DELLA MESH:** La mesh utilizzata è di tipo 3D, la dimensione globale dei suoi elementi (GEL) è stata determinata scegliendo una soluzione di compromesso tra tempo computazionale (CPU) e stabilizzazione del valore della pressione massima di iniezione. In figura 5.2 sono riportati questi due dati in funzione del numero di elementi della mesh.

| GEL [mm] | N° elementi | Pressione [MPa] CPU [s] |       |
|----------|-------------|-------------------------|-------|
|          |             |                         |       |
|          | 161578      | 10,99                   | 2660  |
| 5        | 304469      | 11                      | 3628  |
|          | 489209      | 10,63                   | 3934  |
| 2,92     | 888052      | 10,91                   | 4960  |
| 2,5      | 1210570     | 11                      | 10595 |
| ำ        | 1826319     | 10,74                   | 14178 |

*Tab. 5.1: grandezza ottimale degli elementi della mesh.*

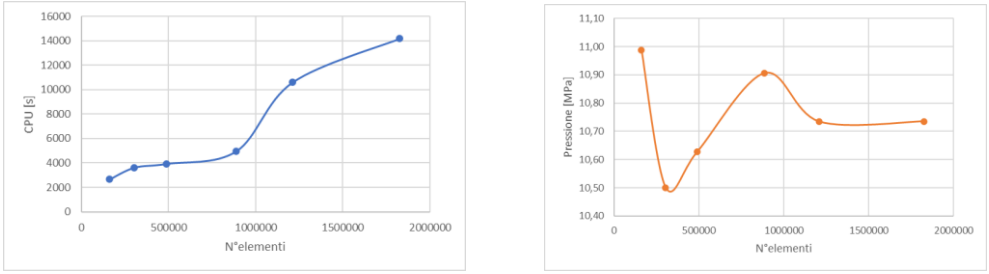

*Fig. 5.2: tempo computazionale pressione massima in funzione del numero di elementi della mesh.*

Come mostrato in tabella 5.1, è stata scelta una dimensione ottimale GEL di 2,5mm. Questa consente di avere una pressione abbastanza stabile e un tempo computazionale non troppo elevato.

- 3 **DIMENSIONAMENTO SISTEMA DI ALIMENTAZIONE:** Il layout scelto è di tipo canali freddi con una cavità. Essendo presente una sola cavità il sistema di alimentazione è costituito solamente dalla carota, si ha quindi uno sprue gate che poi andrà segato in un'operazione secondaria. Tale sistema è molto semplice ma adeguato allo scopo delle simulazioni. La lunghezza della carota è stata determinata dimensionando le piastre di fissaggio e di stampo:
	- − carota, Dmaggiore=8mm, Dminore=4mm, L=92mm, occurrence number 1.

In fig. 5.3 è rappresentato l'intero sistema di alimentazione.

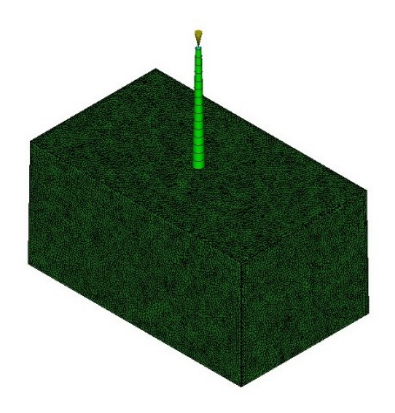

*Fig. 5.3: sistema di alimentazione.*

4 **OTTIMIZZAZIONE DELLA PORTATA:** Una portata di riempimento troppo elevata implica grandi perdite di carico distribuite che comportano una pressione massima di iniezione notevole. Al contrario, una pressione di iniezione modesta porta alla formazione di uno skin layer importante che genere grandi perdite di carico e, ancora, una pressione elevata. Il valore di portata ottimale è quindi quello che minimizza il valore della pressione di iniezione. Nel grafico che segue viene riportato l'andamento della pressione di iniezione massima [MPa] rilevata durante le prove in relazione alla portata di materiale [cm<sup>3</sup>/s] impostata.

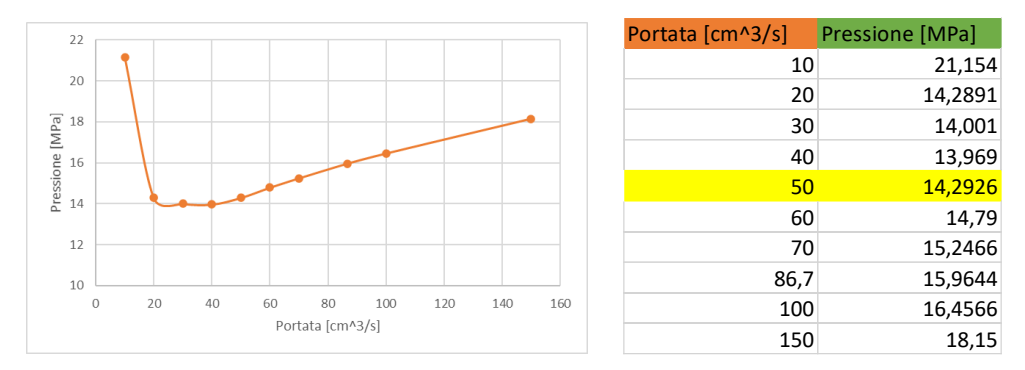

*Fig. 5.4: andamento della pressione al variare della portata e portata ottimale a destra.*

In tabella della figura 5.4 sono riportate le prove effettuate, la portata ottimale scelta risulta essere pari a 50 cm<sup>3</sup>/s (riga evidenziata in giallo), anche se a questa non corrisponde il valore di portata minimo consente di ridurre il tempo di riempimento che altrimenti sarebbe eccessivo.

5 **OTTIMIZZAZIONE DEL PROFILO DELLA PRESSIONE DI IMPACCAMENTO:** L'ottimizzazione del profilo della curva di pressione in fase di impaccamento si effettua in due fasi:

- − DURATA: durante la fase di impaccamento, nel caso di sistema di alimentazione a canali freddi la pressione di impaccamento va mantenuta fino a quando il gate solidifica. A seguito della solidificazione del gate la pressione in cavità non risente più della pressione regolata a bordo macchina.
- − FORMA: per evitare la presenza di zone della cavità sovra impaccate e per uniformare la curva di pressione nei vari punti si modifica il profilo della curva.

Nel caso del modello scatola, a seguito di diversi tentativi si è scelto di utilizzare un profilo di pressione del tipo riportato in figura 5.5.

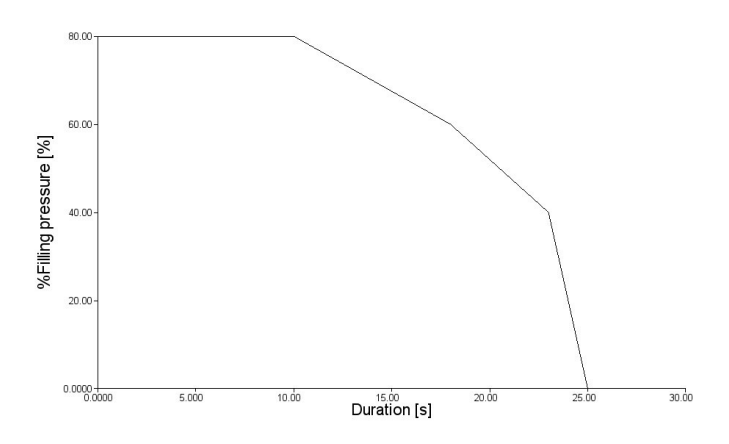

*Fig. 5.5: profilo della pressione di impaccamento.*

Le curve di pressione in cavità, raffigurate in figura 5.6, risultano abbastanza simili tra loro.

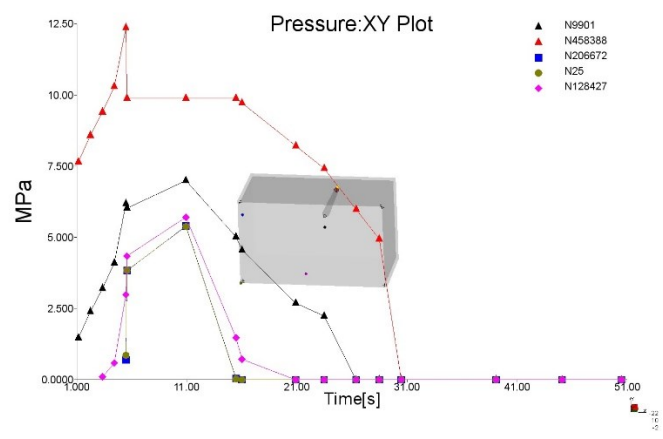

*Fig. 5.6: curve di pressione in cavità.*

6 **DIMENSIONAMENTO SISTEMA DI RAFFREDDAMENTO**: sono state analizzate diverse alternative per quanto riguarda il circuito di raffreddamento. Nel primo tentativo si è utilizzata la funzione del software Moldflow che consente di realizzare i canali di raffreddamento in automatico, i parametri impostati sono:

- − Diametro canali: 12mm;
- − Distanza tra gli assi dei canali 30mm;
- − Distanza dalla parte dall'asse dei canali di 20mm;
- − Numero dei canali pari 6;

Oltre ai canali generati in automatico sono stati creati:

- − dodici buffle entranti nella cavità, lunghi 105mm, diametro di 15mm e il loro asse distante 10mm dalle pareti del componente;
- − due canali con diametro di 12mm e distanza tra gli assi di 40mm passanti lateralmente al componente.

atola3\_2,5mm\_coolingaggiustato

Tale circuito di raffreddamento è rappresentato in figura 5.7.

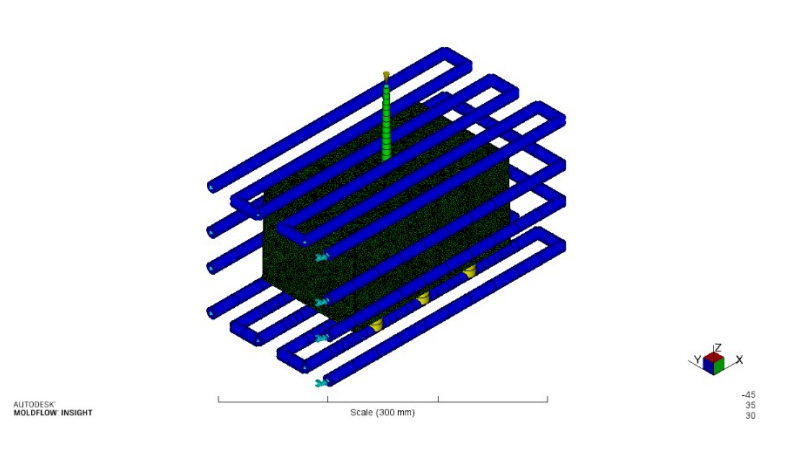

*Fig. 5.7: circuito di raffreddamento.*

Tale circuito di raffreddamento è stato scartato in quanto inefficiente nel raffreddare la faccia frontale della scatola per la totale assenza di canali passanti in quella zona. In oltre i buffle risultano essere troppo vicini alle pareti interne causando un importante raffreddamento differenziale. Il liquido di raffreddamento che scorre nei canali alla base, essendo reciprocamente raccordati, si scalda notevolmente durante il suo percorso (il ΔT tra ingresso

e uscita risulta essere di oltre 4 C°) diventando inefficiente in corrispondenza dell'ultimo tratto nell'asportare calore, figura 5.8.

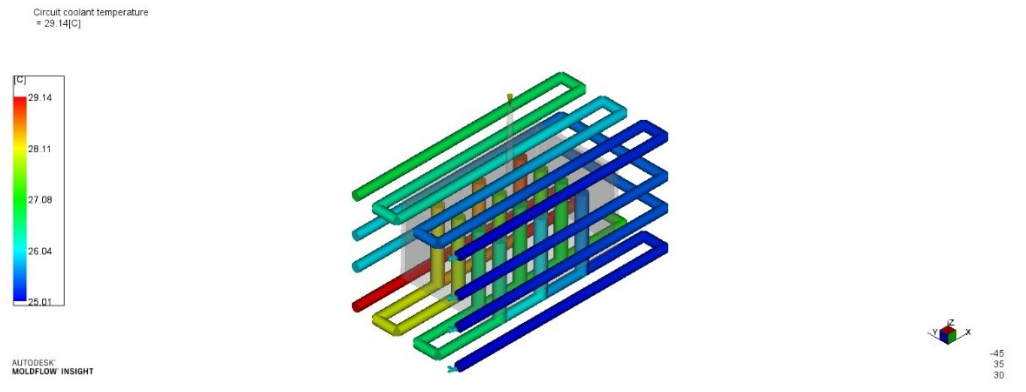

*Fig. 5.8: temperatura del liquido di raffreddamento.*

I problemi presenti nel circuito di raffreddamento sono stati attenuati andando, quindi, ad agire nelle zone problematiche precedentemente citate. In particolare, nel nuovo circuito di raffreddamento sono stati modificati i seguenti parametri:

- − la distanza dei canali è stata ridotta a 28mm al fine di allontanare i buffle dalle pareti interne del componente;
- − i buffle sono stati avvicinati alle facce minori del componente per raffreddare i punti più difficili da raggiungere;
- − sono stati aggiunti altri due inlet nei canali inferiori così da ridurre la differenza di temperatura tra ingresso e uscita del liquido di raffreddamento, sono stati quindi rimossi due canali di raccordo, i buffle sono raffigurati in dettaglio in figura 5.9;

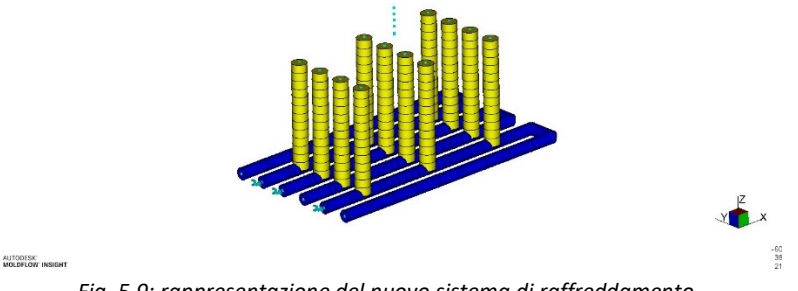

*Fig. 5.9: rappresentazione del nuovo sistema di raffreddamento.*

− i canali laterali sono stati prolungati in modo da riuscire a raffreddare anche la faccia rimasta scoperta.

# scatola3\_2,5mm\_coolingaggiustato-alternativa  $\frac{45}{35}$ AUTODESK'<br>**MOLDFLOW INSIGH** Scale (300 mm)

### Il nuovo sistema di raffreddamento completo è raffigurato in figura 5.10.

*Fig 5.10: sistema di raffreddamento modificato.*

La differenza di temperatura tra ingresso e uscita del nuovo sistema di raffreddamento è notevolmente ridotta e pari a circa 2C° (figura 5.11). La nuova posizione dei buffle e il prolungamento dei canali di raffreddamento laterali permettono un raffreddamento più efficiente ed omogeneo anche nelle zone più problematiche.

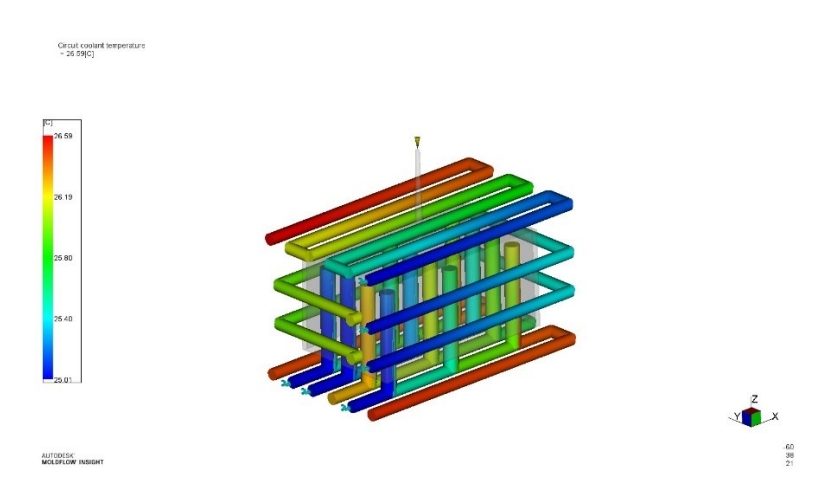

*Fig. 5.11: differenza di temperature tra ingresso e uscita.*

I parametri relativi alla procedura precedentemente descritta vengono mantenuti invariati per ogni lotto di materiale analizzato.

# 5.2 MODELLO COPERCHIO

Per quanto riguarda le simulazioni relative al modello della scatola semplice (senza l'aggiunta di caratteristiche per migliorarne la forma) si è seguita la seguente procedura:

7 **POSIZIONE PUNTO DI INIEZIONE**: Essendo stato scelto un sistema di alimentazione a canali freddi il gate deve essere situato nel piano di partizione, questo è il principale vincolo tecnologico. Si è, quindi scelto di posizionare il punto di iniezione nel luogo suggerito dal software in seguito ad un'analisi di best gate location. Tale luogo risulta essere in prossimità del nodo N3413 come mostrato in figura 5.12.

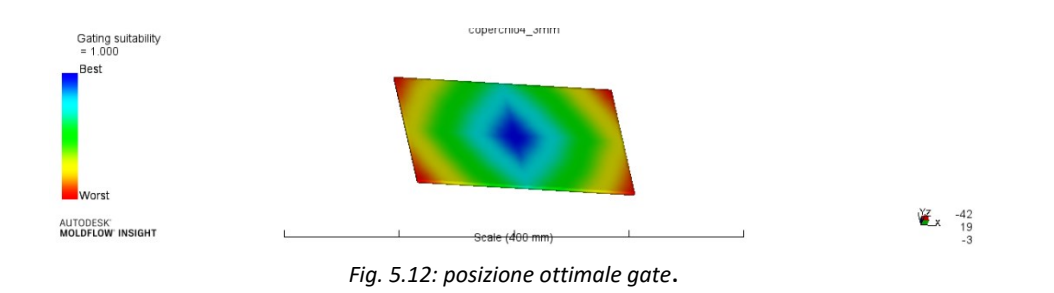

8 **OTTIMIZZAZIONE GRANDEZZA DEGLI ELEMENTI DELLA MESH**: La mesh utilizzata è di tipo 3D, la dimensione globale dei suoi elementi (GEL) è stata determinata scegliendo una soluzione di compromesso tra tempo computazionale (CPU) e stabilizzazione del valore della pressione massima di iniezione. In figura 5.14 sono riportati questi due dati in funzione del numero di elementi della mesh.

|               | GEL [mm] N° elemen Pressione CPU [s] |        |       |
|---------------|--------------------------------------|--------|-------|
|               | 2391462                              | 5      | 17285 |
| 1,58          | 953878                               | 5,2645 | 6766  |
| $\mathcal{P}$ | 576656                               | 5      | 4125  |
| 3             | 247382                               | 4,907  | 2214  |
| 8             | 46892                                | 5,1956 |       |

*Tab. 5.2: dimensione ottimale elementi della mesh.*

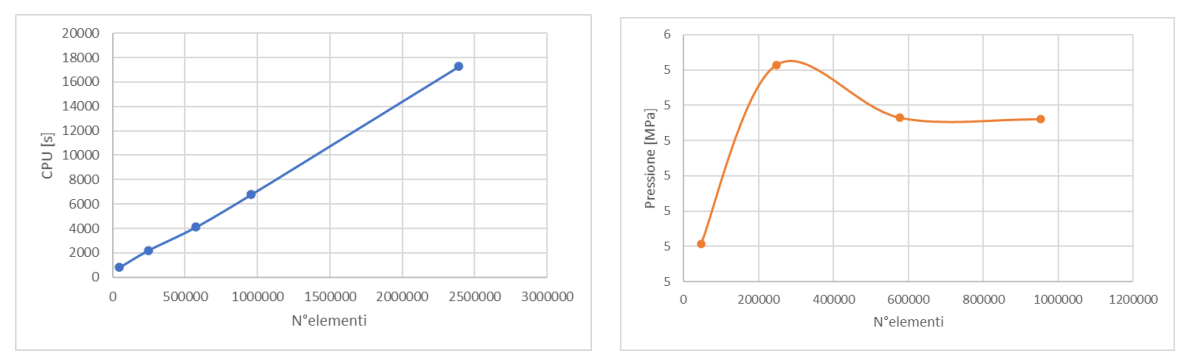

*Fig. 5.14: tempo computazionale pressione massima in funzione del numero di elementi della mesh.*

Come mostrato in tabella 5.2, è stata scelta una dimensione ottimale GEL di 1,58 mm (che risulta essere la misura gel impostata di default dal software). Questa consente di avere una pressione abbastanza stabile nelle prove di filling effettuate e un tempo computazionale non troppo elevato.

- 9 **DIMENSIONAMENTO SISTEMA DI ALIMENTAZIONE**: Il layout scelto è di tipo canali caldi con una cavità. Essendo presente una sola cavità il sistema di alimentazione è costituito solamente dalla carota, che è quindi uno sprue gate. Tale sistema è molto semplice ma adeguato allo scopo delle simulazioni. La lunghezza della carota è stata determinata dimensionando le piastre di fissaggio e di stampo:
	- carota, D<sub>1</sub>=8mm, D<sub>2</sub>=4mm, L=92mm, occurrence number 1;

In fig. 5.15 è rappresentato l'intero sistema di alimentazione.

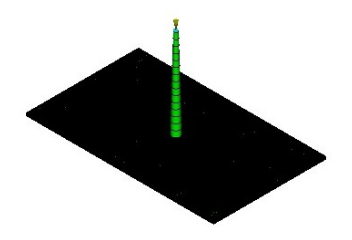

*Fig. 5.15: sistema di alimentazione relativo al modello coperchio.*

10 **OTTIMIZZAZIONE DELLA PORTATA**: La portata ottimale determinata con il metodo precedentemente utilizzato nel caso della scatola produce come risultato una portata di soli

10 cm<sup>3</sup> /s. Tale portata richiederebbe un tempo di riempimento eccessivo (quasi dieci secondi), di conseguenza è stato scelto un valore di portata più abbondante 40 cm<sup>3</sup>/s che, come si vede dal grafico, non fa aumentare molto il valore della pressione massima. Nel grafico che segue viene riportato l'andamento della pressione di iniezione massima [MPa] rilevata durante le prove in relazione alla portata di materiale [cm<sup>3</sup>/s] impostata.

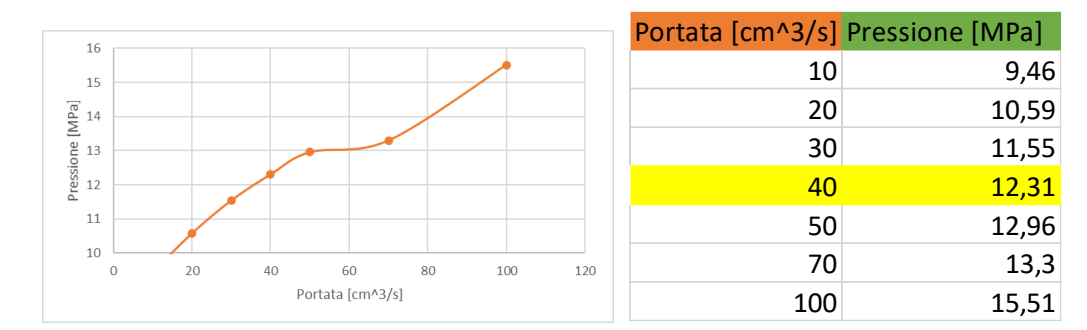

*Fig. 5.16: sono riportate le prove effettuate, la portata ottimale scelta risulta essere pari a 40cm<sup>3</sup>/s (riga evidenziata in giallo).*

11 **OTTIMIZZAZIONE DEL PROFILO DELLA PRESSIONE DI IMPACCAMENTO:** Durante la fase di impaccamento è importante che la pressione in diversi punti della cavità sia uniforme e nel caso di sistema di alimentazione a canali freddi la pressione di impaccamento va mantenuta fino a quando il gate ha solidificato. Nel caso del modello scatola, a seguito di diversi tentativi si è scelto di utilizzare un profilo di pressione del tipo riportato in figura 5.17. Tale profilo di pressione è quello che consente di avere delle curve di pressione il più possibile simili nei vari punti all'interno della cavità.

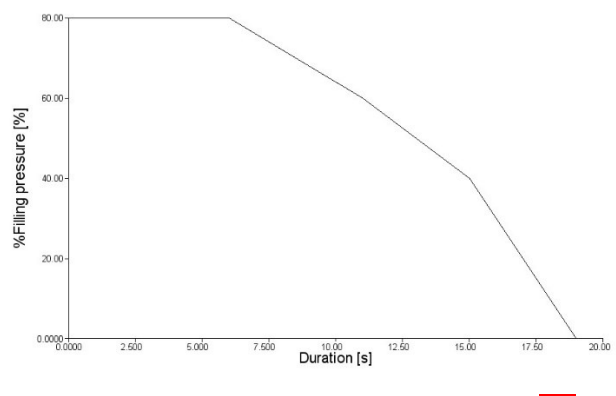

*Fig. 5.17: profilo della pressione di impaccamento. fine*

Le curve di pressione in cavità, raffigurate in figura x, risultano abbastanza simili tra loro.

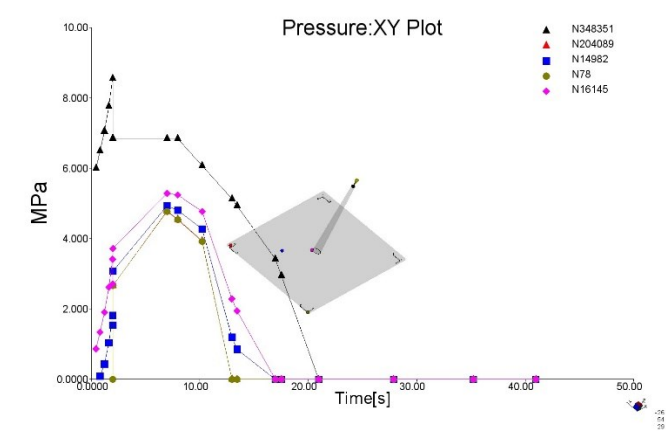

*Fig. 5.18: curve della pressione misurata in diversi punti della cavità.*

- 12 **DIMENSIONAMENTO SISTEMA DI RAFFREDDAMENTO**: Il sistema di raffreddamento per il modello coperchio è stato realizzato utilizzando la funzione di default e impostando i seguenti parametri:
	- − diametro dei canali di raffreddamento pari a 10mm;
	- − distanza reciproca tra gli assi dei canali di raffreddamento pari a 28mm;
	- − distanza degli assi dei canali dalla superficie della cavità di 20mm;
	- − numero di canali di raffreddamento pari a 6 (12 in totale);
	- − lunghezza dei tratti di canale in parallelo pari a 260mm;
	- − Presenza di un solo ingresso e uscita del liquido di raffreddamento.

Il sistema di raffreddamento è rappresentato nella sua totalità in figura 5.19.

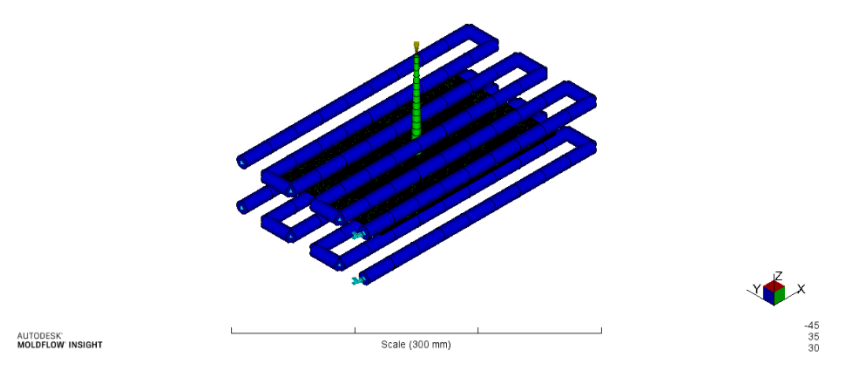

*Fig. 5.19: sistema di raffreddamento per il modello coperchio.*

La differenza di temperatura tra ingresso e uscita del liquido di raffreddamento risulta accettabile e inferiore a 2 C° (figura 5.20).

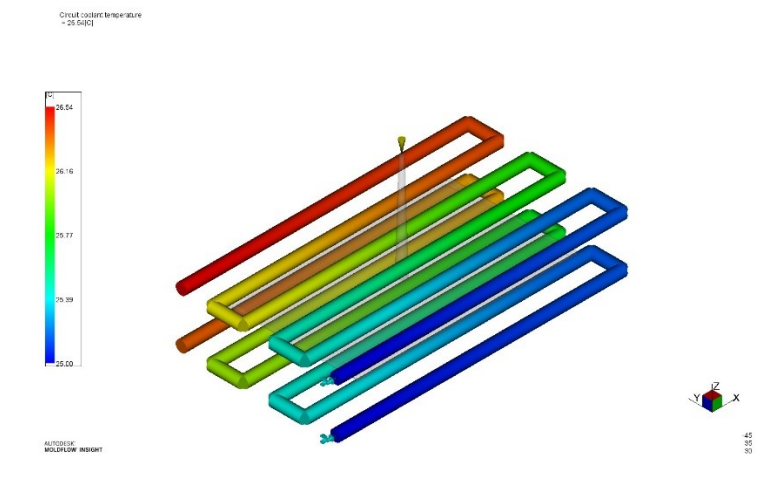

*Fig. 5.20: differenza di temperatura tra ingresso e uscita del liquido di raffreddamento.*

La temperatura dello stampo non presenta striature o zone eccessivamente raffreddate in corrispondenza della posizione dei canali. L'andamento della temperatura dello stampo è raffigurato in figura 5.21.

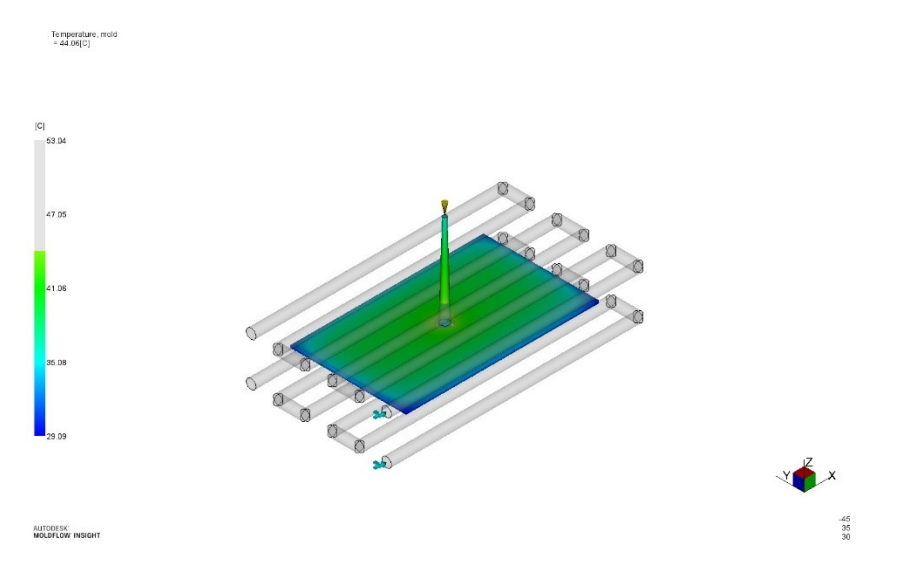

*Fig. 5.21: temperatura dello stampo.*

I parametri relativi alla procedura precedentemente descritta vengono mantenuti invariati per ogni lotto di materiale analizzato.

# 6 ANALISI DEI RISULTATI DELLE SIMULAZIONI

Per gestire i risultati derivanti dalle simulazioni, effettuate attraverso il software Moldflow, di riempimento, impaccamento, raffreddamento e deformazione si è scelto di utilizzare una tecnica basata sul metodo DOE, design for experiments. Tale metodo consente di organizzare e classificare i risultati in maniera sistematica e isolando gli effetti derivanti da ogni fattore di cui si vuole studiare l'influenza sulla deformazione finale. Sono stati, quindi, esaminati per ogni modello gli effetti di:

- − lotto;
- − spessore delle pareti;
- − schema delle nervature.

Di seguito viene descritta nel dettaglio la procedura di analisi seguita e basata principalmente, come accennato in precedenza, sulla tecnica DOE.

L'analisi e la sperimentazione tradizionale dei sistemi complessi, che spesso sono caratterizzati diversi parametri e fattori che incidono sulle loro prestazioni, necessità generalmente tempi importanti e risorse non trascurabili, specie volendo isolare l'effetto dei singoli fattori; in aggiunta, una ricerca condotta con tale metodo non garantisce necessariamente risultati significativi, con conseguente grosso rischio di perdita degli investimenti. Il DOE (Design Of Experiments) è una tecnica che si occupa della progettazione ed organizzazione degli esperimenti, attraverso la quale si può esaminare in modo sistematico la natura, gli obiettivi, gli elementi significativi relativi agli esperimenti e processi su cui agiscono, e poter così rendere le prove sperimentali il più possibile efficaci. Attraverso l'applicazione delle metodologie DOE, è possibile ridimensionare in modo significativo i costi della sperimentazione, e operando su prove pianificate adeguatamente è possibile ricavare risultati caratterizzati da informazioni abbondanti, anche impiegando solamente le semplici tecniche di analisi statistica che relative al metodo DOE. In particolare, è possibile con l'aiuto di semplici strumenti indagare su un largo numero di parametri e, con l'impiego di consone metodologie statistiche, ottenere informazioni importanti sul comportamento del sistema minimizzando il numero di prove sperimentali. [25]

# 6.1 APPLICAZIONE DELLA PROCEDURA DOE PER IL MODELLLO **SCATOLA**

Il DOE è una strategia sperimentale utile per studiare simultaneamente l'effetto di fattori multipli effettuando test che prevedono ciascuno differenti combinazioni dei livelli dei fattori. La progettazione di un esperimento necessita della determinazione iniziale di una serie di fattori oggetto dell'indagine.

I fattori scelti sono:

- − lotto di materiale;
- − spessore delle pareti;
- − dimensioni delle nervature.

La tabella seguente riporta in maniera schematica i fattori scelti, la descrizione dei loro livelli e l'id breve con cui verranno citati.

|     |                              | livello dei fattori |                            |                 |
|-----|------------------------------|---------------------|----------------------------|-----------------|
| id. | fattori                      | IV <sub>1</sub>     | 1V <sub>2</sub>            | LV <sub>3</sub> |
| Mat | lotto utilizzato             |                     | AS045400 Y1049003 Y1049129 |                 |
|     | spessore delle pareti 2,5mm  |                     | 3 <sub>mm</sub>            | 3,5mm           |
|     | dimensioni nervature nessuna |                     | $ t=1;h=4$                 | $ t=1,5;h=6$    |

*Tab. 6.1: fattori scelti e significato dei relativi livelli.*

Una volta determinati i fattori dai quali si vuole determinare l'influenza è necessario costruire la cosiddetta matrice dell'esperimento. Avendo selezionato tre fattori d'indagine e tre livelli per ogni fattore sono possibili, in totale, 3<sup>3</sup> configurazioni per ogni simulazione di Moldflow. La matrice degli esperimenti conterrà quindi 27 righe, ogni riga rappresenta un'analisi di riempimento, impaccamento, raffreddamento e deformazione.

La valutazione complessiva delle prestazioni della singola simulazione effettuata con una certa combinazione dei livelli dei fattori prende in considerazione più grandezze o criteri, che dovranno essere pesati da coefficienti che esprimono percentualmente la valutazione di tipo soggettivo dell'incidenza di ogni singola grandezza sulla valutazione complessiva stessa. Le grandezze prese in considerazione nel caso in esame sono:

- − planarità della superficie sul fondo della scatola (id: planS);
- − planarità della superficie maggiore laterale della scatola (id: planB);
- − planarità della superficie minore laterale della scatola (id: planF);
- − lunghezza diagonali prima e seconda (id: D1, D2);
- − media e varianza delle tre lunghezze (id: Lm, vL);
- − media e varianza delle tre larghezze (id: lm, vl);

Per effettuare l'analisi tramite la tecnica DOE si è scelto l'utilizzo del software "Minitab", il quale è caratterizzato da alcune funzioni specifiche per tale tipo di analisi statistica e la possibilità di realizzare dei grafici che possono mettere in relazione gli effetti della combinazione di più fattori sulle grandezze prese in considerazione precedentemente citate.

Il software richiede in input i fattori e i relativi livelli dei quali si vuole indagare l'influenza e i valori misurati durante le 27 simulazioni effettuate tramite il software Moldflow relativi ad ogni combinazione dei livelli dei fattori. Di seguito è riportata la tabella che è stata fornita in input.

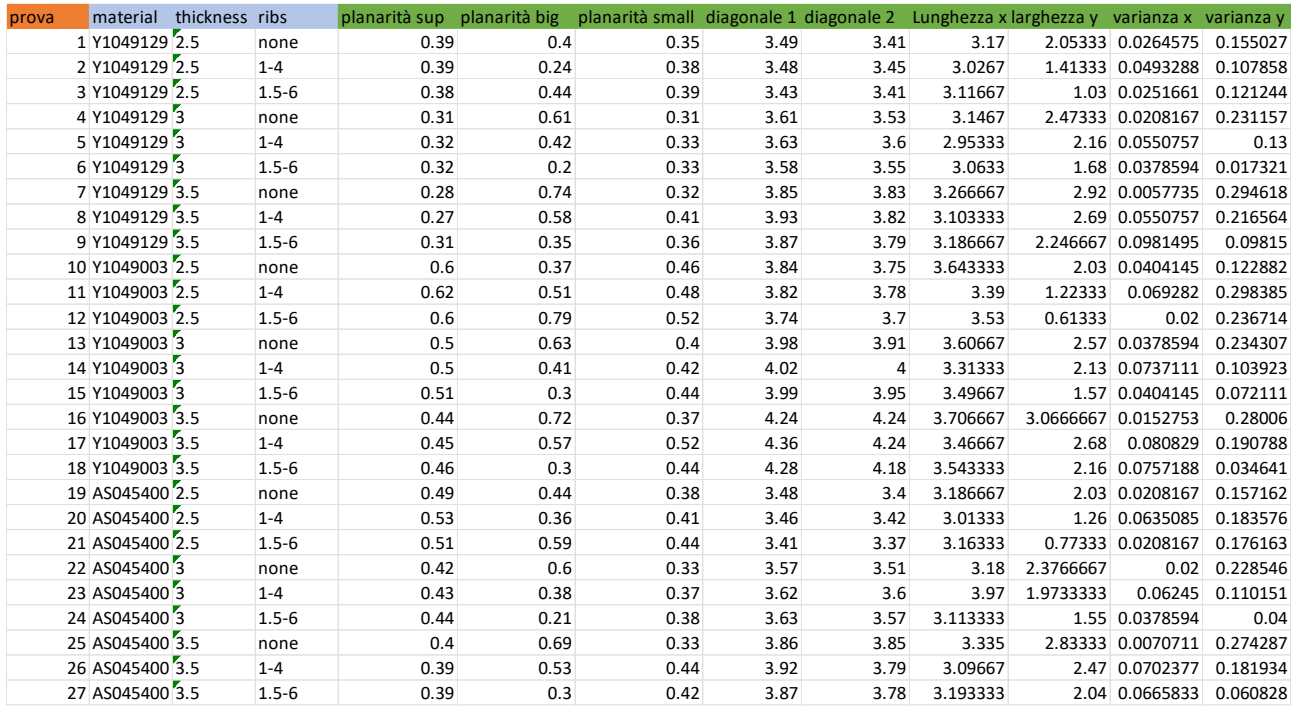

*Tab. 6.2: fattori e relativi livelli forniti in inputi al software.*

# 6.1.1 ANALISI DEI RISULTATI ATTRAVERSO MAIN EFFECT PLOTS E INTERACTIONAL PLOTS

### MAIN EFFECT PLOTS

PLANARITA' DELLA FACCIA SUPERIORE: Nei seguenti grafici (figura 6.1) viene analizzata l'influenza del livello dei fattori materiale, spessore delle pareti e geometria delle nervature sulla misura della planarità della faccia superiore del modello scatola a seguito della deformazione.

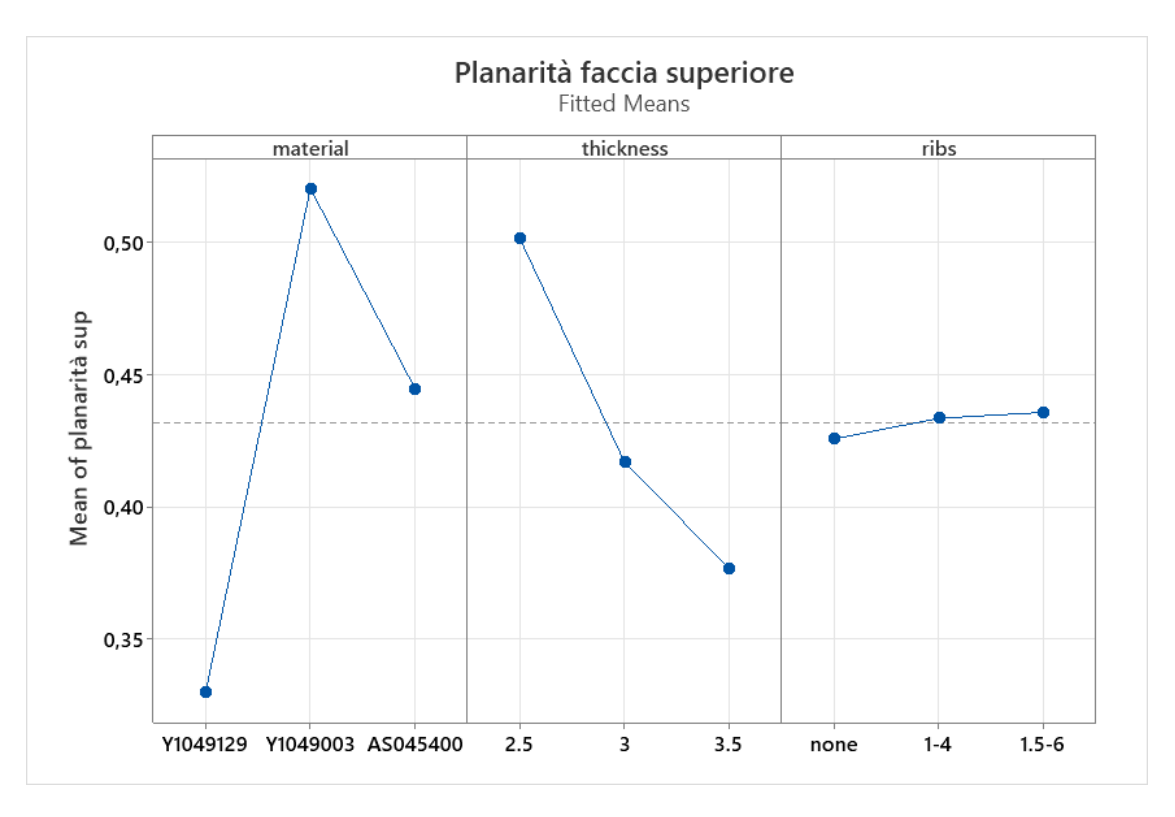

*Fig. 6.1: influenza del livello dei fattori materiale, spessore delle pareti e geometria delle nervature.*

Dai grafici si può facilmente notare che il fattore più influente è il materiale seguito dallo spessore. Per quanto riguarda la geometria delle nervature non si notano differenze particolari tra un livello e l'altro, ciò è dovuto al fatto che la faccia superiore è l'unica completamente priva di nervature.

### Quindi riassumendo:

- − Materiale: grande influenza sulla planarità, risultato migliore con il lotto Y1049129;
- − Spessore: media influenza sulla planarità, risultato migliore con lo spessore massimo pari a 3,5mm;
- − Geometria delle nervature: bassa influenza, al variare della geometria delle nervature non si notano miglioramenti dei valori di planarità.

### INTERACTIONAL PLOTS

In questa seconda fase di analisi vengono trattate le combinazioni dei fattori materiale, spessore e geometria delle nervature ed esaminati i loro effetti sulla misura della planarità della faccia superiore. In figura 6.2 sono riportati i sei grafici relativi alle combinazioni possibili.

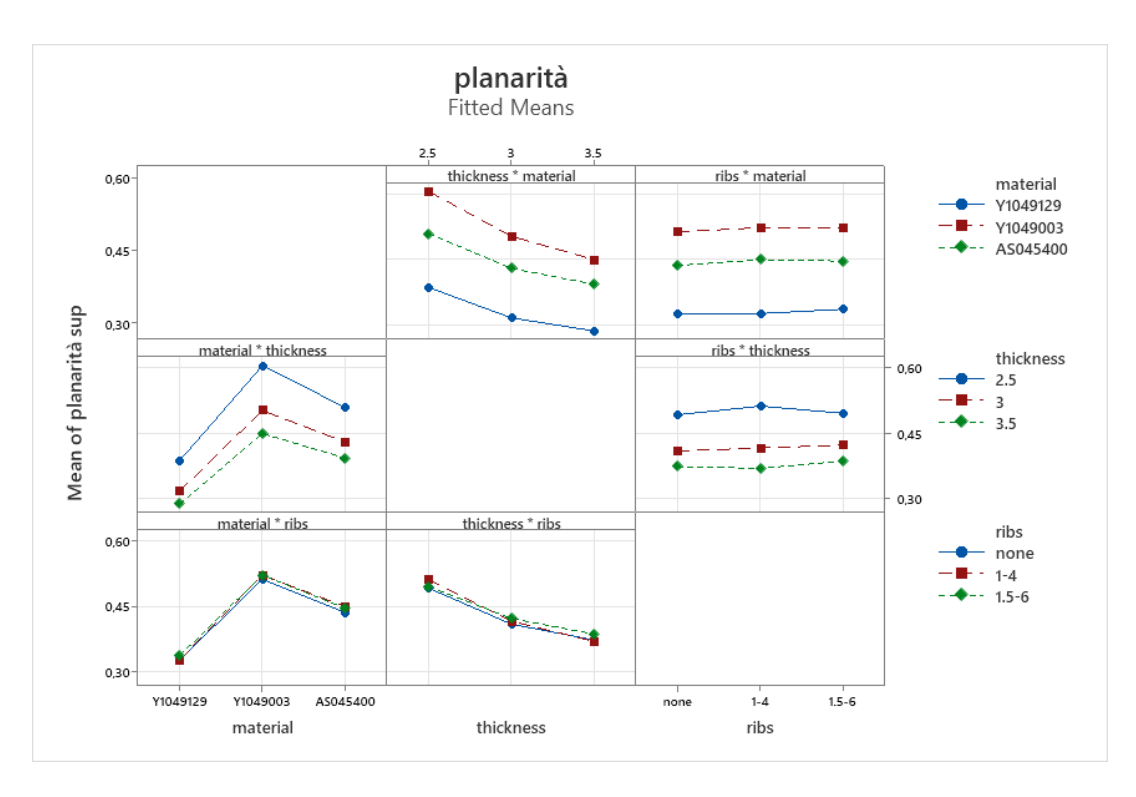

*Fig. 6.2: grafici relativi alle combinazioni possibili.*

Combinazioni esaminate:

- 1 Materiale e spessore: l'andamento dei grafici rimane analogo a quello relativo al solo effetto del materiale per qualsiasi livello di spessore di utilizzato;
- 2 Materiale e nervature: l'andamento dei grafici rimane analogo a quello relativo al solo effetto del materiale per qualsiasi tipo di nervature di utilizzato;
- 3 Spessore e nervature: l'andamento dei grafici rimane analogo a quello relativo al solo effetto dello spessore per qualsiasi tipo di nervature di utilizzato;
- 4 Spessore e materiale: l'andamento dei grafici rimane analogo a quello relativo al solo effetto dello spessore per qualsiasi lotto utilizzato;
- 5 Nervature e materiale: si nota una differenza dell'andamento del grafico rispetto a quello relativo al solo effetto della geometria delle nervature con il lotto Y1049129;
- 6 Nervature e spessore: si nota una differenza dell'andamento del grafico rispetto a quello relativo al solo effetto della geometria delle nervature se si utilizza uno spessore di 3,5mm.

## MAIN EFFECT PLOTS

PLANARITA' DELLA FACCIA LATERALE MAGGIORE: Nei seguenti grafici (figura 6.3) viene analizzata l'influenza del livello dei fattori materiale, spessore delle pareti e geometria delle nervature sulla misura della planarità della faccia laterale di area maggiore del modello scatola a seguito della deformazione.

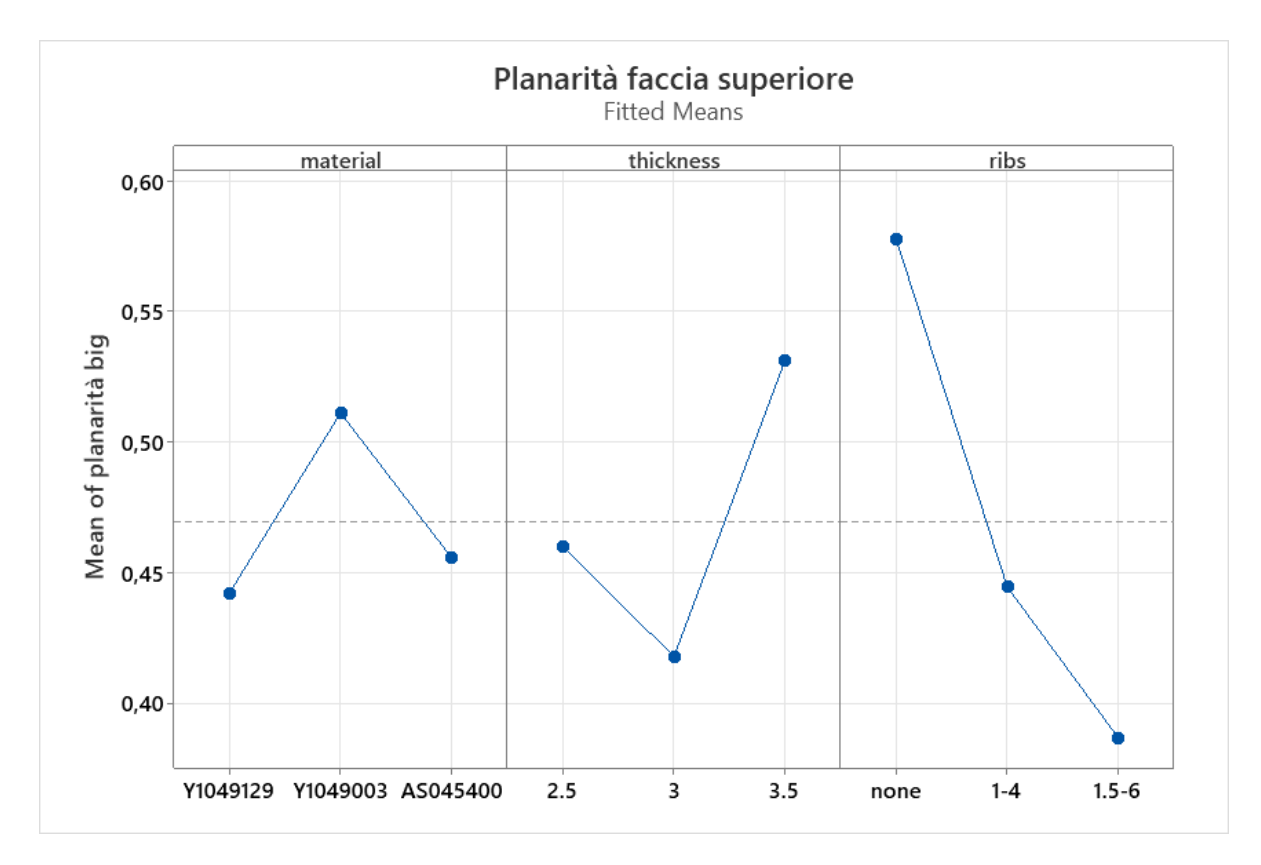

*Fig. 6.3: influenza del livello dei fattori materiale, spessore delle pareti e geometria delle nervature.*

Dai grafici si può facilmente notare che il fattore più influente è la geometria delle nervature seguito dallo spessore.

Quindi riassumendo gli effetti:

- − Materiale: modesta influenza sulla planarità, risultato migliore con il lotto Y1049129;
- − Spessore: media influenza sulla planarità, risultato migliore con lo spessore pari a 3mm;
- − Geometria delle nervature: elevata influenza, all'aumentare delle dimensioni delle nervature si notano migliori valori della planarità.

## INTERACTIONAL PLOTS

In questa seconda fase di analisi vengono trattate le combinazioni dei fattori materiale, spessore e geometria delle nervature ed esaminati i loro effetti sulla misura della planarità della faccia laterale di area maggiore. In figura 6.4 sono riportati i sei grafici relativi alle combinazioni possibili.

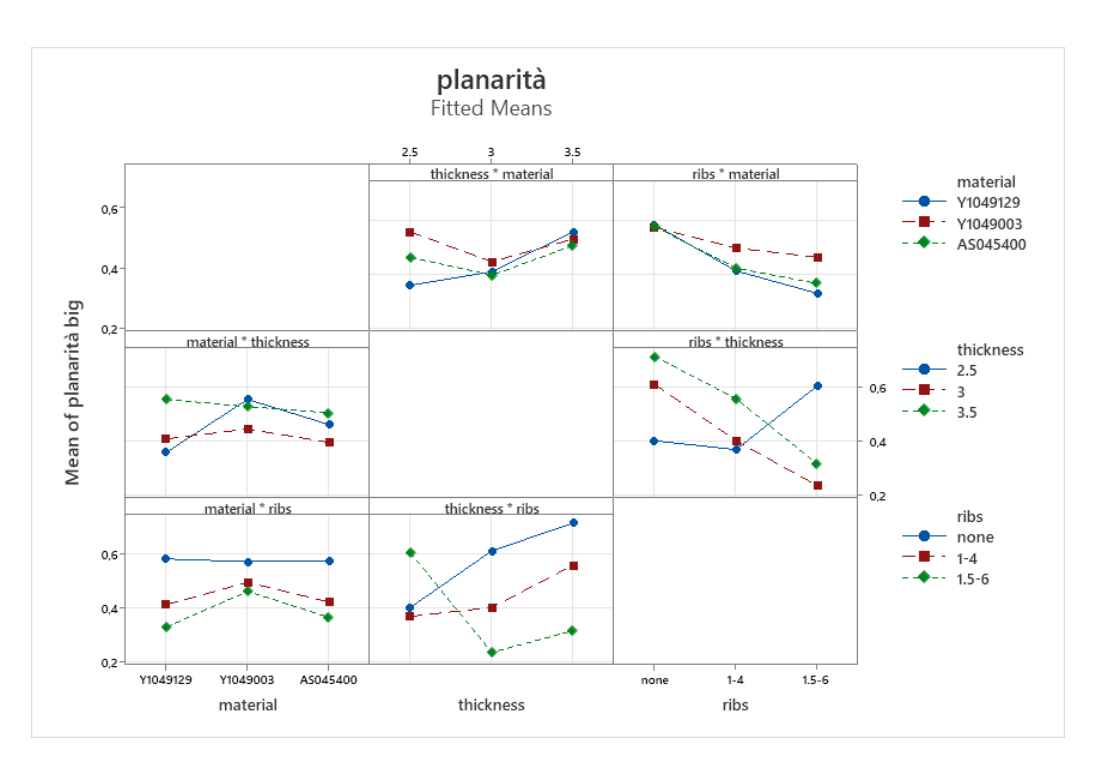

*Fig. 6.4: grafici relativi alle combinazioni possibili.*

Combinazioni esaminate:

- 1 Materiale e spessore: l'andamento dei grafici rimane analogo a quello relativo al solo effetto del materiale per gli spessori 2,5mm e 3mm, mentre, per lo spessore 3,5mm si ottiene un andamento differente;
- 2 Materiale e nervature: l'andamento dei grafici differisce rispetto a quello relativo al solo effetto del materiale solo per il caso privo di nervature;
- 3 Spessore e nervature: l'andamento dei grafici rimane risulta molto diverso rispetto a quello relativo al solo effetto dello spessore a seconda del tipo di nervature di utilizzato;
- 4 Spessore e materiale: l'andamento dei grafici rimane analogo a quello relativo al solo effetto dello spessore per qualsiasi lotto utilizzato, eccetto per il lotto Y1049129. In questo caso si hanno risultati migliori con gli spessori minori;
- 5 Nervature e materiale: l'andamento dei grafici è analogo a quello relativo al solo effetto della geometria delle nervature per qualsiasi lotto;
- 6 Nervature e spessore: si nota una differenza dell'andamento del grafico rispetto a quello relativo al solo effetto della geometria delle nervature se si utilizza uno spessore di 2,5mm, in tale caso si ottiene un risultato peggiore per quanto riguarda la planarità.

PLANARITA' DELLA FACCIA LATERALE DI AREA MINORE: Nei seguenti grafici (figura 6.5) viene analizzata l'influenza del livello dei fattori materiale, spessore delle pareti e geometria delle nervature sulla misura della planarità della faccia laterale di area minore del modello scatola a seguito della deformazione.

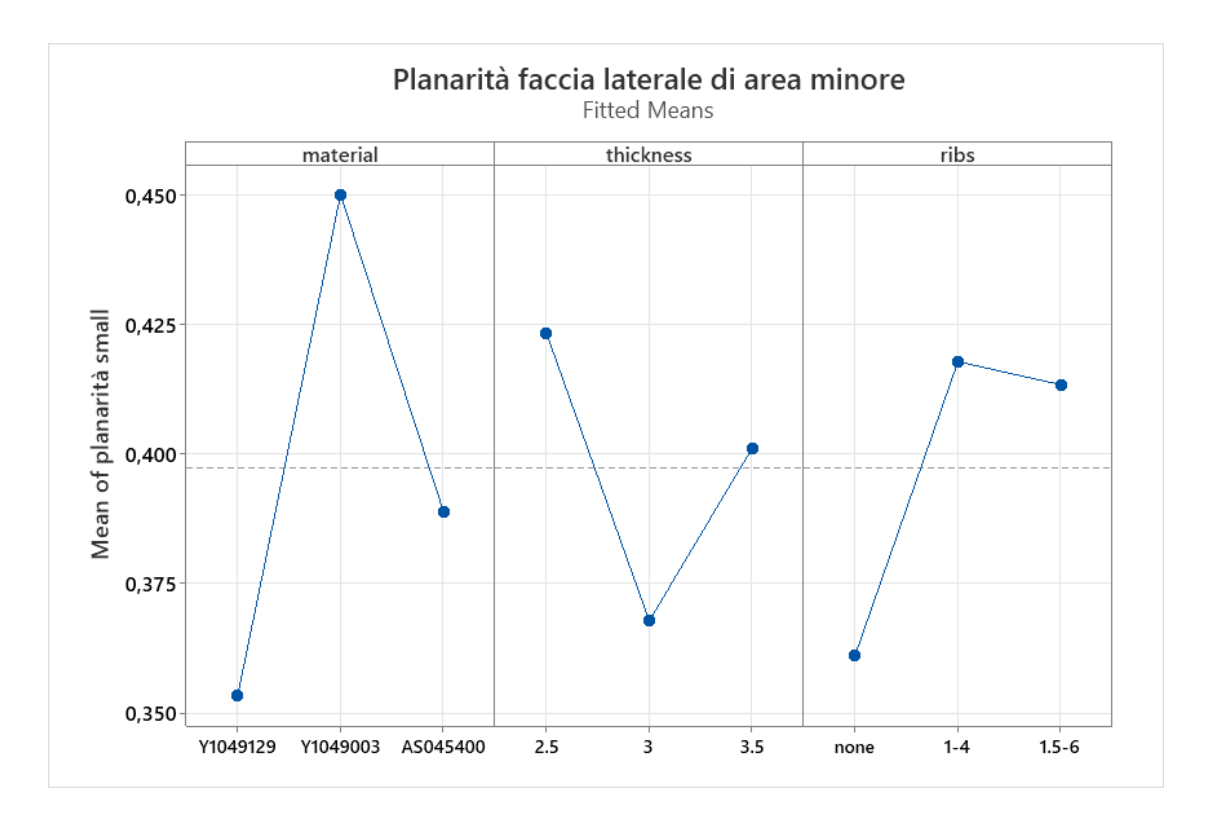

*Fig. 6.5: influenza del livello dei fattori materiale, spessore delle pareti e geometria delle nervature.*

Dai grafici si può facilmente notare che il fattore più influente è il lotto utilizzato, tuttavia, non sono trascurabili gli effetti dei livelli relativi allo spessore e alla geometria delle nervature.

Quindi riassumendo gli effetti:

- − Materiale: elevata influenza sulla planarità, risultato migliore con il lotto Y1049129;
- − Spessore: media influenza sulla planarità, risultato migliore con lo spessore pari a 3mm;
- − Geometria delle nervature: media influenza, il risultato migliore si ottiene nel caso di completa assenza di nervature. Situazione inversa rispetto al caso riguardante la planarità della faccia laterale con area maggiore.

#### INTERACTIONAL PLOTS

In questa seconda fase di analisi vengono trattate le combinazioni dei fattori materiale, spessore e geometria delle nervature ed esaminati i loro effetti sulla misura della planarità della faccia laterale di area minore. In figura 6.6 sono riportati i sei grafici relativi alle combinazioni possibili.

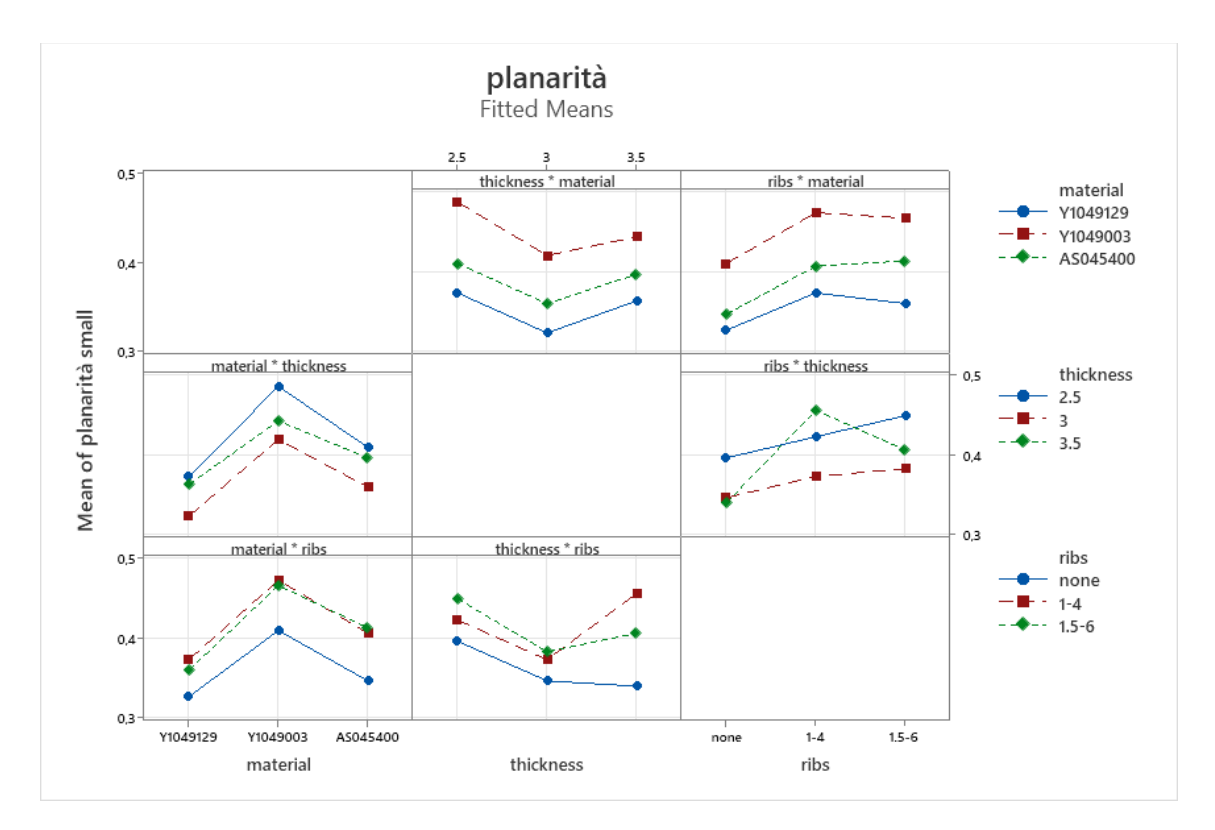

*Fig. 6.6: grafici relativi alle possibili combinazioni.*

Combinazioni esaminate:

1 Materiale e spessore: l'andamento dei grafici rimane analogo a quello relativo al solo effetto del materiale per qualsiasi livello di spessore di utilizzato;

- 2 Materiale e nervature: l'andamento dei grafici rimane analogo a quello relativo al solo effetto del materiale per qualsiasi tipo di nervature di utilizzato;
- 3 Spessore e nervature: l'andamento dei grafici rimane analogo a quello relativo al solo effetto dello spessore per qualsiasi tipo di nervature di utilizzato, tuttavia, nel caso di nervature spesse 1mm e alte 4mm si ottiene un risultato peggiore per uno spessore di 3,5mm rispetto ad uno spessore di 2,5mm;
- 4 Spessore e materiale: l'andamento dei grafici rimane analogo a quello relativo al solo effetto dello spessore per qualsiasi lotto utilizzato;
- 5 Nervature e materiale: si nota una differenza dell'andamento del grafico rispetto a quello relativo al solo effetto della geometria delle nervature con il lotto AS045400, in tale caso con nervature di 1,5mm di spessore si ottengono i risultati peggiori;
- 6 Nervature e spessore: si nota una differenza dell'andamento del grafico rispetto a quello relativo al solo effetto della geometria delle nervature se si utilizza uno spessore di 2,5mm o uno di 3mm, in tali casi con nervature di 1,5mm di spessore si ottengono i risultati peggiori.

DIFFERENZA DELLA MISURA DELLA DIAGONALE 1 RISPETTO AL VALORE NOMINALE: Nei seguenti grafici (figura 6.7) viene analizzata l'influenza del livello dei fattori materiale, spessore delle pareti e geometria delle nervature sulla misura della diagonale 1 rispetto al suo valore nominale pari a 222,68mm del modello scatola a seguito della deformazione.

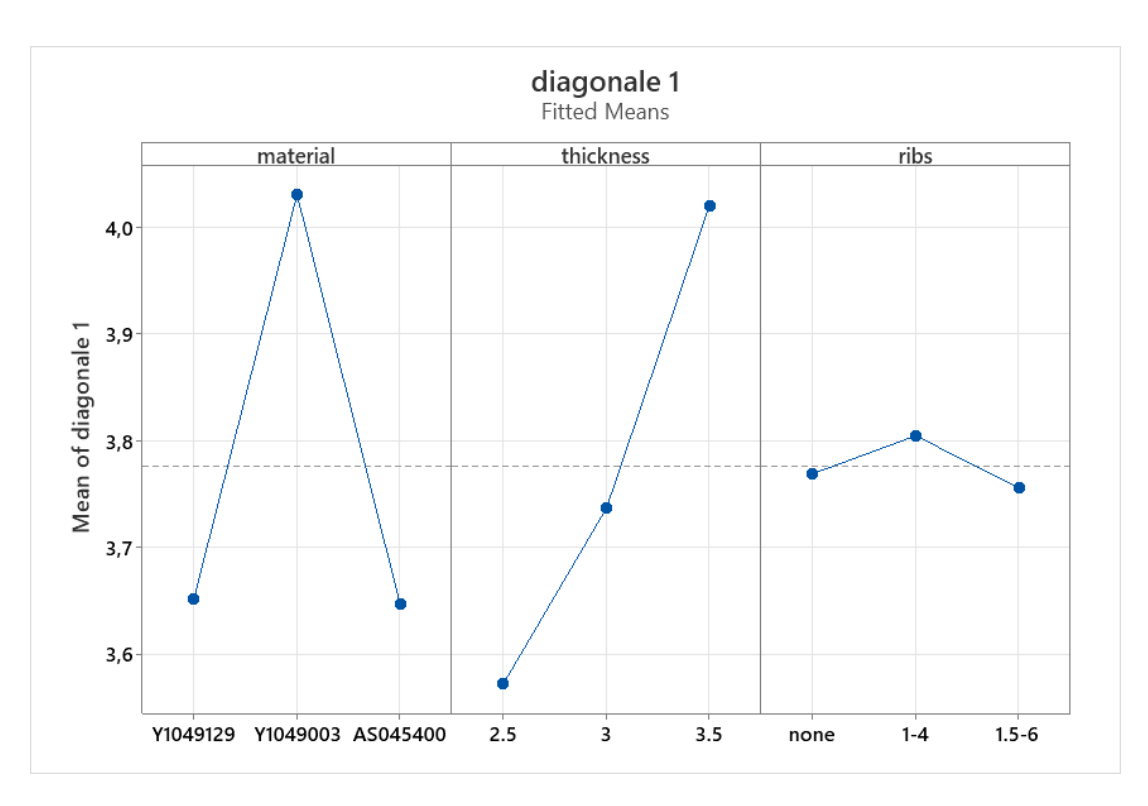

*Fig. 6.7: influenza del livello dei fattori materiale, spessore delle pareti e geometria delle nervature.*

Dai grafici si può facilmente notare che il fattore più influente è lo spessore delle pareti, tuttavia, non è trascurabile l'effetto relativo al lotto utilizzato.

Quindi riassumendo gli effetti:

- − Materiale: elevata influenza sulla misura della diagonale in seguito alla deformazione, risultato migliore con il lotto Y1049129 e il lotto AS045400;
- − Spessore: elevata influenza sulla misura della diagonale, risultato migliore con lo spessore minore pari a 2,5mm;
- − Geometria delle nervature: ridotta influenza.

## INTERACTIONAL PLOTS

In questa seconda fase di analisi vengono trattate le combinazioni dei fattori materiale, spessore e geometria delle nervature ed esaminati i loro effetti sulla differenza della misura della diagonale 1 rispetto al suo valore nominale. In figura x sono riportati i sei grafici relativi alle combinazioni possibili.

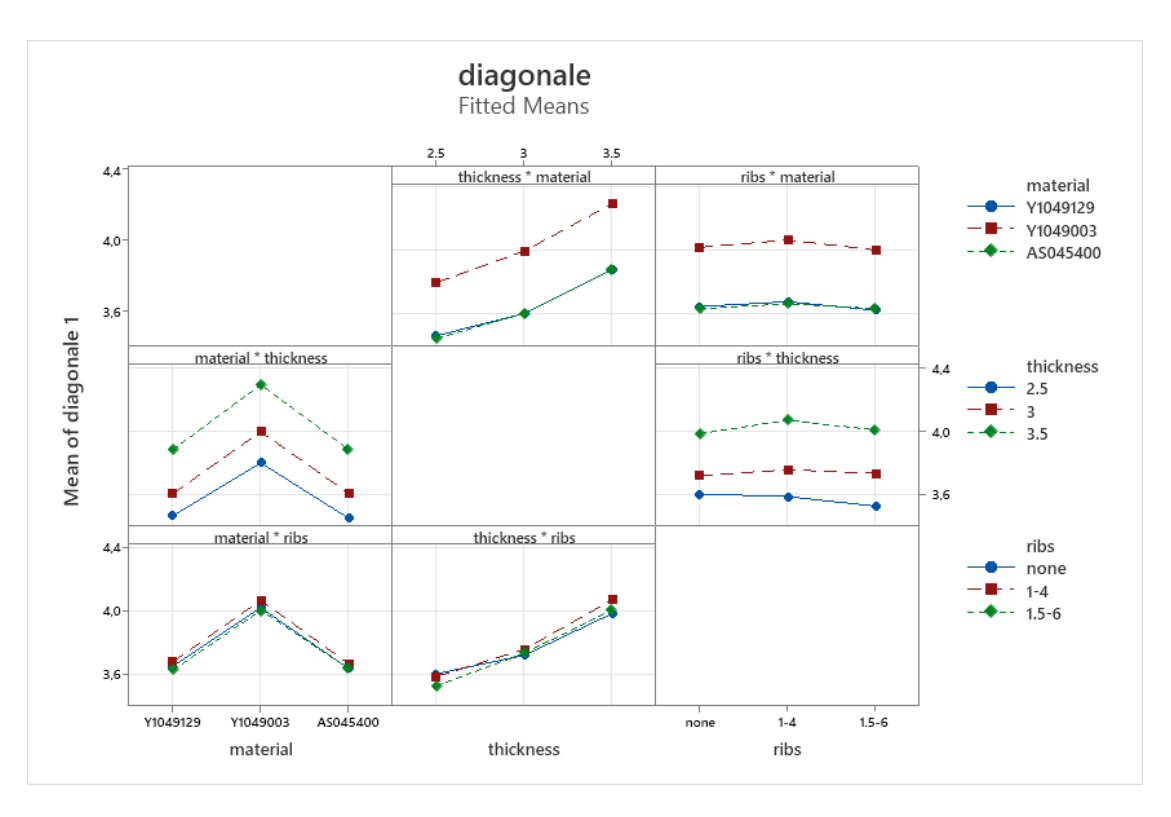

*Fig. 6.8: grafici relativi alle possibili combinazioni tra i livelli dei fattori.*

- 1 Materiale e spessore: l'andamento dei grafici rimane analogo a quello relativo al solo effetto del materiale per qualsiasi livello di spessore di utilizzato;
- 2 Materiale e nervature: l'andamento dei grafici rimane analogo a quello relativo al solo effetto del materiale per qualsiasi tipo di nervature di utilizzato;
- 3 Spessore e nervature: l'andamento dei grafici rimane analogo a quello relativo al solo effetto dello spessore per qualsiasi tipo di nervature di utilizzato;
- 4 Spessore e materiale: l'andamento dei grafici rimane analogo a quello relativo al solo effetto dello spessore per qualsiasi lotto utilizzato;
- 5 Nervature e materiale: l'andamento dei grafici rimane analogo a quello relativo al solo effetto della geometria delle nervature per qualsiasi lotto utilizzato;
- 6 Nervature e spessore: si nota una differenza dell'andamento del grafico rispetto a quello relativo al solo effetto della geometria delle nervature se si utilizza uno spessore di 2,5mm, in tali casi con nervature di 1,5mm di spessore si ottengono i risultati migliori.

DIFFERENZA DELLA MISURA DELLA DIAGONALE 2 RISPETTO AL VALORE NOMINALE: I risultati sono esattamente uguali a quelli riscontrati nell'analisi della misura della diagonale 1.

## MAIN EFFECT PLOTS

VARIAZIONE DELLA LUNGHEZZA MEDIA IN DIREZIONE X: Nei seguenti grafici (figura x) viene analizzata l'influenza del livello dei fattori materiale, spessore delle pareti e geometria delle nervature sulla misura della lunghezza in direzione x rispetto al suo valore nominale pari a 195mm del modello scatola a seguito della deformazione.

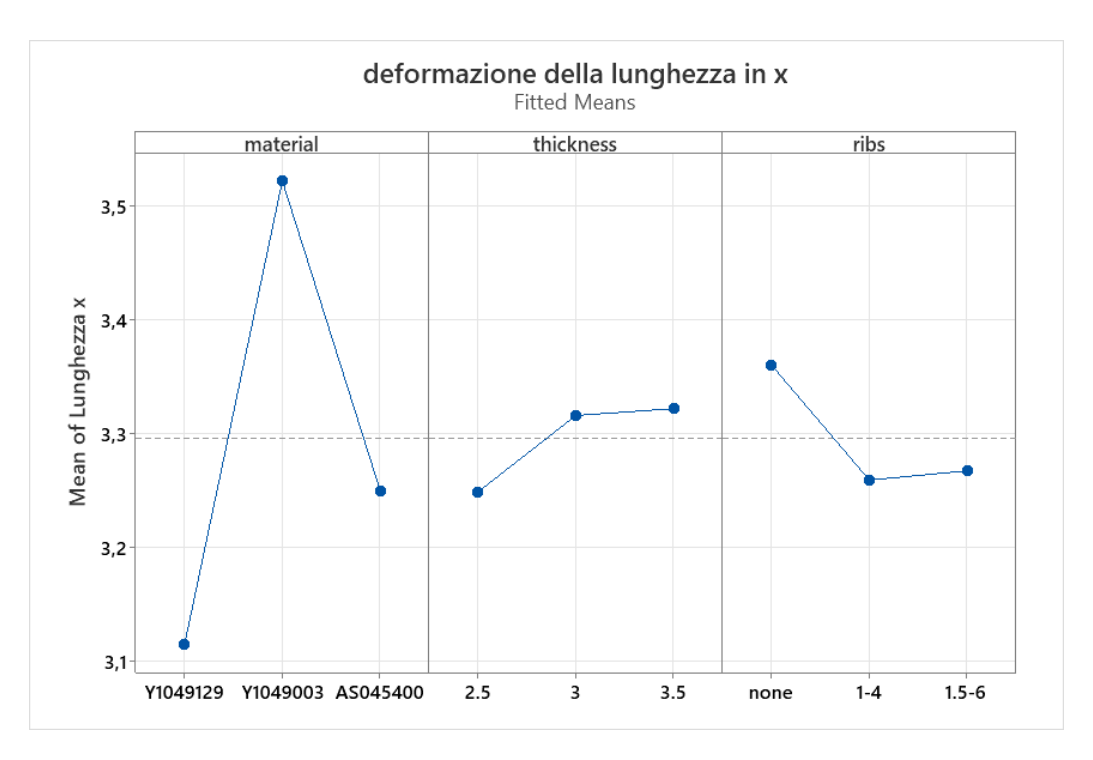

*Fig. 6.9: influenza del livello dei fattori materiale, spessore delle pareti e geometria delle nervature.*

Dai grafici si può facilmente notare che il fattore più influente è il lotto utilizzato, tuttavia, non è trascurabile l'effetto relativo allo spessore e alla geometria delle nervature.

Quindi riassumendo gli effetti:

− Materiale: elevata influenza sulla misura della lunghezza media in seguito alla deformazione, risultato migliore con il lotto Y1049129 e il lotto AS045400;

- − Spessore: modesta influenza sulla misura della lunghezza, risultato migliore con lo spessore minore pari a 2,5mm;
- − Geometria delle nervature: modesta influenza, risultato migliore con nervature di spessore 1mm e altezza 4mm.

## INTERACTIONAL PLOTS

In questa seconda fase di analisi vengono trattate le combinazioni dei fattori materiale, spessore e geometria delle nervature ed esaminati i loro effetti sulla differenza della misura della lunghezza in direzione x rispetto al suo valore nominale. In figura 6.10 sono riportati i sei grafici relativi alle combinazioni possibili.

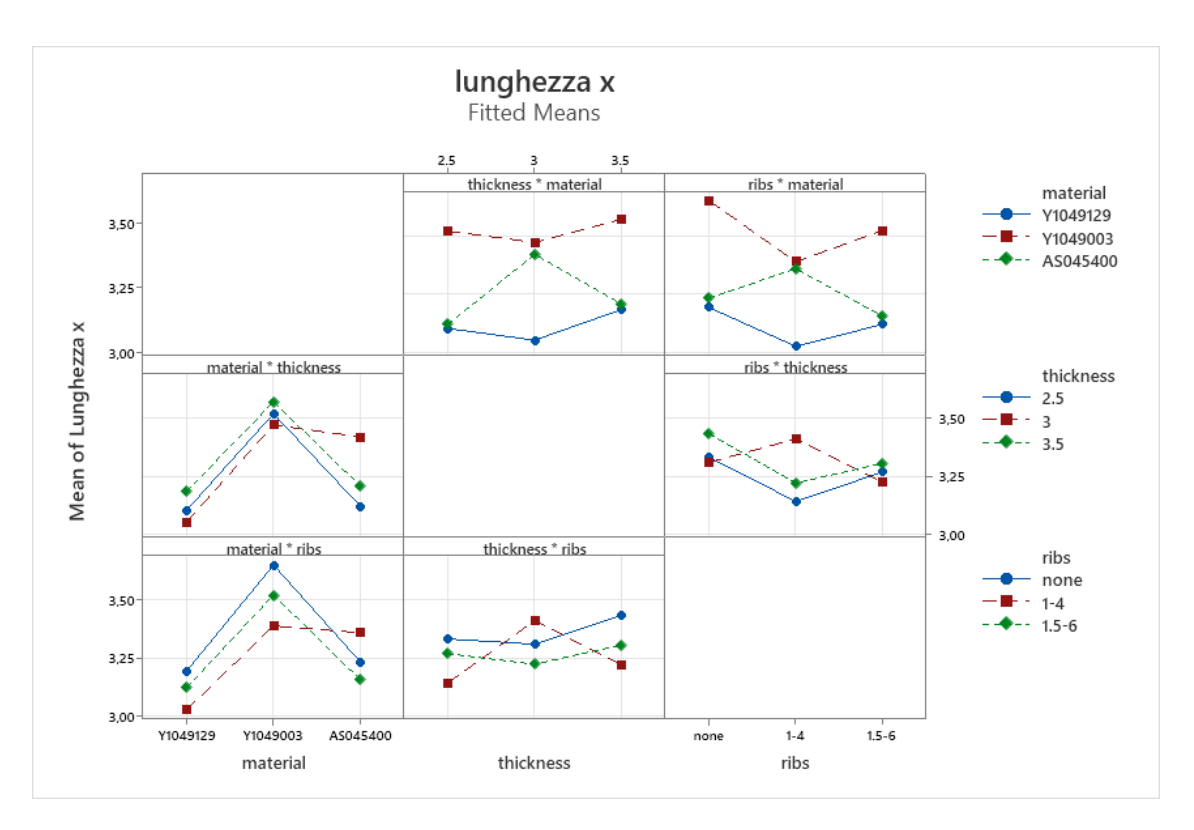

*Fig. 6.10: grafici relativi alle possibili combinazioni tra diversi livelli di fattori.*

Combinazioni esaminate:

1 Materiale e spessore: l'andamento dei grafici rimane analogo a quello relativo al solo effetto del materiale per qualsiasi livello di spessore di utilizzato;

- 2 Materiale e nervature: l'andamento dei grafici rimane analogo a quello relativo al solo effetto del materiale per qualsiasi tipo di nervature di utilizzato;
- 3 Spessore e nervature: si nota un andamento completamente diverso rispetto al grafico relativo al solo effetto dello spessore, con nervature di 1,5mm di spessore o assenti si hanno i risultati migliori con uno spessore di 3mm. Nel caso di nervature di 1mm di spessore la situazione è inversa;
- 4 Spessore e materiale: l'andamento dei grafici è completamente diverso da quello relativo al solo effetto dello spessore. Per i lotti Y1049129 e Y1049003 si ha un risultato migliore con uno spessore di 3mm, mentre, per il lotto AS045400 si ha il risultato peggiore con tale valore;
- 5 Nervature e materiale: l'andamento dei grafici rimane analogo a quello relativo al solo effetto della geometria delle nervature per qualsiasi lotto utilizzato, solamente per il lotto AS045400 si nota un comportamento differente con il peggior risultato con nervature di 1mm di spessore;
- 6 Nervature e spessore: si nota una differenza dell'andamento del grafico rispetto a quello relativo al solo effetto della geometria delle nervature se si utilizza uno spessore di 3mm, in tal caso con nervature di 1mm di spessore si ottengono i risultati peggiori.

VARIAZIONE DELLA LARGHEZZA MEDIA IN DIREZIONE Y: Nei seguenti grafici (figura 6.11) viene analizzata l'influenza del livello dei fattori materiale, spessore delle pareti e geometria delle nervature sulla misura della larghezza in direzione Y rispetto al suo valore nominale pari a 115mm del modello scatola a seguito della deformazione.

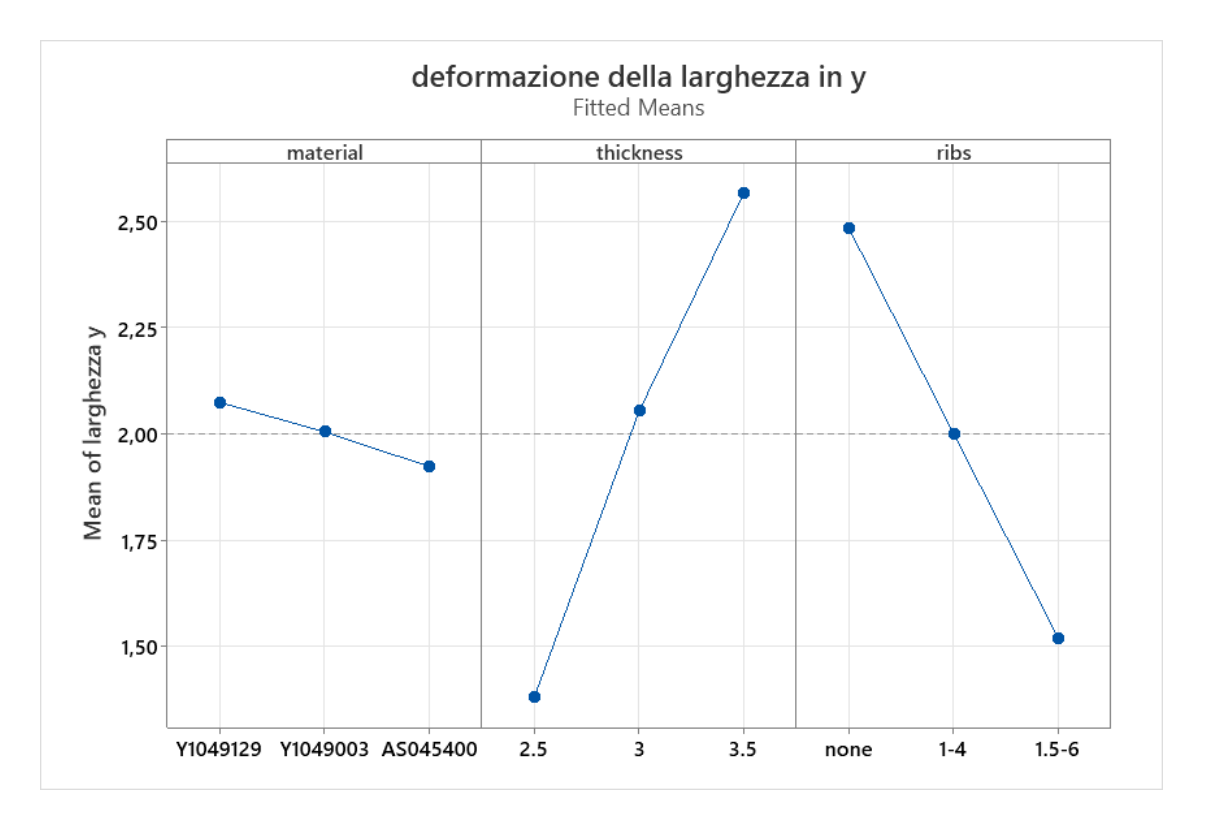

*Fig. 6.11: influenza del livello dei fattori materiale, spessore delle pareti e geometria delle nervature.*

Dai grafici si può facilmente notare che i fattori più influenti sono lo spessore e la geometria delle nervature mentre, il tipo di lotto utilizzato non da grandi effetti nella misura del parametro.

Quindi riassumendo gli effetti:

- − Materiale: scarsa influenza sulla misura della larghezza media in seguito alla deformazione;
- − Spessore: notevole influenza sulla misura della larghezza, risultato migliore con lo spessore minore pari a 2,5mm;
- − Geometria delle nervature: notevole influenza, risultato migliore con nervature di spessore 1,5mm e altezza 6mm. Le nervature di dimensioni maggiori sono quelle che portano ad avere una minore deformazione in larghezza.

#### INTERACTIONAL PLOTS

In questa seconda fase di analisi vengono trattate le combinazioni dei fattori materiale, spessore e geometria delle nervature ed esaminati i loro effetti sulla differenza della misura della larghezza in direzione y rispetto al suo valore nominale. In figura x sono riportati i sei grafici relativi alle combinazioni possibili.

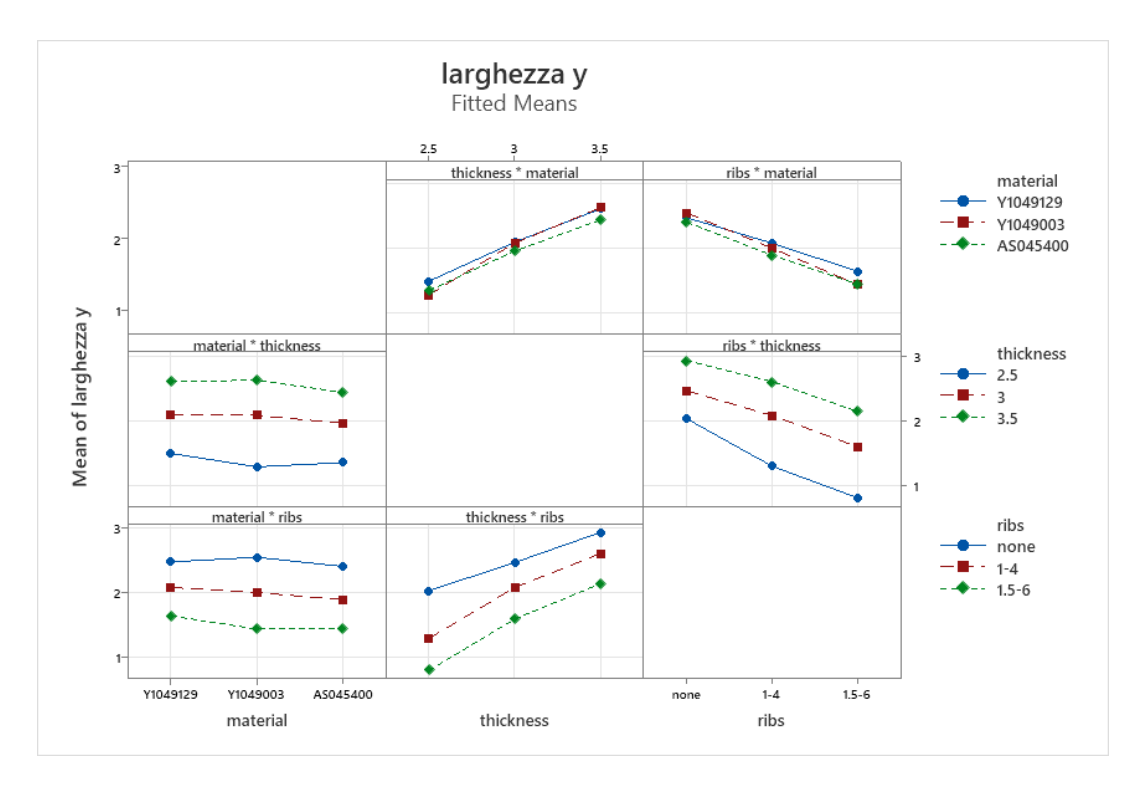

*Fig. 6.12: possibili combinazioni tra i diversi livelli dei fattori.*

- 1 Materiale e spessore: l'andamento dei grafici rimane analogo a quello relativo al solo effetto del materiale per qualsiasi livello di spessore di utilizzato, solo nel caso con spessore di 2,5mm si ha un risultato peggiore con il lotto Y1049003;
- 2 Materiale e nervature: l'andamento dei grafici rimane analogo a quello relativo al solo effetto del materiale per qualsiasi tipo di nervature di utilizzato, solo nel caso di completa assenza di nervature si ha il risultato peggiore con il lotto Y1049003;
- 3 Spessore e nervature: si nota un andamento analogo rispetto al grafico relativo al solo effetto dello spessore;
- 4 Spessore e materiale: si nota un andamento analogo rispetto al grafico relativo al solo effetto dello spessore;
- 5 Nervature e materiale: si nota un andamento analogo rispetto al grafico relativo al solo effetto della geometria delle nervature;

6 Nervature e spessore: si nota un andamento analogo rispetto al grafico relativo al solo effetto della geometria delle nervature.

## MAIN EFFECT PLOTS

VARIANZA DELLE MISURE DI LUNGHEZZA IN DIREZIONE X: Nei seguenti grafici (figura 6.13) viene analizzata l'influenza del livello dei fattori materiale, spessore delle pareti e geometria delle nervature sulla varianza delle misure della lunghezza in direzione x del modello scatola a seguito della deformazione. Minore è la varianza minore è la deformazione lungo il bordo interno della scatola. Tale requisito è molto importante per quanto riguarda l'accoppiamento con il modello coperchio.

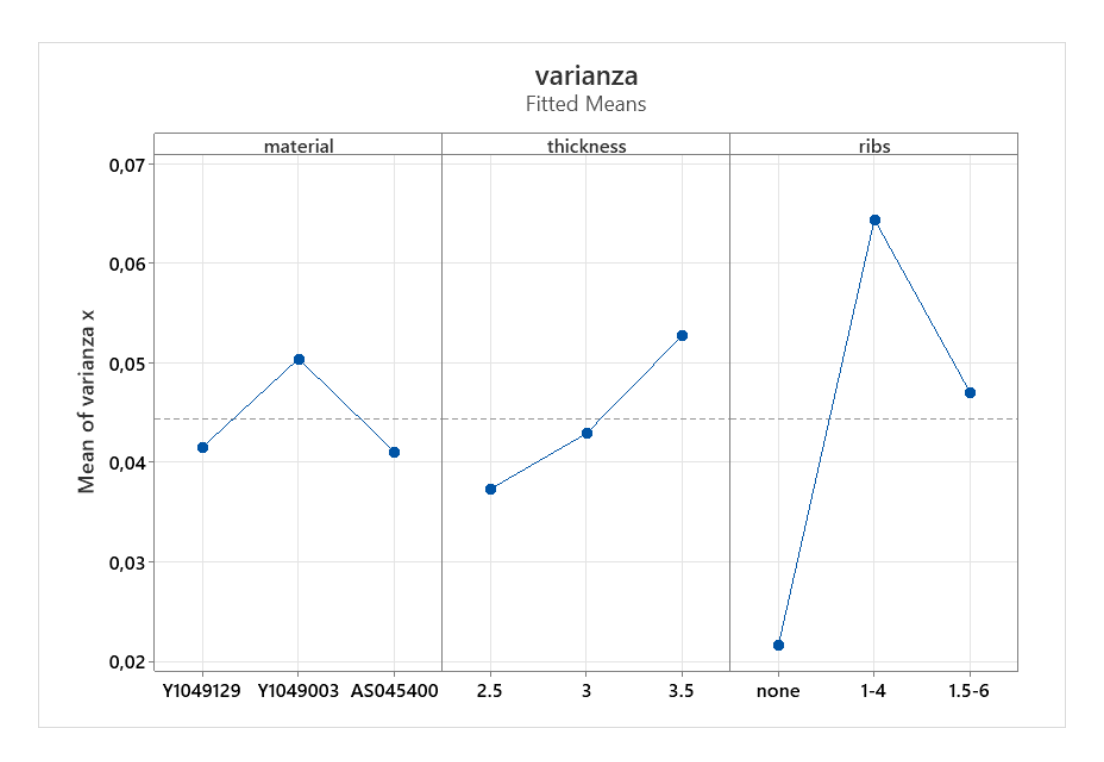

*Fig. 6.13: influenza del livello dei fattori materiale, spessore delle pareti e geometria delle nervature.*

Dai grafici si può facilmente notare che i fattori più influenti sono lo spessore ma, soprattutto, la geometria delle nervature, mentre, il tipo di lotto utilizzato non da grandi effetti nella misura del parametro.

Quindi riassumendo gli effetti:

- − Materiale: scarsa influenza sulla varianza della lunghezza media in seguito alla deformazione;
- − Spessore: notevole influenza sulla varianza della lunghezza media, risultato migliore con lo spessore minore pari a 2,5mm;
- − Geometria delle nervature: notevole influenza, risultato migliore con i modelli privi totalmente di nervature. Risultato peggiore con nervature di dimensioni intermedie.

## INTERACTIONAL PLOTS

In questa seconda fase di analisi vengono trattate le combinazioni dei fattori materiale, spessore e geometria delle nervature ed esaminati i loro effetti sulla varianza delle misure di lunghezza in direzione x. In figura 6.14 sono riportati i sei grafici relativi alle combinazioni possibili.

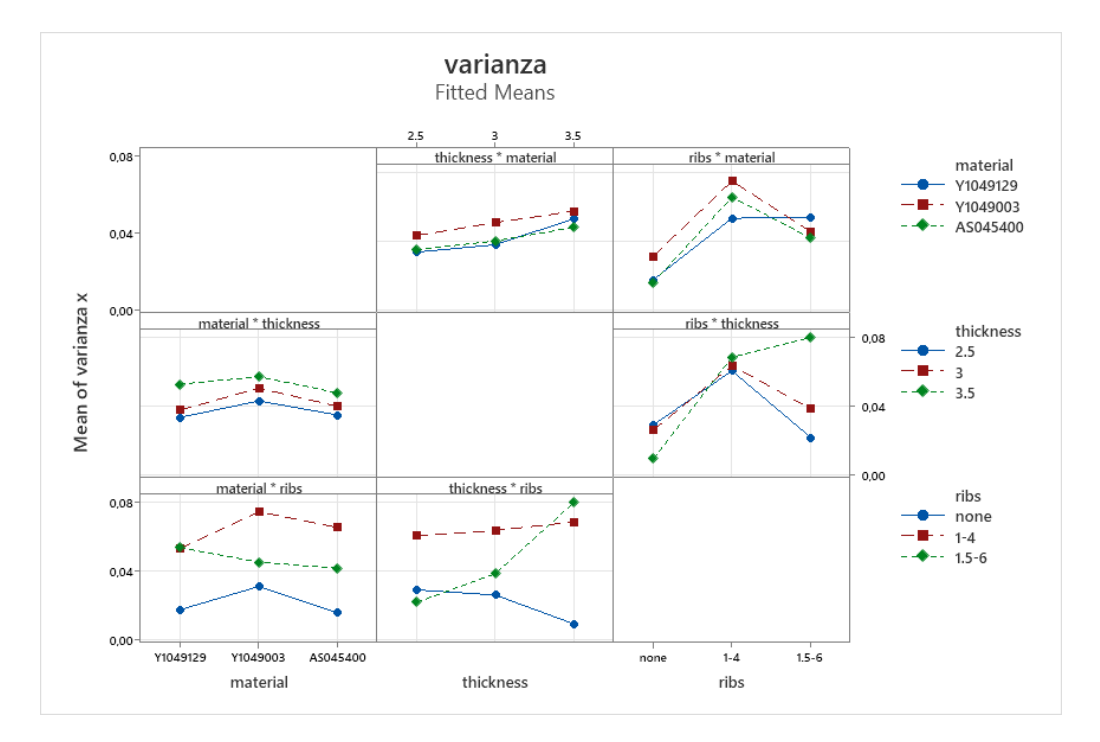

*Fig. 6.14: possibili combinazioni tra i diversi livelli dei fattori.*

Combinazioni esaminate:

1 Materiale e spessore: l'andamento dei grafici rimane analogo a quello relativo al solo effetto del materiale per qualsiasi livello di spessore di utilizzato;

- 2 Materiale e nervature: l'andamento dei grafici rimane analogo a quello relativo al solo effetto del materiale per qualsiasi tipo di nervature di utilizzato, solo nel caso di nervature da 1,5mm di spessore si ha il risultato migliore con il lotto Y1049003;
- 3 Spessore e nervature: si nota un andamento analogo rispetto al grafico relativo al solo effetto dello spessore, tranne per il caso privo di nervature in cui si ha un andamento inverso;
- 4 Spessore e materiale: si nota un andamento analogo rispetto al grafico relativo al solo effetto dello spessore;
- 5 Nervature e materiale: si nota un andamento analogo rispetto al grafico relativo al solo effetto della geometria delle nervature;
- 6 Nervature e spessore: si nota un andamento analogo rispetto al grafico relativo al solo effetto della geometria delle nervature. Nel caso di spessore 3,5mm si ha il peggior risultato per nervature spesse 1,5mm.

VARIANZA DELLE MISURE DI LARGHEZZA IN DIREZIONE Y: Nei seguenti grafici (figura 6.15) viene analizzata l'influenza del livello dei fattori materiale, spessore delle pareti e geometria delle nervature sulla varianza delle misure della larghezza in direzione y del modello scatola a seguito della deformazione. Minore è la varianza minore è la deformazione lungo il bordo interno della scatola. Tale requisito è molto importante per quanto riguarda l'accoppiamento con il modello coperchio.

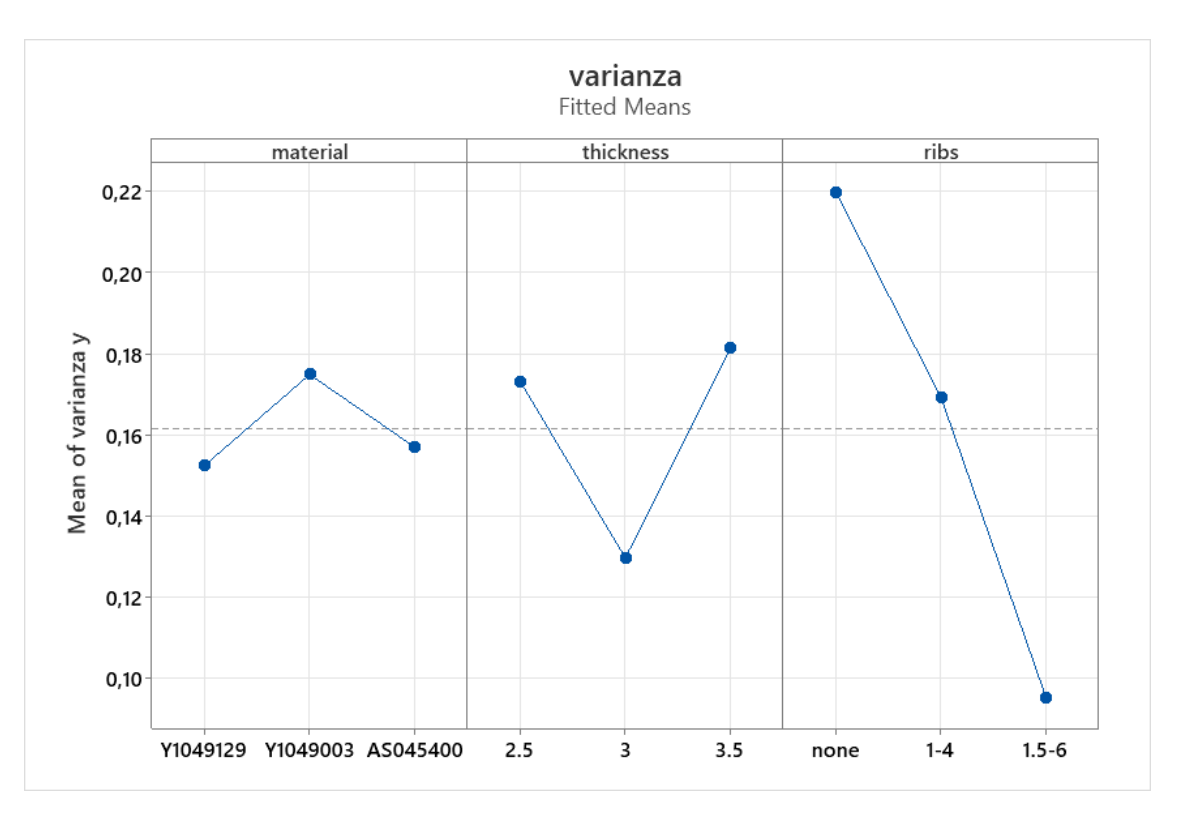

*Fig. 6.15: influenza del livello dei fattori materiale, spessore delle pareti e geometria delle nervature.*

Dai grafici si può facilmente notare che i fattori più influenti sono lo spessore ma, soprattutto, la geometria delle nervature, mentre, il tipo di lotto utilizzato non da grandi effetti nella misura del parametro.

Quindi riassumendo gli effetti:

- − Materiale: scarsa influenza sulla varianza della lunghezza media in seguito alla deformazione;
- − Spessore: notevole influenza sulla varianza della lunghezza media, risultato migliore con uno spessore pari a 3mm;
- − Geometria delle nervature: notevole influenza, risultato migliore con nervature di dimensioni elevate 1,5mm di spessore e 6mm di altezza.

## INTERACTIONAL PLOTS

In questa seconda fase di analisi vengono trattate le combinazioni dei fattori materiale, spessore e geometria delle nervature ed esaminati i loro effetti sulla varianza delle misure di larghezza in direzione y. In figura 6.16 sono riportati i sei grafici relativi alle combinazioni possibili.

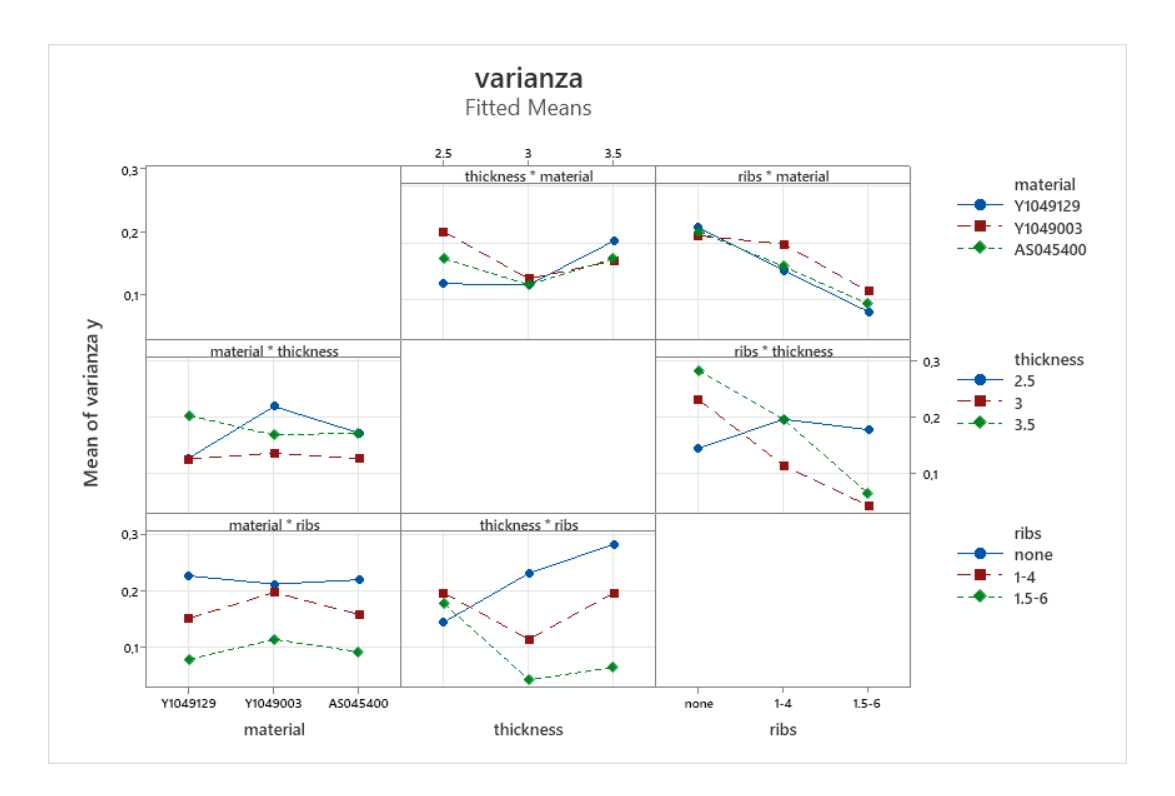

*Fig. 6.16: possibili combinazioni tra i diversi livelli di fattori.*

- 1 Materiale e spessore: l'andamento dei grafici rimane analogo a quello relativo al solo effetto del materiale per qualsiasi spessore utilizzato, solo nel caso di spessore pari a 3,5mm si ha il risultato migliore con il lotto Y1049003;
- 2 Materiale e nervature: l'andamento dei grafici rimane analogo a quello relativo al solo effetto del materiale per qualsiasi tipo di nervature di utilizzato, solo nel caso privo di nervature si ha il risultato migliore con il lotto Y1049003;
- 3 Spessore e nervature: si nota un andamento analogo rispetto al grafico relativo al solo effetto dello spessore, tranne per il caso privo di nervature in cui si ha il miglior risultato per il caso con spessore di 2,5mm;
- 4 Spessore e materiale: si nota un andamento analogo rispetto al grafico relativo al solo effetto dello spessore;
- 5 Nervature e materiale: si nota un andamento analogo rispetto al grafico relativo al solo effetto della geometria delle nervature;

6 Nervature e spessore: si nota un andamento analogo rispetto al grafico relativo al solo effetto della geometria delle nervature. Nel caso di spessore 2,5mm si ha il miglior risultato in assenza di nervature.

## **6.1.2 ANALISI CAUSE DEI RISULTATI OTTENUTI RELATIVI AL MODELLO SCATOLA**

## **EFFETTO DEL MATERIALE**

Per tutti i parametri analizzati (planarità superiore, planarità faccia laterale di area maggiore, planarità faccia laterale minore, lunghezze medie e varianze) si nota il medesimo comportamento al variare del lotto. Si ottengono risultati:

- − migliori utilizzando il lotto Y1049129;
- − mediocri con il lotto AS045400;
- − peggiori per il lotto Y1049003.

#### CAUSE

Esaminando i risultati delle simulazioni di riempimento si hanno diversi valori di pressione massima, rispettivamente, in ordine dal più alto al più basso per i lotti Y1049003, AS045400 e Y1049129. Tale comportamento è causato dalla differente viscosità dei lotti utilizzati. In particolare, il lotto Y1049003 è caratterizzato da valori di viscosità molto elevati rispetto agli altri due materiali, ciò comporta elevate difficoltà durante la fase di impaccamento, fondamentale nel prevenire il ritiro volumetrico. Un alto valore della viscosità rende più complesso ottenere una pressione uniforme all'interno della cavità e zone sovra impaccate sono tra le principali cause della deformazione a seguito del processo di stampaggio ad iniezione. I risultati relativi ai lotti Y1049129 e AS045400 sono molto simili essendo caratterizzati da valori di viscosità prossimi. Un'altra causa di tale comportamento è riscontrabile analizzando l'andamento delle curve PVT di ogni lotto. Si nota, per il lotto Y1049003, una variazione di volume leggermente maggiore al variare della temperatura rispetto agli altri due lotti. La caratteristica appena citata è responsabile di un maggiore ritiro e di conseguenza delle maggiori deformazioni rilevate nelle simulazioni inerenti al lotto Y1049003.

#### **EFFETTO DELLO SPESSORE**

La dimensione dello spessore delle pareti del modello provoca effetti molto differenti sulla deformazione a seguito del processo di stampaggio ad iniezione a seconda del parametro preso in considerazione:

- − PLANARITA': si notano risultati migliori delle misure di planarità utilizzando spessori elevati;
- − LUNGHEZZE: prendendo in considerazione la deformazione delle misure di lunghezza (diagonali, lunghezza e larghezza) rispetto ai valori nominali si ha un andamento opposto. In questo caso spessori ridotti portano a deformazioni più contenute rispetto a quelle ottenute con spessori elevati.

## CAUSE

Uno spessore maggiore implica una maggior quantità di materiale e di conseguenza un ritiro volumetrico (in tutte le direzioni) importante durante il raffreddamento. Tale fenomeno è responsabile dei peggiori risultati riguardanti le deformazioni maggiori che si riscontrano nella misura della diagonale, della lunghezza e larghezza. Tuttavia, uno spessore elevato limita l'entità dello svergolamento dovuto all'effetto d'angolo delle facce e di conseguenza si ottengono superfici più planari.

## **EFFETTO DELLA GEOMETRIA DELLE NERVATURE:**

Dall'analisi statistica si può notare che l'applicazione di nervature di grandi dimensioni consente di migliorare i risultati in termini di planarità delle superfici su cui sono applicate. In particolare, aumentando le dimensioni delle nervature si hanno superfici laterali più planari. Tuttavia, la planarità della superficie corrispondente al fondo del modello scatola essendo priva di nervature in ogni modello alternativo non presenta miglioramenti variando la geometria delle ribs situate sulle superfici laterali. I parametri lunghezza media in Y e relativa varianza presentano lo stesso comportamento delle planarità delle superfici laterali, quindi, beneficiano della presenza di nervature accentuate. I parametri lunghezza in X e relativa varianza presentano miglioramenti modesti in seguito all'aggiunta di nervature. La deformazione della diagonale non risente della geometria delle nervature.

#### **CAUSE**

La presenza di nervature posizionate in corrispondenza di una superficie vincola lo svergolamento dovuto all'effetto d'angolo a seguito del processo di stampaggio ad iniezione. Ciò giustifica i miglioramenti ottenuti relativamente alla planarità delle superfici laterali. Di conseguenza, la maggiore planarità influenza positivamente anche la deformazione media della larghezza in Y. Ma soprattutto si ha un miglioramento del parametro varianza in Y grazie ad una maggiore regolarità del bordo del modello scatole e di conseguenza le differenze delle tre misure in larghezza diminuisce notevolmente. I miglioramenti dei parametri lunghezza in X e relativa varianza

risultano modesti essendo riferiti ad una superficie di minore estensione e soggetta a minore svergolamento anche nel caso privo di nervature.

Nella seguente tabella vengono riassunti brevemente tutti gli effetti e cause delle modifiche alla geometria e della scelta del materiale sulla deformazione a seguito del processo.

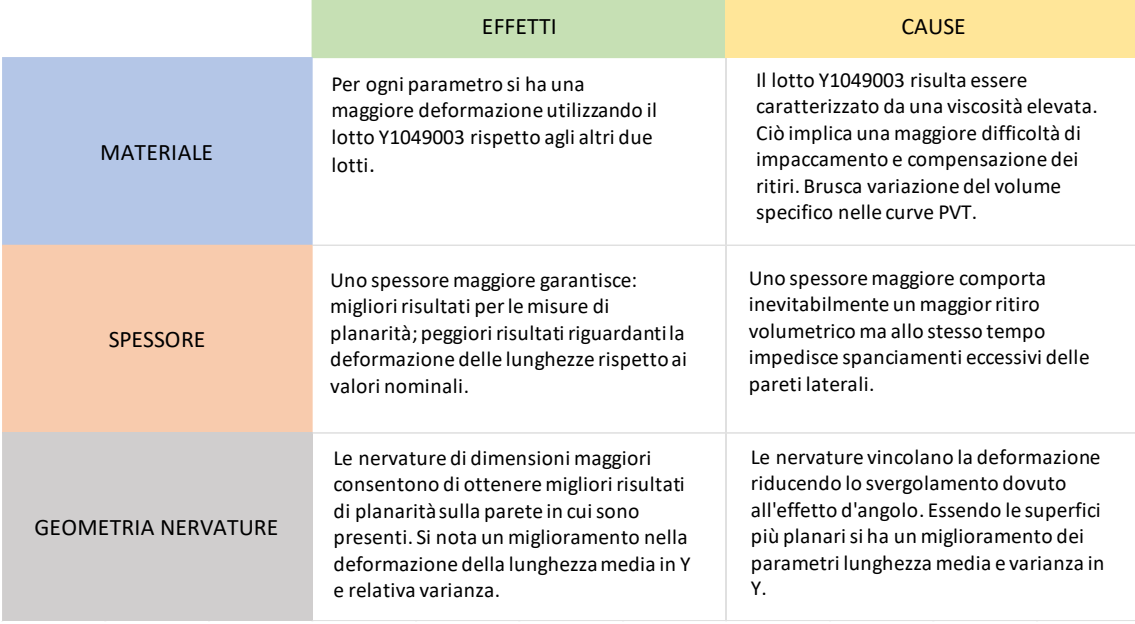

*Tab. 6.3: sintesi cause ed effetti delle modifiche sulla deformazione.*

# 6.2 APPLICAZIONE DELLA PREOCEDURA DOE PER IL MODELLO COPERCHIO

Il DOE è una strategia sperimentale utile per studiare simultaneamente l'effetto di fattori multipli effettuando test che prevedono ciascuno differenti combinazioni dei livelli dei fattori. La progettazione di un esperimento necessita della determinazione iniziale di una serie di fattori oggetto dell'indagine.

I fattori scelti sono:

- − lotto di materiale;
- − spessore del coperchio;
- − schema delle nervature.

La tabella seguente riporta in maniera schematica i fattori scelti, la descrizione dei loro livelli e l'id breve con cui verranno citati. Il significa dei valori relativi allo schema delle nervature è stato illustrato nel capitolo precedente.

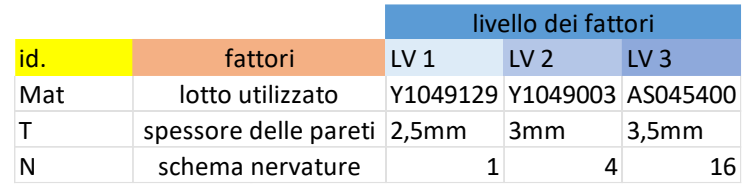

*Tab. 6.4: fattori scelti e significato dei relativi livelli.*

Una volta determinati i fattori dai quali si vuole determinare l'influenza è necessario costruire la cosiddetta matrice dell'esperimento. Avendo selezionato tre fattori d'indagine e tre livelli per ogni fattore sono possibili, in totale, 3<sup>3</sup> configurazioni per ogni simulazione di Moldflow. La matrice degli esperimenti conterrà quindi 27 righe, ogni riga rappresenta un'analisi di riempimento, impaccamento, raffreddamento e deformazione. La valutazione complessiva delle prestazioni della singola simulazione effettuata con una certa combinazione dei livelli dei fattori prende in considerazione più grandezze o criteri, che dovranno essere pesati da coefficienti che esprimono percentualmente la valutazione di tipo soggettivo dell'incidenza di ogni singola

grandezza sulla valutazione complessiva stessa. Le grandezze prese in considerazione nel caso in esame sono:

- − planarità della superficie (id: plan);
- − lunghezza diagonali prima e seconda (id: D1, D2);
- − media e varianza delle tre lunghezze (id: Lm, vL);
- − media e varianza delle tre larghezze (id: l<sub>m, vl</sub>);

Per effettuare l'analisi tramite la tecnica DOE si è scelto l'utilizzo del software "Minitab", il quale è caratterizzato da alcune funzioni specifiche per tale tipo di analisi statistica e la possibilità di realizzare dei grafici che possono mettere in relazione gli effetti della combinazione di più fattori sulle grandezze prese in considerazione precedentemente citate. Il software richiede in input i fattori e i relativi livelli dei quali si vuole indagare l'influenza e i valori misurati durante le 27 simulazioni effettuate tramite il software Moldflow relativi ad ogni combinazione dei livelli dei fattori. Di seguito è riportata la tabella che è stata fornita in input.

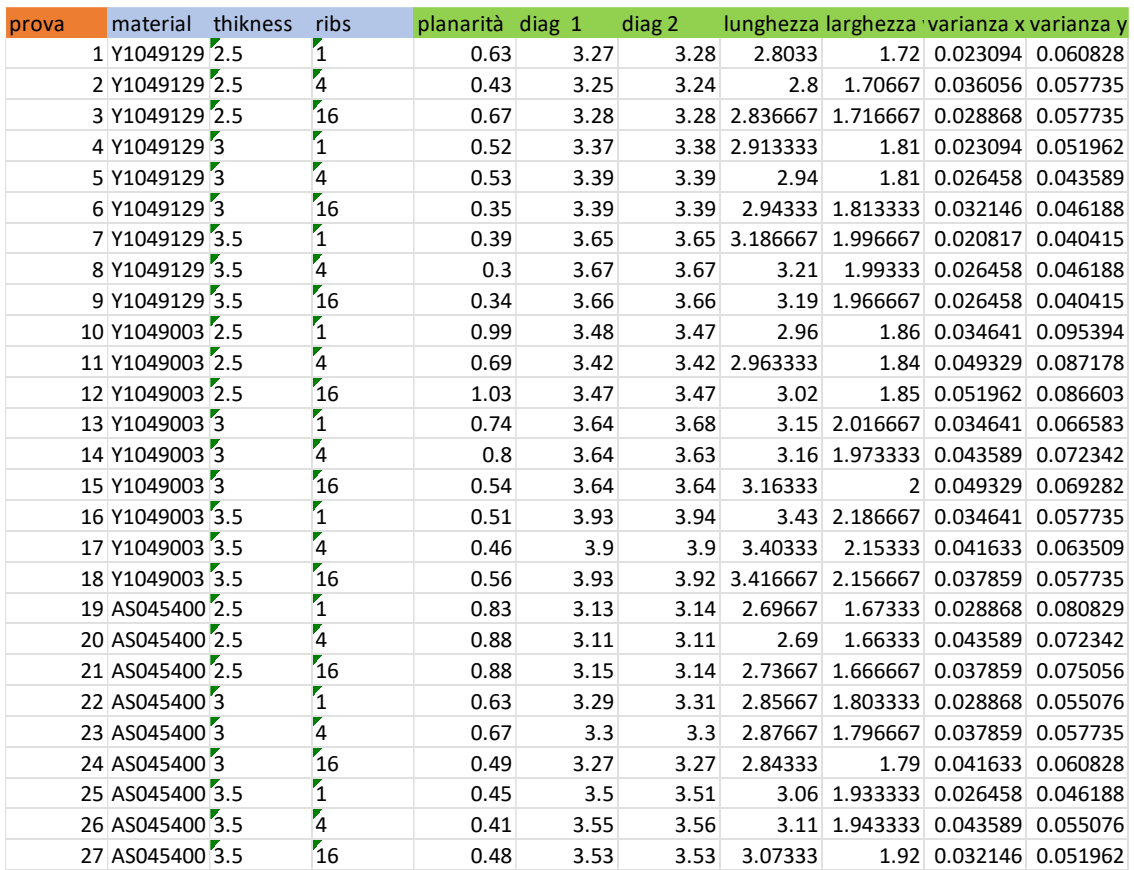

## 6.2.1 ANALISI DEI RISULTATI ATTRAVERSO MAIN EFFECT PLOTS E INTERACTIONAL PLOTS

## MAIN EFFECT PLOTS

PLANARITA' DELLA FACCIA SUPERIORE: Nei seguenti grafici (figura 6.17) viene analizzata l'influenza del livello dei fattori materiale, spessore delle pareti e schema delle nervature sulla misura della planarità della superficie del coperchio a seguito della deformazione.

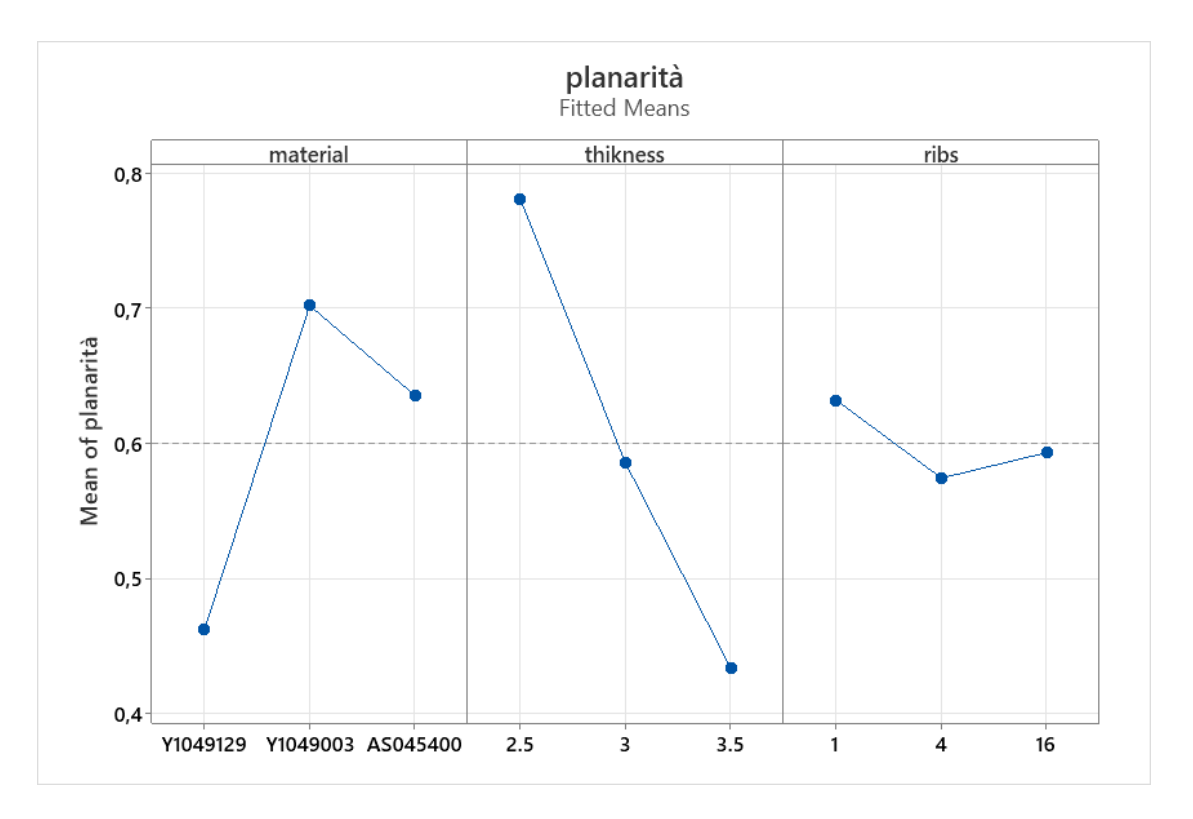

*Fig. 6.17: influenza del livello dei fattori materiale, spessore delle pareti e schema delle nervature.*

Dai grafici si può facilmente notare che il fattore più influente è lo spessore seguito dal tipo di lotto utilizzato. Per quanto riguarda lo schema delle nervature non si notano differenze importanti tra un livello e l'altro.

Quindi riassumendo:

− Materiale: media influenza sulla planarità, risultato migliore con il lotto Y1049129;

- − Spessore: elevata influenza sulla planarità, risultato migliore con lo spessore massimo pari a 3,5mm;
- − Schema delle nervature: bassa influenza, al variare della geometria delle nervature non si notano miglioramenti dei valori di planarità.

#### INTERACTIONAL PLOTS

In questa seconda fase di analisi vengono trattate le combinazioni dei fattori materiale, spessore e schema delle nervature ed esaminati i loro effetti sulla misura della planarità. In figura 6.18 sono riportati i sei grafici relativi alle combinazioni possibili.

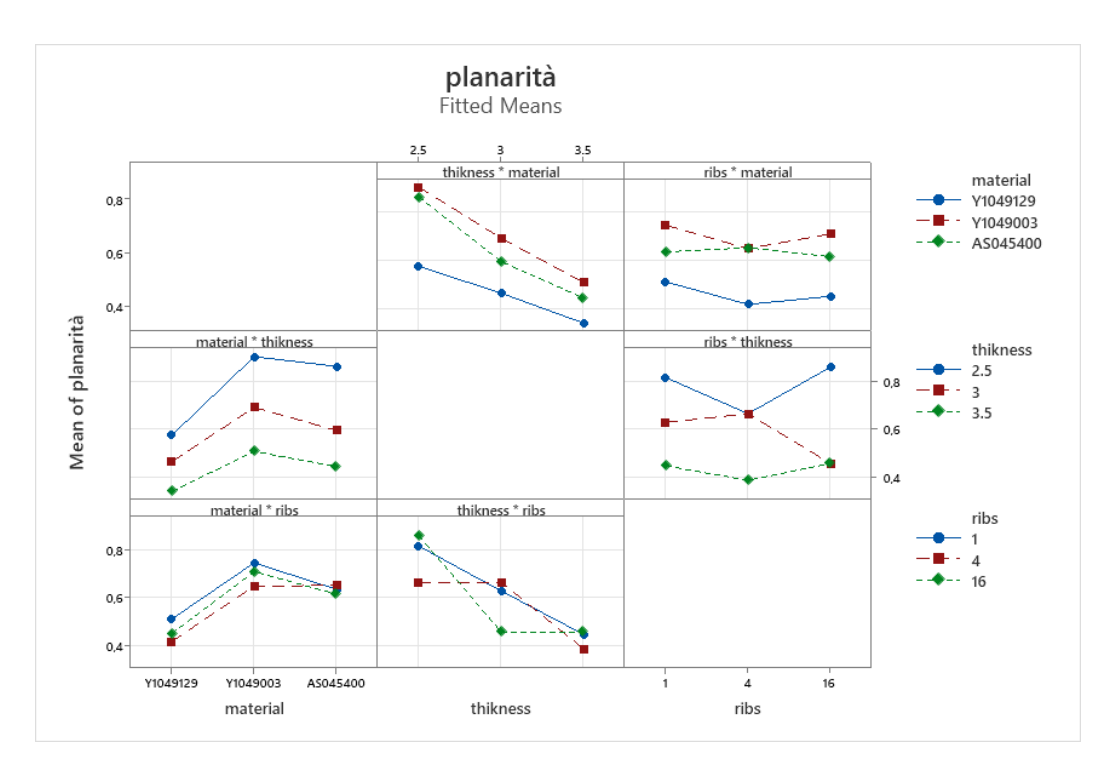

*Fig. 6.18: possibili combinazioni per i diversi livelli dei fattori.*

- 1 Materiale e spessore: l'andamento dei grafici rimane analogo a quello relativo al solo effetto del materiale per qualsiasi livello di spessore di utilizzato;
- 2 Materiale e nervature: l'andamento dei grafici rimane analogo a quello relativo al solo effetto del materiale per qualsiasi tipo di nervature di utilizzato;
- 3 Spessore e nervature: l'andamento dei grafici rimane analogo a quello relativo al solo effetto dello spessore per qualsiasi tipo di nervature di utilizzato;
- 4 Spessore e materiale: l'andamento dei grafici rimane analogo a quello relativo al solo effetto dello spessore per qualsiasi lotto utilizzato;
- 5 Nervature e materiale: si nota una differenza dell'andamento del grafico rispetto a quello relativo al solo effetto della geometria delle nervature con il lotto AS045400;
- 6 Nervature e spessore: si nota una differenza dell'andamento del grafico rispetto a quello relativo al solo effetto della geometria delle nervature se si utilizza uno spessore di 3mm.

DIFFERENZA DELLA MISURA DELLA DIAGONALE RISPETTO AL VALORE NOMINALE: Nei seguenti grafici (figura 6.19) viene analizzata l'influenza del livello dei fattori materiale, spessore delle pareti e schema delle nervature sulla misura della diagonale 1 rispetto al suo valore nominale pari a 222,68mm del modello scatola a seguito della deformazione.

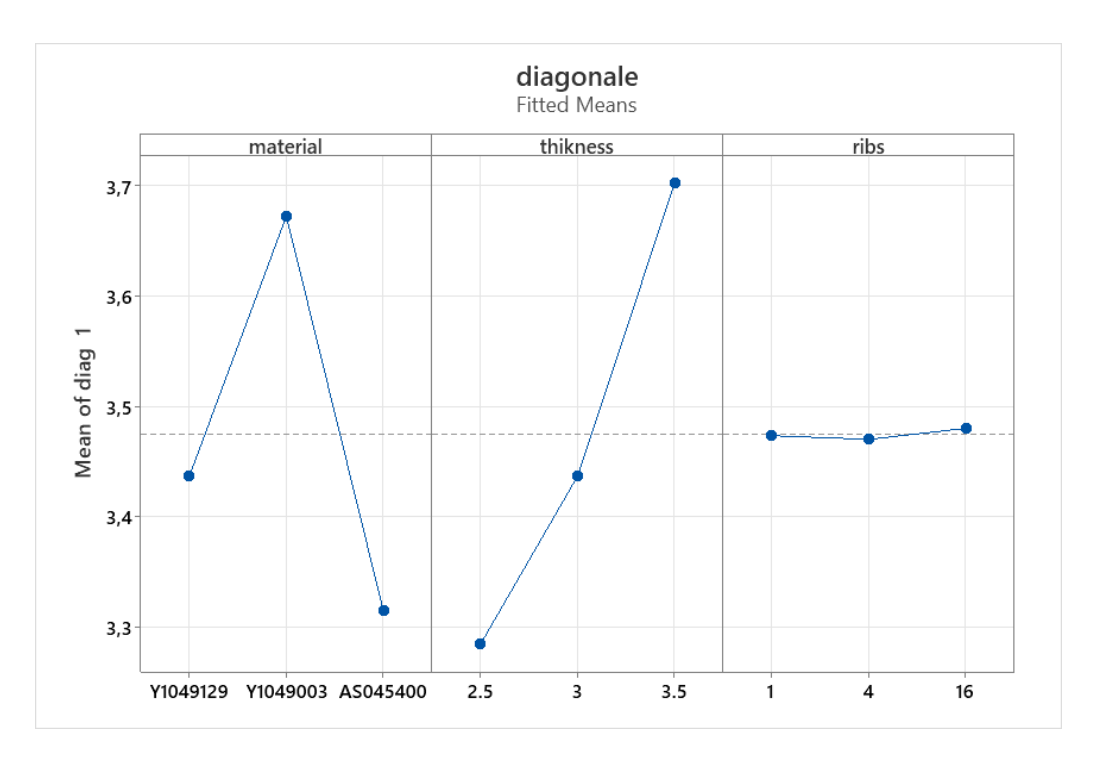

#### *Fig. 6.19: influenza del livello dei fattori materiale, spessore delle pareti e schema delle nervature.*

Dai grafici si può facilmente notare che il fattore più influente è lo spessore delle pareti, tuttavia, non è trascurabile l'effetto relativo al lotto utilizzato.

Quindi riassumendo gli effetti:

- − Materiale: elevata influenza sulla misura della diagonale in seguito alla deformazione, risultato migliore con il lotto AS045400;
- − Spessore: elevata influenza sulla misura della diagonale, risultato migliore con lo spessore minore pari a 2,5mm;
- − Schema delle nervature: ridotta influenza.

#### INTERACTIONAL PLOTS

In questa seconda fase di analisi vengono trattate le combinazioni dei fattori materiale, spessore e geometria delle nervature ed esaminati i loro effetti sulla differenza della misura della diagonale 1 rispetto al suo valore nominale. In figura 6.20 sono riportati i sei grafici relativi alle combinazioni possibili.

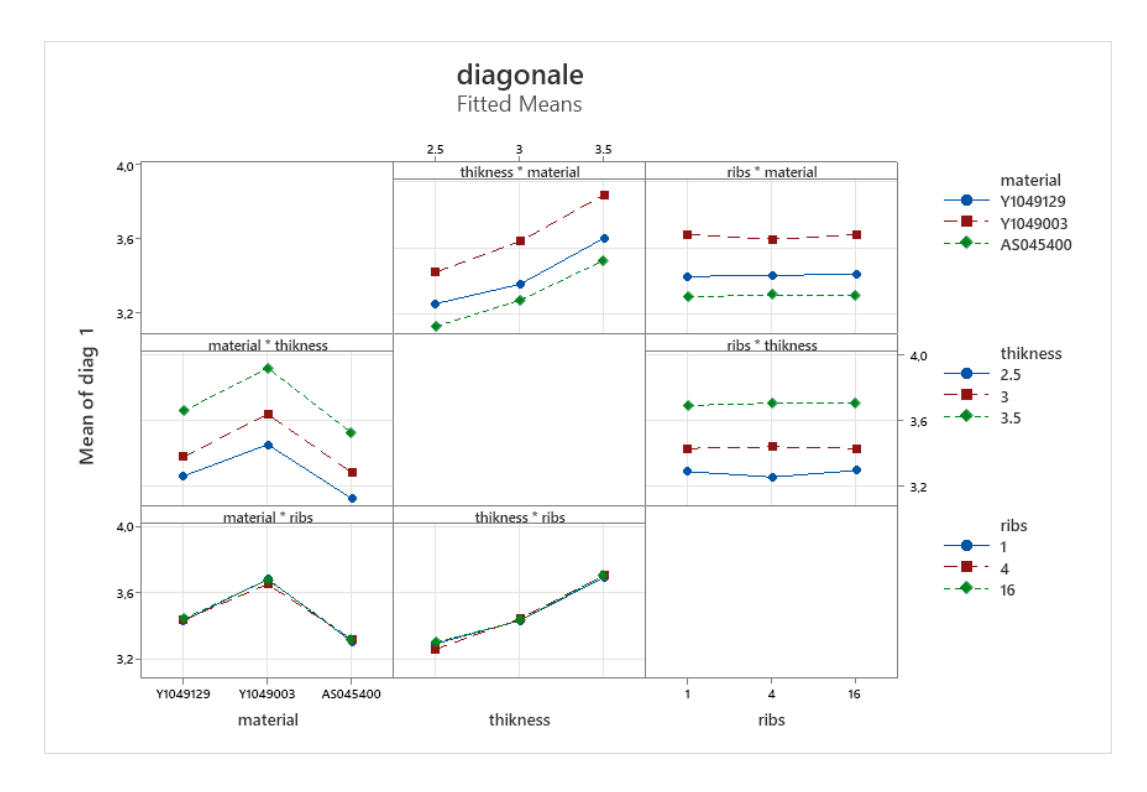

*Fig. 6.20: possibili combinazioni tra i diversi livelli dei fattori.*

Combinazioni esaminate:

- 7 Materiale e spessore: l'andamento dei grafici rimane analogo a quello relativo al solo effetto del materiale per qualsiasi livello di spessore di utilizzato;
- 8 Materiale e nervature: l'andamento dei grafici rimane analogo a quello relativo al solo effetto del materiale per qualsiasi tipo di nervature di utilizzato;
- 9 Spessore e nervature: l'andamento dei grafici rimane analogo a quello relativo al solo effetto dello spessore per qualsiasi tipo di nervature di utilizzato;
- 10 Spessore e materiale: l'andamento dei grafici rimane analogo a quello relativo al solo effetto dello spessore per qualsiasi lotto utilizzato;
- 11 Nervature e materiale: l'andamento dei grafici rimane analogo a quello relativo al solo effetto della geometria delle nervature per qualsiasi lotto utilizzato;
- 12 Nervature e spessore: l'andamento dei grafici rimane analogo a quello relativo al solo effetto della geometria delle nervature per qualsiasi lotto utilizzato.

DIFFERENZA DELLA MISURA DELLA DIAGONALE 2 RISPETTO AL VALORE NOMINALE: I risultati sono esattamente uguali a quelli riscontrati nell'analisi della misura della diagonale 1.

## MAIN EFFECT PLOTS

VARIAZIONE DELLA LUNGHEZZA MEDIA IN DIREZIONE X: Nei seguenti grafici (figura 6.21) viene analizzata l'influenza del livello dei fattori materiale, spessore delle pareti e schema delle nervature sulla misura della lunghezza in direzione x rispetto al suo valore nominale pari a 195mm del modello coperchio a seguito della deformazione.

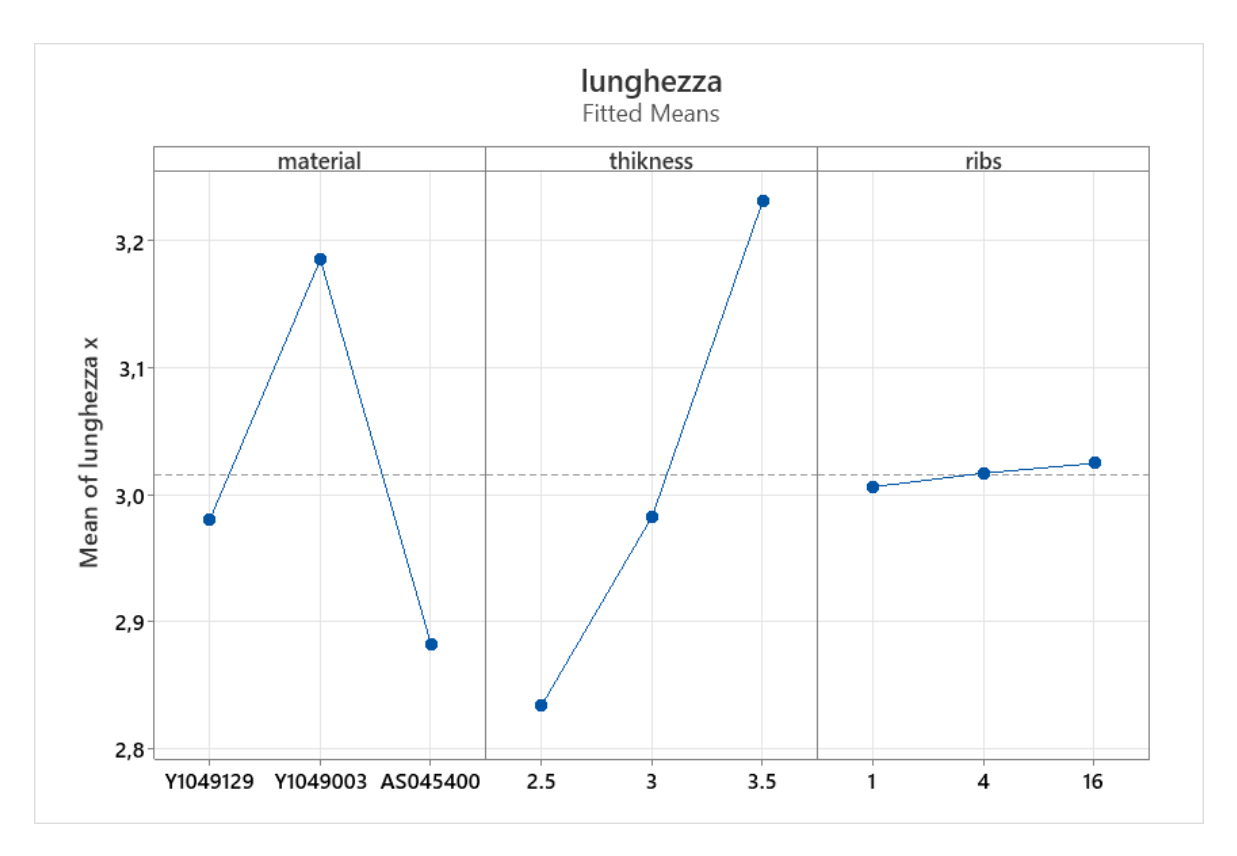

*Fig. 6.21: influenza del livello dei fattori materiale, spessore delle pareti e schema delle nervature.*

Dai grafici si può facilmente notare che il fattore più influente è lo spessore.

Quindi riassumendo gli effetti:

- − Materiale: elevata influenza sulla misura della lunghezza media in seguito alla deformazione, risultato migliore con il lotto AS045400;
- − Spessore: modesta influenza sulla misura della lunghezza, risultato migliore con lo spessore minore pari a 2,5mm;
- − Geometria delle nervature: modesta influenza, risultato migliore con schema di nervature 1.

## INTERACTIONAL PLOTS

In questa seconda fase di analisi vengono trattate le combinazioni dei fattori materiale, spessore e schema delle nervature ed esaminati i loro effetti sulla differenza della misura della lunghezza in direzione x rispetto al suo valore nominale. In figura 6.22 sono riportati i sei grafici relativi alle combinazioni possibili.

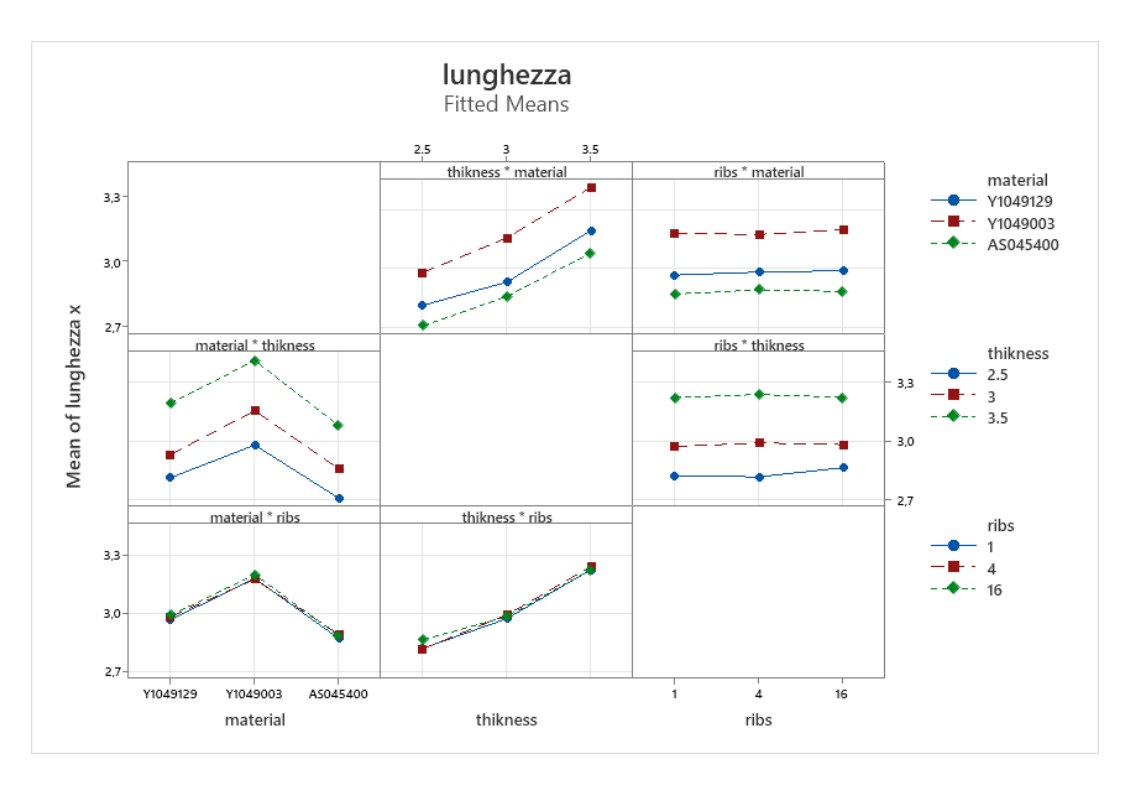

*Fig. 6.22: possibili combinazioni tra diversi livelli dei fattori.*

- 1 Materiale e spessore: l'andamento dei grafici rimane analogo a quello relativo al solo effetto del materiale per qualsiasi livello di spessore di utilizzato;
- 2 Materiale e nervature: l'andamento dei grafici rimane analogo a quello relativo al solo effetto del materiale per qualsiasi tipo di nervature di utilizzato;
- 3 Spessore e nervature: l'andamento dei grafici rimane analogo a quello relativo al solo effetto dello spessore per qualsiasi tipo di nervature di utilizzato;
- 4 Spessore e materiale: l'andamento dei grafici rimane analogo a quello relativo al solo effetto dello spessore per qualsiasi lotto utilizzato;
- 5 Nervature e materiale: l'andamento dei grafici rimane analogo a quello relativo al solo effetto della geometria delle nervature per qualsiasi lotto utilizzato;
- 6 Nervature e spessore: l'andamento dei grafici rimane analogo a quello relativo al solo effetto della geometria delle nervature per qualsiasi lotto utilizzato.

VARIAZIONE DELLA LARGHEZZA MEDIA IN DIREZIONE Y: Nei seguenti grafici (figura 6.23) viene analizzata l'influenza del livello dei fattori materiale, spessore delle pareti e schema delle nervature sulla misura della larghezza in direzione Y rispetto al suo valore nominale pari a 115mm del modello scatola a seguito della deformazione.

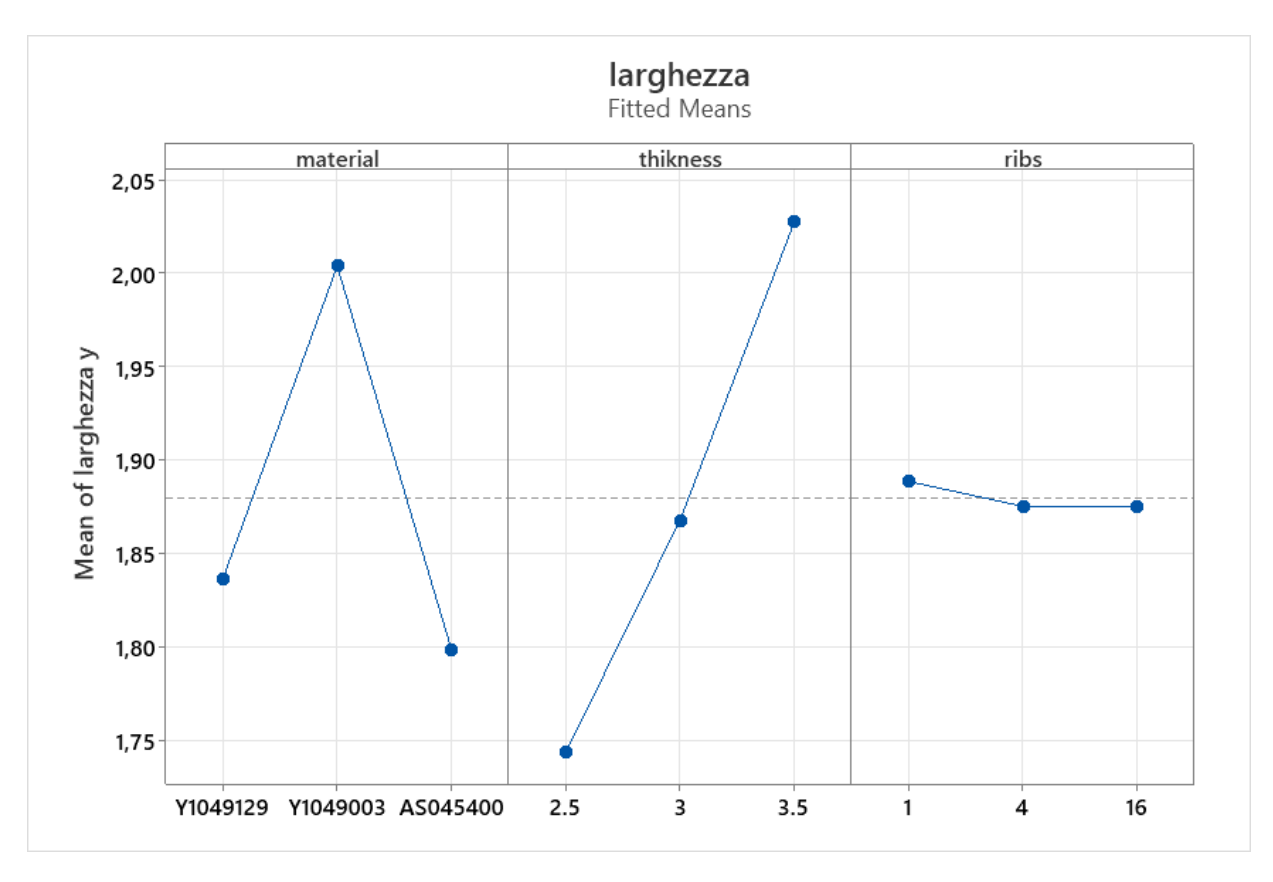

*Fig. 6.23: influenza del livello dei fattori materiale, spessore delle pareti e schema delle nervature.*

Dai grafici si può facilmente notare che i fattori più influenti sono lo spessore e il lotto di materiale utilizzato mentre, il tipo di schema delle nervature non da grandi effetti nella misura del parametro.

Quindi riassumendo gli effetti:

- − Materiale: elevata influenza sulla misura della larghezza media in seguito alla deformazione, risultato migliore con il lotto AS045400;
- − Spessore: notevole influenza sulla misura della larghezza, risultato migliore con lo spessore minore pari a 2,5mm;

− Geometria delle nervature: scarsa influenza.

## INTERACTIONAL PLOTS

In questa seconda fase di analisi vengono trattate le combinazioni dei fattori materiale, spessore e schema delle nervature ed esaminati i loro effetti sulla differenza della misura della larghezza in direzione y rispetto al suo valore nominale. In figura 6.24 sono riportati i sei grafici relativi alle combinazioni possibili.

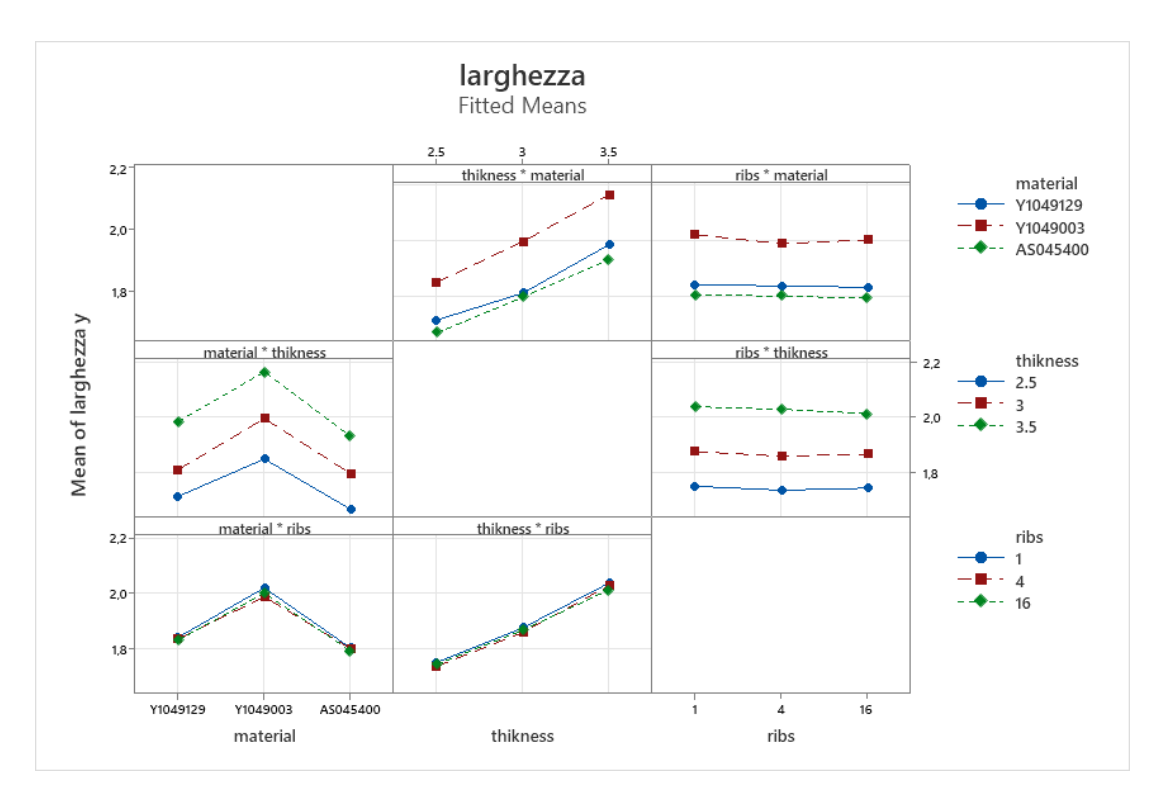

*Fig. 6.24: possibili combinazioni dei livelli dei fattori.*

- 1 Materiale e spessore: l'andamento dei grafici rimane analogo a quello relativo al solo effetto del materiale per qualsiasi livello di spessore di utilizzato;
- 2 Materiale e nervature: l'andamento dei grafici rimane analogo a quello relativo al solo effetto del materiale per qualsiasi tipo di nervature di utilizzato;
- 3 Spessore e nervature: l'andamento dei grafici rimane analogo a quello relativo al solo effetto dello spessore per qualsiasi tipo di nervature di utilizzato;
- 4 Spessore e materiale: l'andamento dei grafici rimane analogo a quello relativo al solo effetto dello spessore per qualsiasi lotto utilizzato;
- 5 Nervature e materiale: l'andamento dei grafici rimane analogo a quello relativo al solo effetto della geometria delle nervature per qualsiasi lotto utilizzato;
- 6 Nervature e spessore: l'andamento dei grafici rimane analogo a quello relativo al solo effetto della geometria delle nervature per qualsiasi lotto utilizzato.

VARIANZA DELLE MISURE DI LUNGHEZZA IN DIREZIONE X: Nei seguenti grafici (figura 6.25) viene analizzata l'influenza del livello dei fattori materiale, spessore delle pareti e disposizione delle nervature sulla varianza delle misure della lunghezza in direzione x del modello scatola a seguito della deformazione. Minore è la varianza minore è la deformazione lungo i lati del modello coperchio. Tale requisito è molto importante per quanto riguarda l'accoppiamento con il modello scatola.

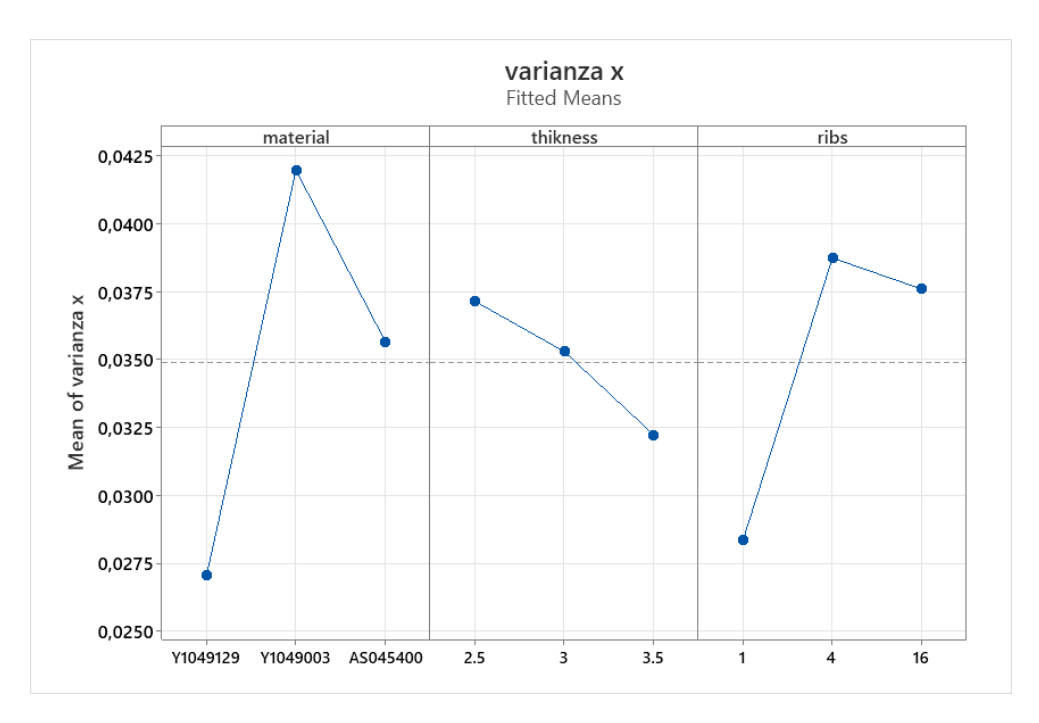

*Fig. 6.25: influenza del livello dei fattori materiale, spessore delle pareti e schema delle nervature.*

Dai grafici si può facilmente notare che i fattori più influenti il lotto utilizzato e la disposizione

delle nervature, soprattutto, mentre, lo spessore non da grandi effetti nella misura del parametro.

Quindi riassumendo gli effetti:

- − Materiale: elevata influenza sulla varianza della lunghezza in seguito alla deformazione, risultato migliore con il lotto Y1049129;
- − Spessore: ridotta influenza sulla varianza della lunghezza media, risultato migliore con lo spessore maggiore pari a 3,5mm;
- − Geometria delle nervature: media influenza, risultato migliore con la configurazione 1 delle nervature.

## INTERACTIONAL PLOTS

In questa seconda fase di analisi vengono trattate le combinazioni dei fattori materiale, spessore e geometria delle nervature ed esaminati i loro effetti sulla varianza delle misure di lunghezza in direzione x. In figura 6.26 sono riportati i sei grafici relativi alle combinazioni possibili.

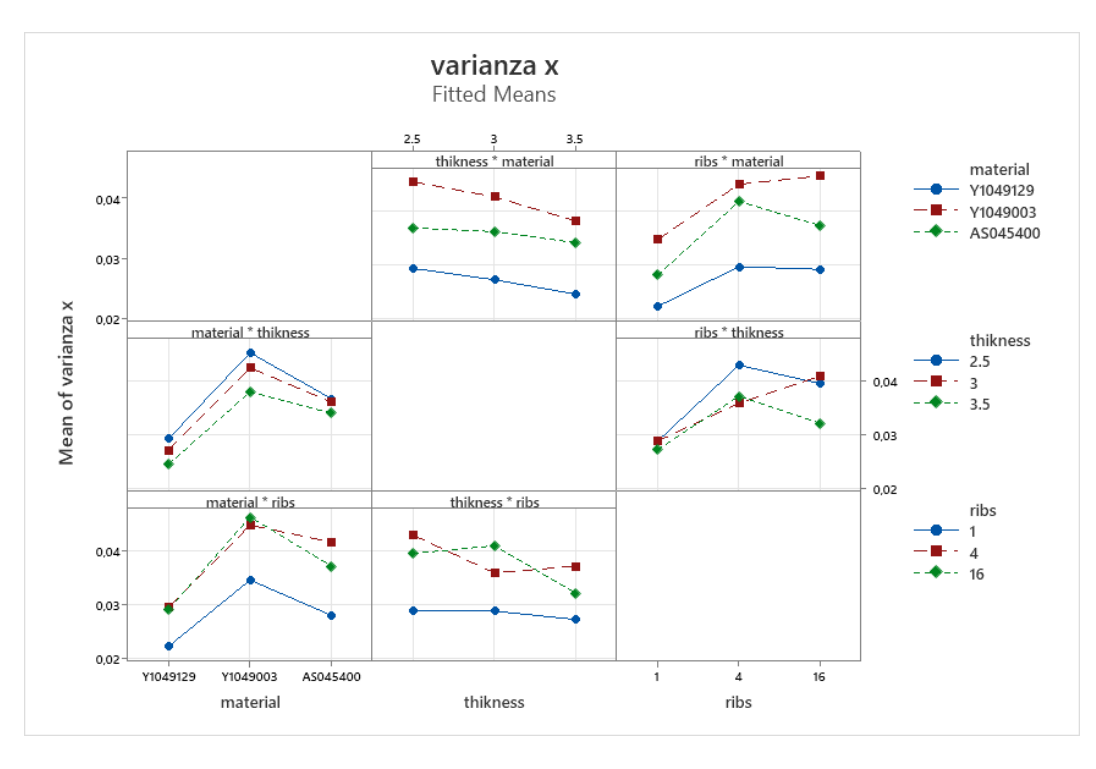

*Fig. 6.26: possibili combinazioni dei diversi livelli dei fattori.*

- 1 Materiale e spessore: l'andamento dei grafici rimane analogo a quello relativo al solo effetto del materiale per qualsiasi livello di spessore di utilizzato;
- 2 Materiale e nervature: l'andamento dei grafici rimane analogo a quello relativo al solo effetto del materiale per qualsiasi schema di nervature utilizzato;
- 3 Spessore e nervature: si nota un andamento analogo rispetto al grafico relativo al solo effetto dello spessore, tranne per lo schema di nervature 4 in cui si ha un andamento inverso;
- 4 Spessore e materiale: si nota un andamento analogo rispetto al grafico relativo al solo effetto dello spessore;
- 5 Nervature e materiale: si nota un andamento analogo rispetto al grafico relativo al solo effetto della geometria delle nervature, tranne per il lotto Y1049003, in questo caso il risultato peggiore si ha per lo schema 16;
- 6 Nervature e spessore: si nota un andamento analogo rispetto al grafico relativo al solo effetto della geometria delle nervature. Nel caso di spessore 3mm si ha il peggior risultato per nervature disposte secondo lo schema 16.

VARIANZA DELLE MISURE DI LARGHEZZA IN DIREZIONE Y: Nei seguenti grafici (figura 6.27) viene analizzata l'influenza del livello dei fattori materiale, spessore delle pareti e geometria delle nervature sulla varianza delle misure della larghezza in direzione y del modello coperchio a seguito della deformazione. Minore è la varianza minore è la deformazione lungo il bordo del coperchio. Tale requisito è molto importante per quanto riguarda l'accoppiamento con il modello scatola.

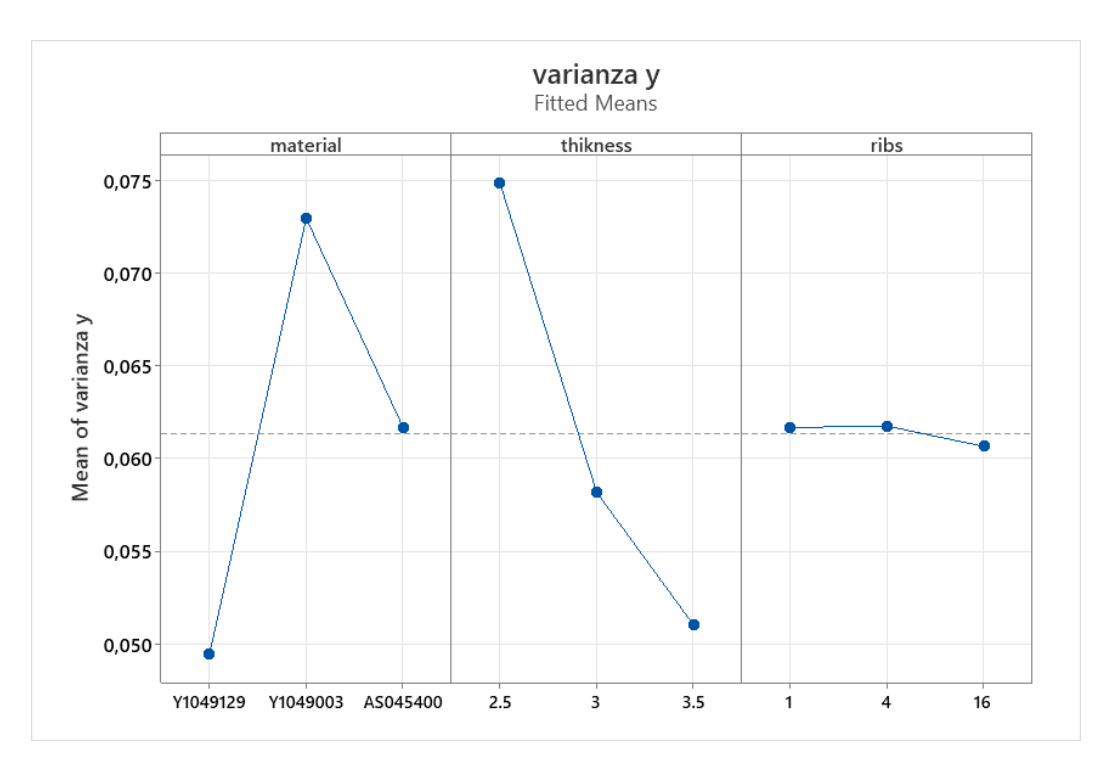

*Fig. 6.27: influenza del livello dei fattori materiale, spessore delle pareti e schema delle nervature.*

Dai grafici si può facilmente notare che i fattori più influenti sono lo spessore e il lotto utilizzato. Mentre, lo schema delle nervature non da grandi effetti nella misura del parametro.

Quindi riassumendo gli effetti:

- − Materiale: elevata influenza sulla varianza della larghezza media in seguito alla deformazione;
- − Spessore: notevole influenza sulla varianza della lunghezza media, risultato migliore con uno spessore pari a 3,5mm;
- − Geometria delle nervature: scarsa influenza, risultato migliore con nervature disposte secondo lo schema 16.

#### INTERACTIONAL PLOTS

In questa seconda fase di analisi vengono trattate le combinazioni dei fattori materiale, spessore e geometria delle nervature ed esaminati i loro effetti sulla varianza delle misure di larghezza in direzione y. In figura 6.28 sono riportati i sei grafici relativi alle combinazioni possibili.

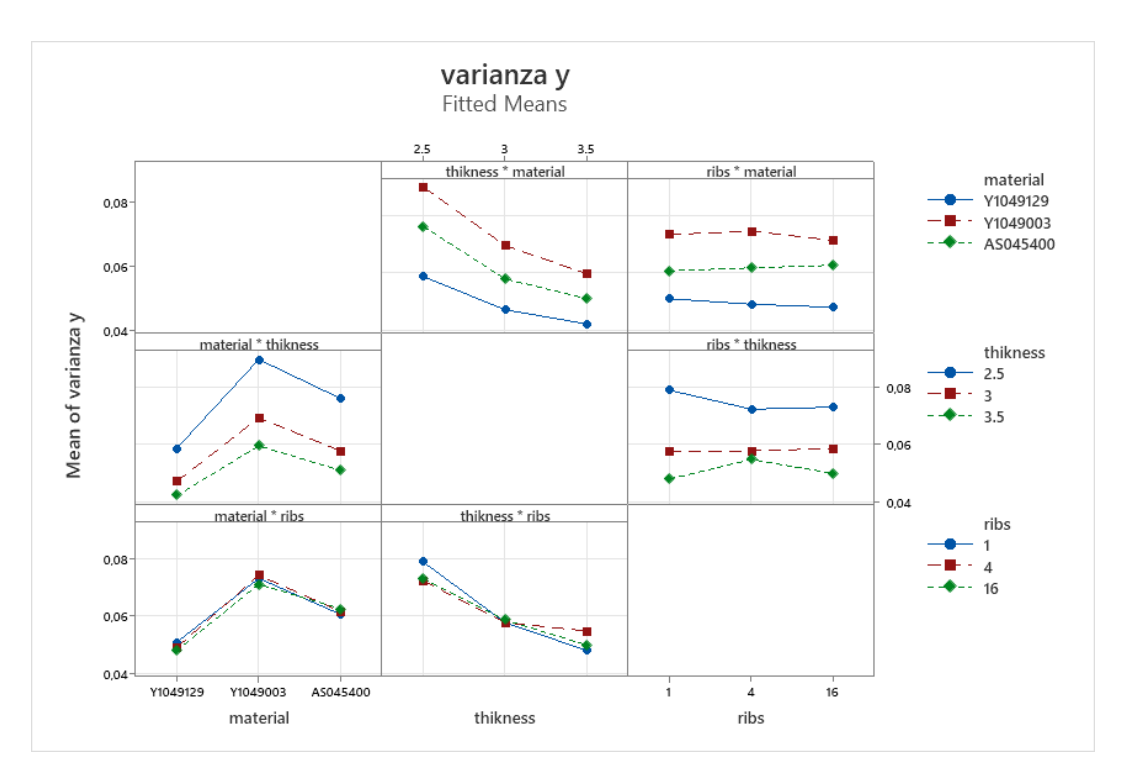

*Fig. 6.28: possibili combinazioni dei livelli dei fattori per il parametro varianza in Y.*

- 1 Materiale e spessore: l'andamento dei grafici rimane analogo a quello relativo al solo effetto del materiale per qualsiasi livello di spessore di utilizzato;
- 2 Materiale e nervature: l'andamento dei grafici rimane analogo a quello relativo al solo effetto del materiale per qualsiasi schema di nervature utilizzato;
- 3 Spessore e nervature: si nota un andamento analogo rispetto al grafico relativo al solo effetto dello spessore;
- 4 Spessore e materiale: si nota un andamento analogo rispetto al grafico relativo al solo effetto dello spessore;
- 5 Nervature e materiale: si nota un andamento analogo rispetto al grafico relativo al solo effetto della geometria delle nervature, tranne per il lotto AS045400, in questo caso il risultato peggiore si ha per lo schema 16;
- 6 Nervature e spessore: si nota un andamento analogo rispetto al grafico relativo al solo effetto della geometria delle nervature. Nel caso di spessore 2,5mm si ha il miglior risultato per lo schema di nervature 4.

# 6.2.2 ANALISI CAUSE DEI RISULTATI OTTENUTI PER IL MODELLO COPERCHIO

## **EFFETTO DEL MATERIALE**

Nel modello coperchio si riscontra la stessa situazione che si aveva nel modello scatola. Per tutti i parametri analizzati (planarità superiore, planarità faccia laterale di area maggiore, planarità faccia laterale minore, lunghezze medie e varianze) si nota il medesimo comportamento al variare del lotto. Si ottengono risultati:

- − migliori utilizzando il lotto Y1049129;
- − mediocri con il lotto AS045400;
- − peggiori per il lotto Y1049003.

I risultati relativi ai lotti Y1049129 e AS045400 sono, in realtà, molto simili fra loro.

#### CAUSE

Esaminando i risultati delle simulazioni di riempimento si hanno diversi valori di pressione massima, rispettivamente, in ordine dal più alto al più basso per i lotti Y1049003, AS045400 e Y1049129. Tale comportamento è causato dalla differente viscosità dei lotti utilizzati. In particolare, il lotto Y1049003 è caratterizzato da valori di viscosità molto elevati rispetto agli altri due materiali, ciò comporta elevate difficoltà durante la fase di impaccamento, fondamentale nel prevenire il ritiro volumetrico. Un alto valore della viscosità rende più complesso ottenere una pressione uniforme all'interno della cavità e le zone sovra impaccate sono tra le principali cause della deformazione a seguito del processo di stampaggio ad iniezione. I risultati relativi ai lotti Y1049129 e AS045400 sono molto simili essendo caratterizzati da valori di viscosità prossimi. Un'altra causa di tale comportamento è riscontrabile analizzando l'andamento delle curve PVT di ogni lotto. Si nota, per il lotto Y1049003, una variazione di volume leggermente maggiore al variare della temperatura rispetto agli altri due lotti. La caratteristica appena citata è responsabile di un maggiore ritiro e di conseguenza delle maggiori deformazioni rilevate nelle simulazioni inerenti al lotto Y1049003.

#### **EFFETTO DELLO SPESSORE**

La dimensione dello spessore delle pareti del modello provoca effetti molto differenti sulla deformazione a seguito del processo di stampaggio ad iniezione a seconda del parametro preso in considerazione:

- − PLANARITA': si notano risultati migliori nella misura di planarità utilizzando spessori elevati;
- − LUNGHEZZE: prendendo in considerazione la deformazione delle misure di lunghezza (diagonali, lunghezza e larghezza medie) rispetto ai valori nominali si ha un andamento opposto. In questo caso spessori ridotti portano a deformazioni più contenute rispetto a quelle ottenute con spessori elevati.
- − VARIANZE: per quanto riguarda la varianza della lunghezza in X e larghezza in Y del coperchio si ottengono risultati migliori con spessori elevati.

## **CAUSE**

Uno spessore maggiore implica una maggior quantità di materiale e di conseguenza un ritiro volumetrico (in tutte le direzioni) importante durante il raffreddamento. Tale fenomeno è responsabile dei peggiori risultati riguardanti le deformazioni maggiori che si riscontrano nella misura della diagonale, della lunghezza e larghezza. Tuttavia, uno spessore elevato limita l'entità dello svergolamento dovuto all'effetto d'angolo delle facce e di conseguenza si ottiene una superficie più planare. La maggiore planarità del coperchio riduce le differenze presenti tra le tre misure di lunghezza e larghezza e di conseguenza i parametri relativi alle varianze.

## **EFFETTO DELLA GEOMETRIA DELLE NERVATURE:**

La presenza di nervature ha un effetto molto modesto sulla totalità dei parametri presi in considerazione. L'unica eccezione risulta essere la planarità che, come prevedibile, migliora con un maggior numero di nervature.

## **CAUSE**

Si ha un miglioramento della planarità in quanto le nervature riducono l'entità dello svergolamento della superficie.

Nella seguente tabella vengono riassunti brevemente tutti gli effetti e cause delle modifiche alla geometria e della scelta del materiale sulla deformazione a seguito del processo.
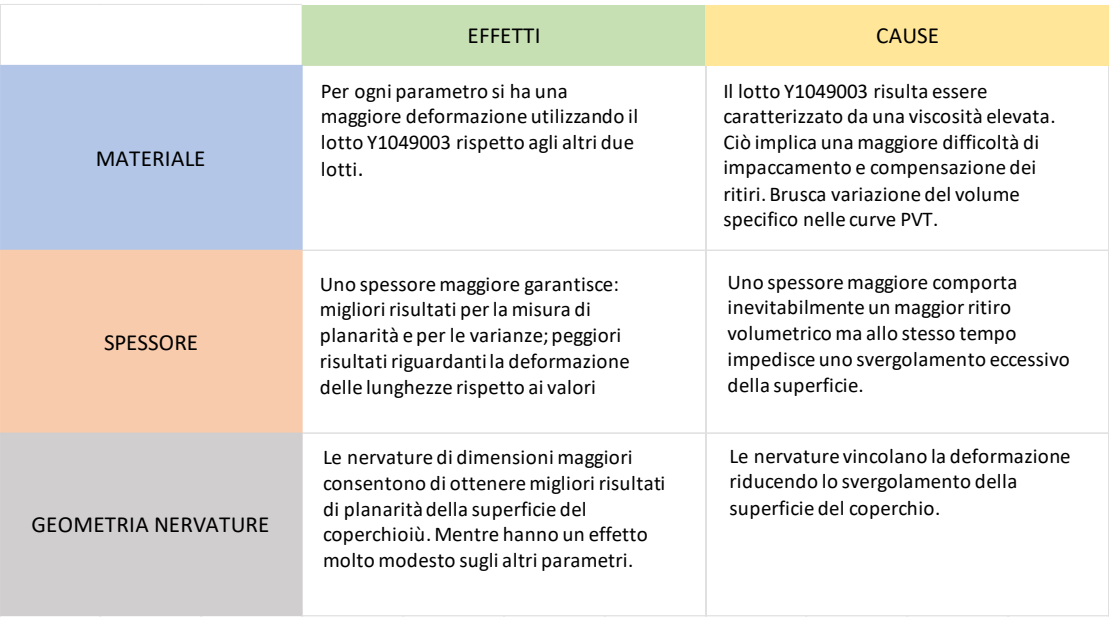

*Tab. 6.6: sintesi cause ed effetti delle modifiche sulla deformazione del coperchio.*

#### 6.3 INFLUENZA PROPRIETA' DEL MATERIALE

Per analizzare l'influenza delle proprietà del lotto sulla deformazione a seguito del processo di stampaggio ad iniezione sono stati creati sei file UDB. Tali file possiedo caratteristiche reologiche e relative alle curve PVT ibride rispetto ai tre lotti di partenza. In totale sono state eseguite altre nove simulazioni sul modello scatola. I dati ottenuti sono stati elaborati nuovamente attraverso il software Minitab ottenendo i seguenti risultati:

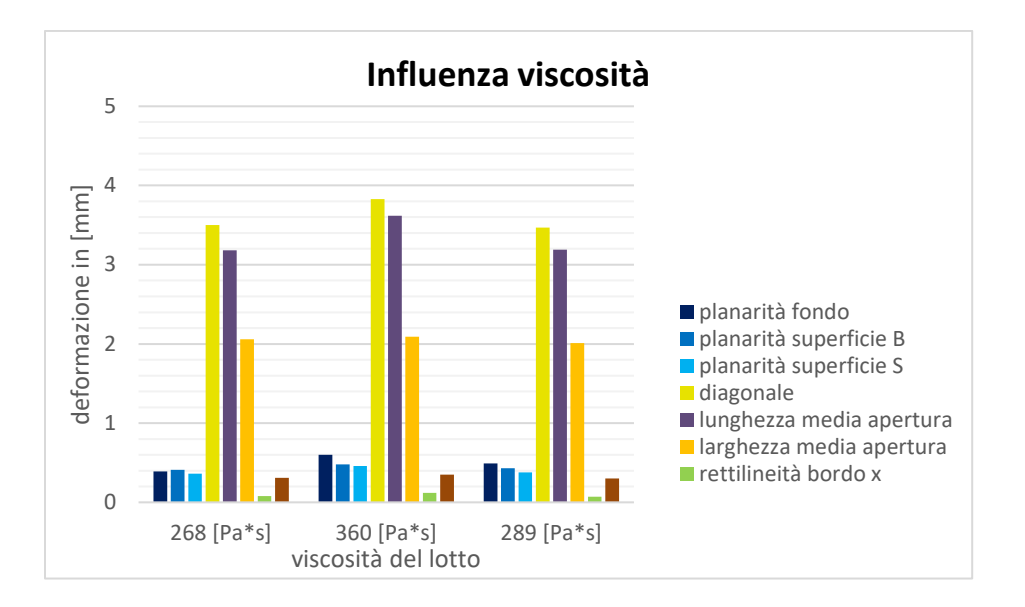

*Fig. 6.29: influenza della viscosità sulla deformazione.*

Il lotto Y1049003 risulta essere caratterizzato da una viscosità elevata. Ciò implica una maggiore difficoltà di impaccamento e compensazione dei ritiri e di conseguenza peggiori risultati in tutti i parametri analizzati per valutare l'entità della deformazione.

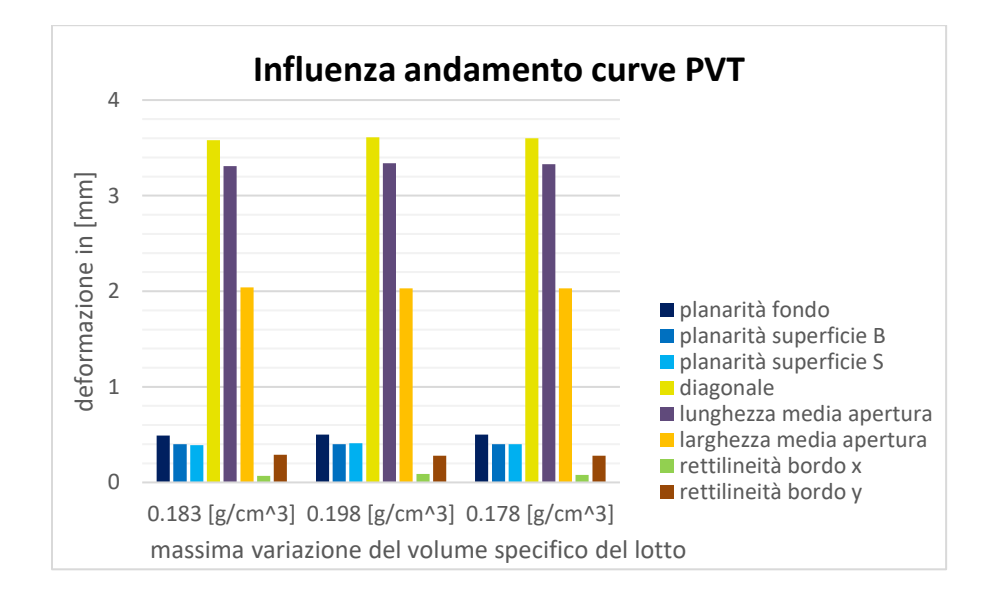

*Fig. 6.30: influenza dell'andamento delle curve PVT sulla deformazione.*

Il differente andamento delle curve PVT non influisce in modo notevole la deformazione postprocesso.

# 7 CONCLUSIONI

L'obiettivo di questa tesi è quello di stilare una guida per la progettazione di componenti realizzati attraverso il processo di stampaggio ad iniezione. A tale scopo è stato scelto un modello rappresentativo della geometria più diffusa in ambito industriale, una scatola con relativo coperchio, sul quale sono state effettuate simulazioni di processo attraverso il software Moldflow. Misurando le deformazioni riguardanti una serie di parametri significativi dei modelli, variando la geometria e il lotto di materiale, si è valutata l'entità e l'influenza di questi ultimi fattori sulla qualità finale del prodotto. In particolare, si è esaminato: l'effetto del tipo di lotto di polipropilene riciclato impiegato, ognuno caratterizzato da differenti proprietà reologiche, meccaniche e termiche; l'effetto della variazione dello spessore delle pareti e l'effetto della variazione della geometria delle nervature presenti in entrambi i modelli scatola e coperchio. Per valutare l'influenza dei fattori appena elencati sul risultato finale post processo di stampaggio sono state misurate le deformazioni relative ad una serie di parametri significativi per la qualità del componente finale. I parametri presi in considerazione per il modello scatola sono: planarità del fondo, planarità di una della superficie laterale di area maggiore, planarità della superficie laterale di area minore, lunghezza delle diagonali dell'apertura, lunghezza e larghezza media dell'apertura e corrispondenti varianze. Per il modello coperchio sono, invece, stati considerati: planarità, misura delle diagonali, media della lunghezza e larghezza e relativa varianza. Per riassumere i risultati ottenuti sono state realizzate due tabelle per ogni modello.

### 7.1 MODELLO SCATOLA

Di seguito è riportata la tabella riassuntiva relativa al modello scatola. Tale schema riporta la qualità del risultato relativo ad un certo parametro in una scala a tre livelli (pessimo, mediocre, buono) per ogni valore dei fattori analizzati. Inoltre, viene riportata l'influenza del fattore sul parametro. Ogni colonna rappresenta il parametro misurato (planarità ecc…) e ogni riga il livello dei fattori.

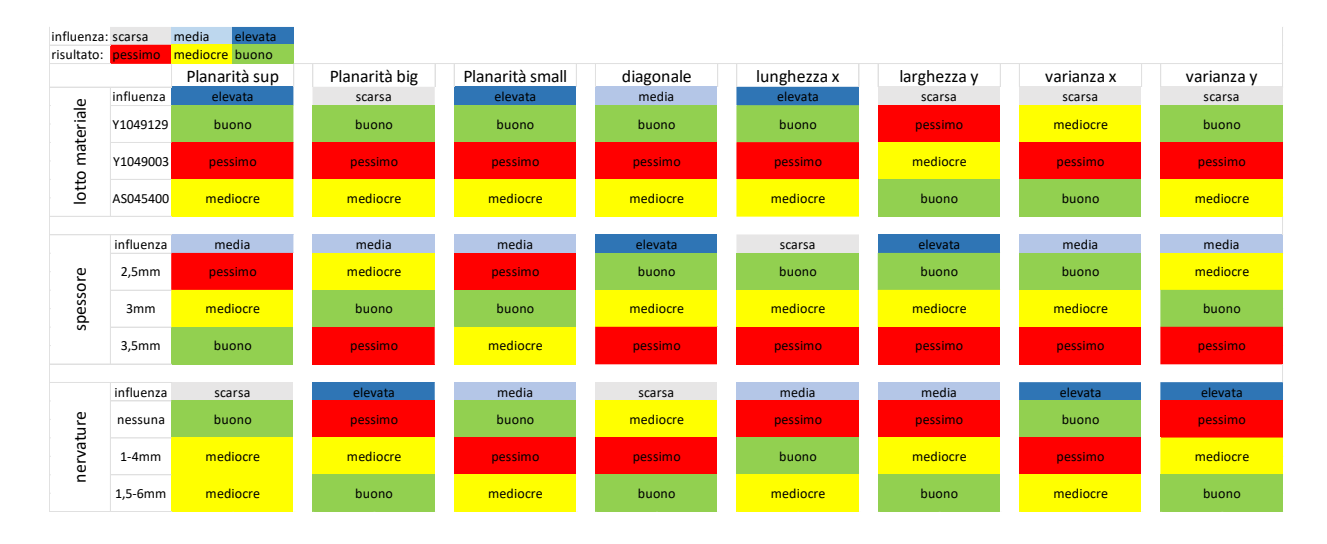

*Tab. 7.1: tabella riassuntiva dei risultati per il modello scatola.*

Nella seconda tabella sono stati riportati i risultati relativi alle eventuali interazioni tra i livelli dei fattori. Per semplicità sono presenti solamente le combinazioni di fattori che generano risultati differenti rispetto all'analisi che considera i fattori singolarmente.

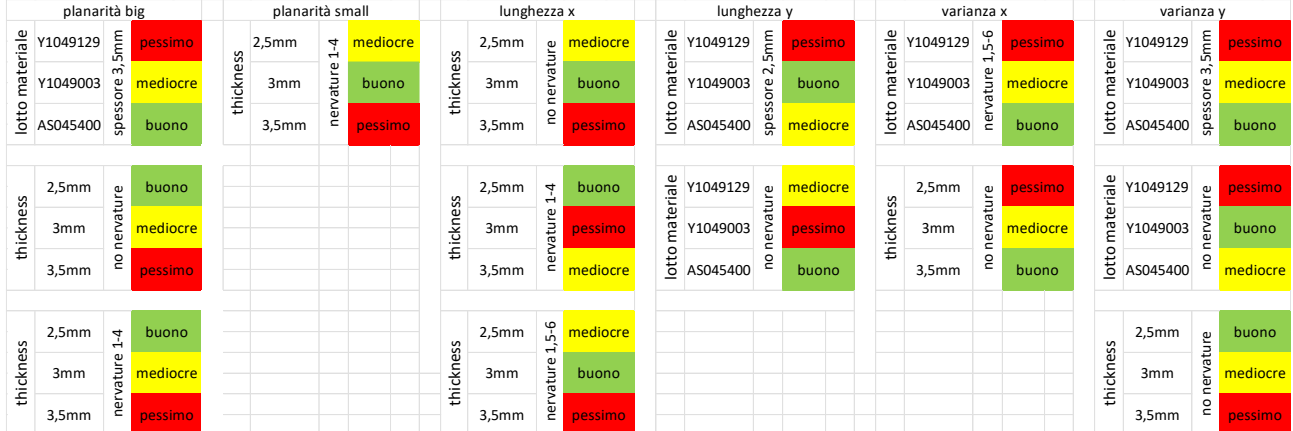

Nel caso riguardante tali particolari combinazioni di fattori è necessario consultare la precedente tabella. I risultati sono riportati in modo analogo alla tabella dei singoli fattori. Le righe indicano i livelli dei fattori in combinazione con il livello di un altro fattore che ne altera i risultati precedenti.

### 7.2 MODELLO COPERCHIO

Di seguito è riportata la tabella riassuntiva relativa al modello coperchio. Tale schema riporta la qualità del risultato relativo ad un certo parametro in una scala a tre livelli (pessimo, mediocre, buono) per ogni valore dei fattori analizzati. Inoltre, viene riportata l'influenza del fattore sul parametro. Ogni colonna rappresenta il parametro misurato (planarità ecc…) e ogni riga il livello dei fattori. A differenza del modello scatola è riportata in tabella una sola planarità.

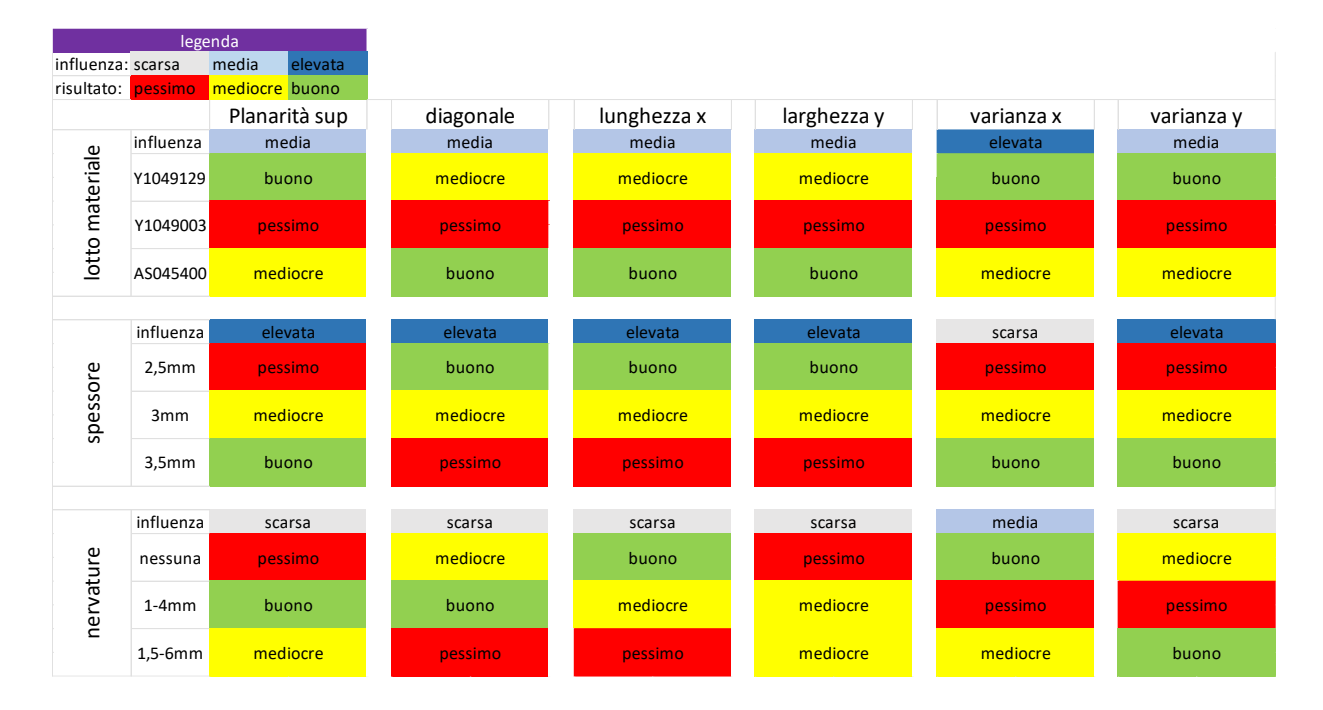

*Tab. 7.3: tabella riassuntiva dei risultati per il modello coperchio.*

Nella seconda tabella sono stati riportati i risultati relativi alle eventuali interazioni tra i livelli dei fattori. Per semplicità sono presenti solamente le combinazioni di fattori che generano risultati differenti rispetto all'analisi che considera i fattori singolarmente. Nel caso del modello coperchio si nota una interferenza tra diversi fattori notevolmente inferiore.

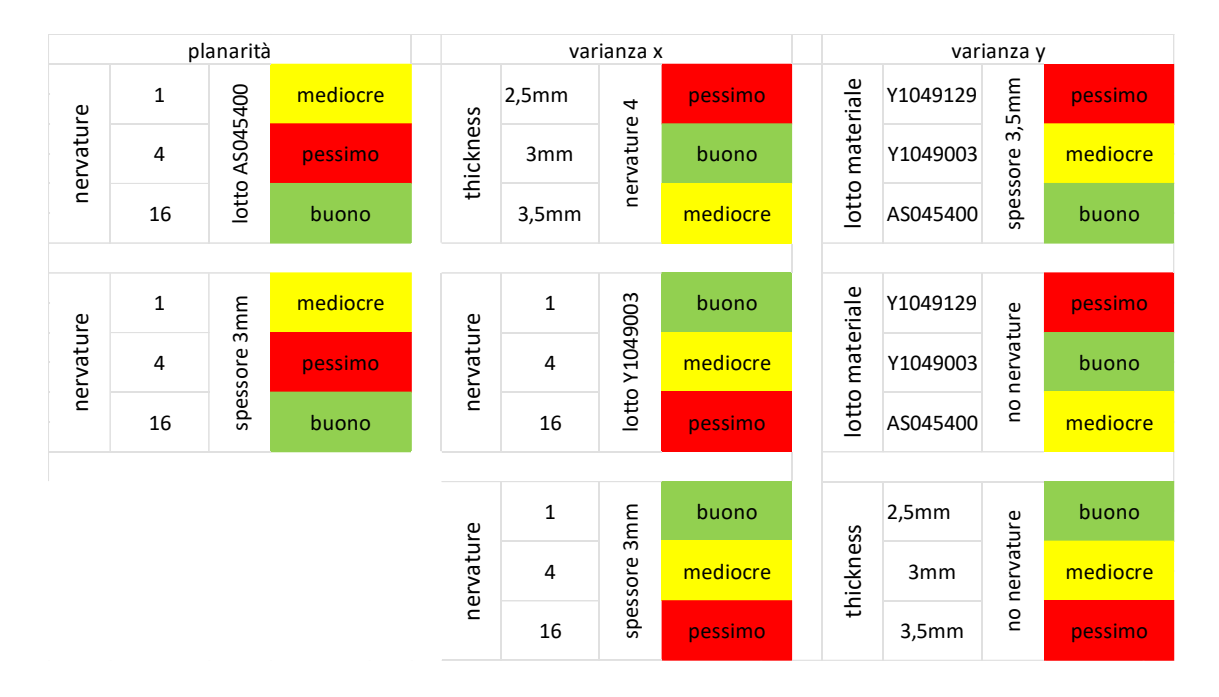

*Tab. 7.4: risultati relativi alle interazioni dei livelli dei fattori per il modello coperchio.* 

Le tabelle sopra riportate, per il modello scatola e per il modello coperchio, possono risultare utili nel caso in cui, volendo realizzare un componente con geometria simile, si vogliano prevedere gli effetti della geometria e del materiale sulla deformazione. Inoltre, è riportata anche l'informazione riguardante l'entità dell'influenza di un certo fattore sulla deformazione di uno specifico parametro.

## 8 BIBLIOGRAFIA

- [1] R. Rb, P, "[26]VERDA, Vittorio; RUSSO, Sofia. Analisi exergetica del sistema di gestione dei rifiuti plastici da imballaggio e di riciclo del PET in Piemonte. 2021.," p. 87316161, 2020.
- [2] M. Grisolia and Q. Napoleoni, "[28]GRISOLIA, M.; NAPOLEONI, Q. Esempio di controllo di qualità di un diaframma plastico a protezione di una discarica di rifiuti. In: Proceedings of the Simposio Internazionale di Ingegneria Sanitaria ed Ambientale SIDISA, Ravello (I), June. 1997. p. 620," *Proceedings ANDIS '97-IV SIBESA Italian-Brazilian Symposium on Sanitary and Enviromental Engineering, Ravello (Italia)*. 1997.
- [3] L. Capuano, G. Magatti, P. Mantecca, M. Bicocca, R. Polaris, and C. D. I. Vita, "[29]CAPUANO, Lucia; MAGATTI, Giacomo; MANTECCA, Paride. RIFIUTI PLASTICI COME MATERIA PRIMA PER PAVIMENTAZIONI STRADALI INNOVATIVE UNA VALUTAZIONE DEL CICLO DI VITA. Ingegneria dell'Ambiente, 2021, 8.2.," vol. 8, 2021.
- [4] "[27]GIBBONI, Erika. PENSARE, INCONTRARE, AGIRE: SOMWAYA Applicazione del metodo CIA (Community Impact Analysis) per uno scenario sul riciclo e il riuso della plastica in Burkina Faso.= THINK, MEET, DO: SOMWAYA Application of the Community Impact Analysis ." .
- [5] A. Polo, "[23]Analisi numerico sperimentale del processo di stampaggio ad iniezione di pet mediante rhcm," 2015.
- [6] S. Yao, A. Tominaga, Y. Fujikawa, H. Sekiguchi, and E. Takatori, "[7]Inner structure and mechanical properties of recycled polypropylene," *Nihon Reoroji Gakkaishi*, vol. 41, no. 3, pp. 173–178, 2013, doi: 10.1678/rheology.41.173.
- [7] J. E. Galve *et al.*, "[8]Dimensional stability and process capability of an industrial component injected with recycled polypropylene," *Polymers (Basel).*, vol. 11, no. 6, 2019, doi: 10.3390/polym11061063.
- [8] S. VETTORELLO, "[1]Approccio energetico per la sintesi del comportamento a fatica di un polipropilene riciclato e caricato," 2017.
- [9] M. VETTOREL, "[2]Utilizzo di polipropilene rigenerato in geocompositi per l'edilizia. 2012."
- [10] C. M. Mählmann, L. M. Kipper, A. A. De Lawisch, and D. A. R. López, "[3]Study and characterization of virgin and recycled PE/PP blends," *REWAS'04 - Glob. Symp. Recycl. Waste Treat. Clean Technol.*, vol. 38, pp. 1769–1777, 2005.
- [11] S. Turri and M. Guarino, "[11]Caratterizzazione di materiali polimerici da riciclo," 2013.
- [12] G. GOMIERO, "[10]GOMIERO, Giacomo. Analisi del comportamento a fatica di un polipropilene caricato in presenza di effetto di intaglio. 2018.," *Nhk*技研, vol. 151, no. 2, pp. 10–17, 2018.
- [13] L. Incarnato, P. Scarfato, and D. Acierno, "[4]Rheological and mechanical properties of recycled polypropylene," *Polym. Eng. Sci.*, vol. 39, no. 4, pp. 749–755, 1999, doi: 10.1002/pen.11463.
- [14] W. Camacho and S. Karlsson, "[5]Assessment of thermal and thermo-oxidative stability of multi-extruded recycled PP, HDPE and a blend thereof," *Polym. Degrad. Stab.*, vol. 78, no. 2, pp. 385–391, 2002, doi: 10.1016/S0141-3910(02)00192-1.
- [15] E. E. Ferg and L. L. Bolo, "[6]A correlation between the variable melt flow index and the molecular mass distribution of virgin and recycled polypropylene used in the manufacturing of battery cases," *Polym. Test.*, vol. 32, no. 8, pp. 1452–1459, 2013, doi: 10.1016/j.polymertesting.2013.09.009.
- [16] R. Riccardo, "[18]La reologia applicata al processo di estrusione," p. 7, 2018.
- [17] L. Ferigo, "[17]Ferigo, Laura.Previsione di vita utile di guarnizioni in HNBR e in sugherogomma tramite i modelli di Arrhenius e Williams-Landel-Ferry," pp. 1–41, 2006.
- [18] A. Al Ashraf, "[24]Thermal Analysis of Polymer by DSC Technique," *ResearchGate*, no. September, pp. 1–6, 2015, doi: 10.13140/2.1.1558.0963.
- [19] P. Stagnaro, G. Luciano, and R. Utzeri, "[25]La calorimetria differenziale a scansione e l ' analisi termogravimetrica nella caratterizzazione termica dei materiali polimerici," pp. 73– 98.
- [20] K. Mori, N. Yamauchi, H. Wang, K. Sato, Y. Toyoshima, and Y. Iino, "[21]Mori, Keita Yamauchi, Naohiro Wang, Haoyu Sato, Ken Toyoshima, Yu Iino, Yuichi," *Neural Networks*, p. 104869, 2021, doi: 10.1016/j.neunet.2021.10.002.
- [21] A. Corrente, "[22]Tecniche euristiche di clusterizzazione e percorso ottimo per risolvere un problema di raccolta e consegna di materiale," 2014.
- [22] I. Le and A. Multivariate, "[12]Analisi dei dati con SPSS II. Le analisi multivariate ISBN 88- 7916-315-6," 2006, [Online]. Available: http://www.lededizioni.com/lededizioniallegati/barbaranelliSPSS\_1.pdf.
- [23] E. K. Tokuda, C. H. Comin, and L. da F. Costa, "[20] Revisiting agglomerative clustering," *Phys. A Stat. Mech. its Appl.*, vol. 585, p. 126433, 2022, doi: 10.1016/j.physa.2021.126433.
- [24] Y. Ogasawara and M. Kon, "[19]Two clustering methods based on the Ward's method and dendrograms with interval-valued dissimilarities for interval-valued data," *Int. J. Approx. Reason.*, vol. 129, pp. 103–121, 2021, doi: 10.1016/j.ijar.2020.11.001.
- [25] G. Prof. Ing. Libertini, "[30]La progettazione degli esperimenti (DOE) mediante l'uso delle matrici ortogonali," p. 44, 2006, [Online]. Available: http://dma.ing.uniroma1.it/users/lsm\_progmacc/esercitazione DOE 2005-2006.pdf.